Министерство образования Республики Беларусь Учреждение образования «Белорусский государственный университет информатики и радиоэлектроники»

Факультет компьютерного проектирования

Кафедра проектирования информационно-компьютерных систем

# **ЭЛЕКТРИЧЕСКИЕ И ЭЛЕКТРОННЫЕ КОМПОНЕНТЫ УСТРОЙСТВ И СИСТЕМ. ЛАБОРАТОРНЫЙ ПРАКТИКУМ**

*Рекомендовано УМО по образованию в области информатики и радиоэлектроники в качестве пособия для специальностей 1-39 02 01 «Моделирование и компьютерное проектирование радиоэлектронных средств», 1-39 03 01 «Электронные системы безопасности», 1-39 03 02 «Программируемые мобильные системы»*

Минск БГУИР 2022

УДК 621.396.69(076.5) ББК 32.844-04я73 Э45

> А в т о ры: В. В. Хорошко, С. М. Боровиков, А. А. Фещенко, Я. А. Соловьёв

> > Репензенты:

кафедра информационно-измерительной техники и технологий Белорусского национального технического университета (протокол № 2 от 21.09.2021);

заместитель директора по общим вопросам ООО «Авангардспецмонтажплюс» кандидат технических наук, доцент В. В. Мельничук

Э45 **Электрические** и электронные компоненты устройств и систем. Лабораторный практикум : пособие / В. В. Хорошко [и др.]. – Минск : БГУИР, 2022. – 80 с. : ил. ISBN 978-985-543-672-1.

> Содержит описание четырёх лабораторных работ, в которых рассматриваются характеристики и исследуются свойства некоторых классов типовых электрических и электронных компонентов устройств и систем. Разработано в рамках выполнения гранта Президента Республики Беларусь в образовании в 2021 году.

> > **УДК 621.396.69(076.5) ББК 32.844-04я73**

**ISBN 978-985-543-672-1** <sup>©</sup> УО «Белорусский государственный университет информатики и радиоэлектроники», 2022

# **СОДЕРЖАНИЕ**

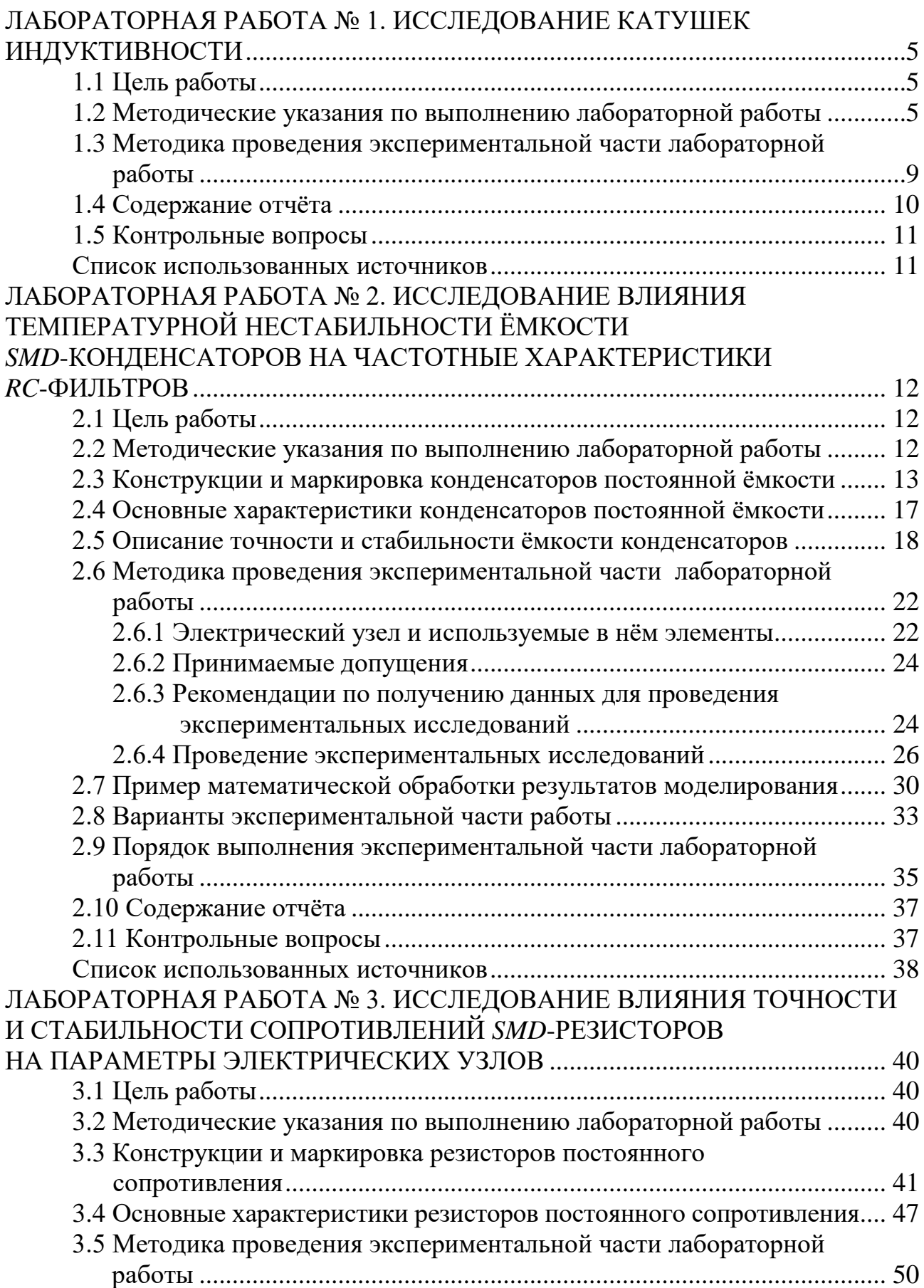

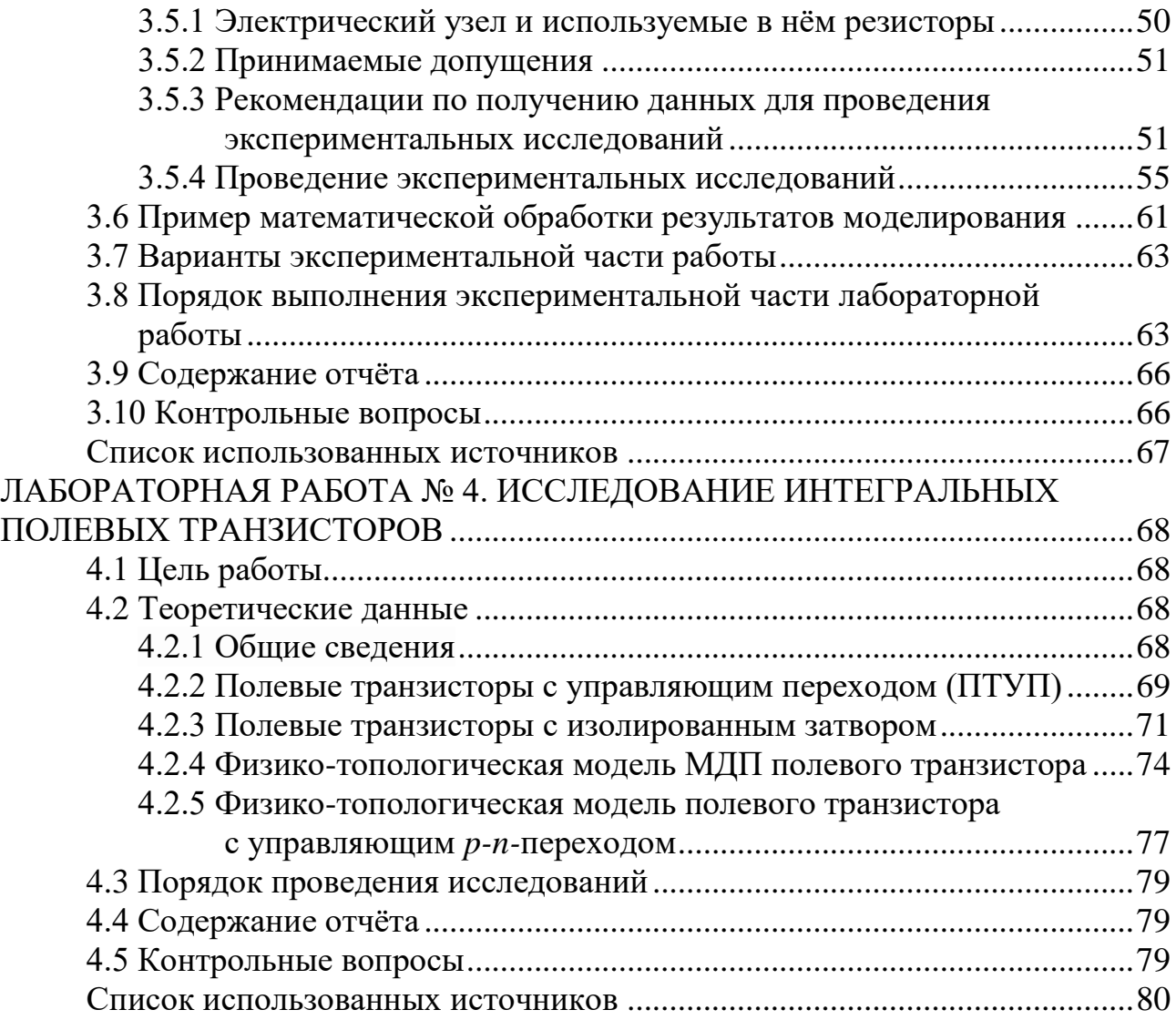

#### <span id="page-4-0"></span>ЛАБОРАТОРНАЯ РАБОТА №1 ИССЛЕДОВАНИЕ КАТУШЕК ИНДУКТИВНОСТИ

#### 1.1 Цель работы

<span id="page-4-1"></span>Исследовать влияние конструктивных параметров катушек индуктивности (диаметров провода намотки и каркаса, типа намотки, размеров и конфигурации сердечника и экрана), а также материалов, использованных для изготовления каркаса, магнитного сердечника и экрана, на основные электрические характеристики катушек индуктивности.

### <span id="page-4-2"></span>1.2 Методические указания по выполнению лабораторной работы

Важнейшими электрическими параметрами катушек индуктивности являются индуктивность, добротность и собственная ёмкость [1-3]. В ходе работы измерение величины индуктивности производится с помощью измерителя ёмкости и индуктивности, а добротности и собственной ёмкости - с помощью измерителя добротности ( $Q$ -метра). Для уменьшения погрешности измерения этих величин подключение исследуемых катушек к измерительным приборам должно производиться короткими проводниками (не более 5–6 см).

Определение величины собственной ёмкости  $C_0$  катушки производится путём измерения частот последовательного резонанса контура Q-метра при двух известных значениях его ёмкости  $C_1$  и  $C_2$ . Можно считать, что эти частоты  $f_1$  и  $f_2$ примерно равны:

$$
f_1 = \frac{1}{2\pi\sqrt{L_x(C_0 + C_1)}},\tag{1.1}
$$

$$
f_2 = \frac{1}{2\pi\sqrt{L_x(C_0 + C_2)}}.\tag{1.2}
$$

Если  $C_2 - C_1 = \Delta C$  и  $K = \frac{f_1}{f_2}$ , то собственная ёмкость катушки индуктивно-

сти может быть найдена по выражению

$$
C_0 = \frac{\Delta C}{K^2 - 1} - C_1.
$$
 (1.3)

Для обеспечения необходимой точности измерений разность ёмкостей  $\Delta C$ выбирается равной 50 пФ.

Для исследования влияния конструктивных параметров катушек на величину их индуктивности, добротности и собственной ёмкости лабораторная установка включает в себя набор катушек индуктивности различной конструкции и разнотипных видов намотки, отличающихся друг от друга диаметром и материалом каркаса, диаметром провода намотки, типами использованных сердечников, размерами экранов.

Принимая во внимание, что на величину индуктивности, добротности и собственной ёмкости одновременно влияют изменения любого из конструктивных параметров, для выявления их зависимости от одного конкретного параметра нужно сравнивать катушки индуктивности, отличающиеся только величиной именно этого параметра.

При этом необходимо также учитывать следующие соображения.

1 Значение индуктивности длинной катушки, у которой длина намотки *l* значительно больше диаметра каркаса *D*, определяется геометрическими размерами и числом витков *N* и не зависит от диаметра провода *d*. На практике чаще *l* соизмеримо с *D* и это приводит к возникновению потоков рассеяния и соответствующему уменьшению индуктивности в тем большей степени, чем больше отношение *D l* .

Так как *l* определяется диаметром провода, то индуктивность катушек (как при сплошной намотке, так и при намотке с шагом) зависит и от *d*, причём при одних и тех же величинах *N* и *D* индуктивность с ростом диаметра провода уменьшается. Индуктивность катушек с магнитными подстроенными сердечниками (типа СЦР и СЦГ) увеличивается, причём величина прироста индуктивности определяется в основном магнитной проницаемостью материала сердечника

и соотношением между диаметром сердечника  $D_{\rm c}$  и отношением  $\frac{D}{D}$ *l* . Комплекс-

ным параметром, характеризующим конструкцию катушек с данным сердечником, является относительная магнитная проницаемость  $(\mu_{0T})$ , под которой понимают отношение индуктивности катушки с сердечником к индуктивности этой же катушки без сердечника. При *D* > (2–2,5) относительная проницаемость уже мало зависит от начальной проницаемости магнитного материала.

При использовании для подстройки немагнитных сердечников из меди или латуни индуктивность катушки с введённым сердечником уменьшается. Немагнитный сердечник можно рассматривать как короткозамкнутый виток, связанный индуктивно с катушкой. Поэтому получать большое изменение индуктивности с его помощью нецелесообразно, т. к. это приводит к резкому падению добротности.

Катушки с броневыми магнитными сердечниками позволяют наиболее полно использовать магнитные свойства материала и значительно увеличивать индуктивность. Так использование броневых сердечников из карбонильного железа (тип СБ) приводит к увеличению индуктивности в 1,5–4 раза, а сердечников из ферромагнитов (тип Б) – примерно в 20–2000 раз. В таких катушках индуктивности чаще всего используются многослойные намотки «внавал».

2 Собственную ёмкость катушки можно определить, суммируя элементарные ёмкости между отдельными участками витков, между витками и экранами, сердечниками и т. д. Величина её определяется конструкцией катушки и типом намотки. Для однослойной катушки собственная ёмкость прямо пропорциональна диаметру катушки, зависит от шага намотки и диаметра провода (уменьшается с увеличением их отношения) и не зависит от числа витков. Ёмкость  $C_0$ возрастает при увеличении диэлектрической проницаемости материала каркаса и изоляции проводов и при увеличении площади соприкосновения витков с каркасом за счёт нарезки канавок (на 15–25 %). При бескаркасной намотке *С*<sup>0</sup> уменьшается на 15–20 %.

Собственная ёмкость многослойных катушек зависит от способа и плотности намотки, толщины и диэлектрической проницаемости изоляции провода. Чем ýже катушка (т. е. чем меньше её длина), чем меньше её диаметр и чем больше глубина намотки, тем меньше будет значение *С*0. При увеличении числа витков (при неизменных *l* и *D*) собственная ёмкость многослойных катушек уменьшается. Это объясняется тем, что чем ýже катушка, тем в ней больше слоёв, меньше ёмкость каждого слоя и тем сильнее удалены друг от друга слои с наибольшей разностью потенциалов (т. е. наружные и внутренние).

3 Добротность катушки при заданных частоте и индуктивности определяется её активным сопротивлением, которое складывается:

- из сопротивления провода току высокой частоты;

- сопротивления вносимого диэлектрическими потерями в каркасе и изоляции проводов;

- сопротивлений, вносимых потерями в сердечнике и экране.

В зависимости от конструкции, типа намотки катушки и частоты, на которой она работает, меняется соотношение между слагаемыми эквивалентного активного сопротивления катушки индуктивности.

Сопротивление провода току высокой частоты превышает его сопротивление постоянному току, т. к. в этом случае ток не распределяется равномерно по сечению проводника. По мере возрастания частоты ток оттесняется к поверхности, занимая все более тонкий слой. Вследствие этого поверхностного эффекта с увеличением частоты увеличивается сопротивление переменному току. При увеличении диаметра прямолинейного провода его сопротивление току ВЧ падает, хотя и в меньшей мере нежели постоянному току. Сопротивление криволинейного проводника значительно отличается от сопротивления прямолинейного проводника при всех прочих равных условиях. Это объясняется тем, что на любом его участке распределение тока по сечению определяется как собственным магнитным потоком, так и магнитным потоком соседних участков. Это вызывает дополнительное сокращение активного сечения и увеличение сопротивления току высокой частоты.

В близкорасположенных проводниках распределение тока по сечению зависит от направления токов. При одинаковом направлении токов в соседних проводниках ток оттесняется к более удалённым поверхностям сечения проводников. В витке катушки происходит оттеснение тока к близкорасположенным сечениям

(внутрь катушки). Это явление называется эффектом близости. Увеличение сопротивления за счёт эффекта близости проявляется тем сильнее, чем больше диаметр провода. Поэтому суммарное сопротивление провода намотки катушки имеет минимальное значение при определённом диаметре провода (оптимальный диаметр), при котором сопротивление провода катушки с учётом поверхностного эффекта равно увеличению сопротивления за счёт эффекта близости.

На сопротивление катушки оказывают значительное влияние её размеры. Чем больше шаг намотки, тем меньше влияние соседних витков на распределение тока по сечению и меньше увеличение сопротивления *з*а счёт эффекта близости. С ростом диаметра катушки эффект близости проявляется меньше. Добротность приобретает максимальное значение при вполне определённых соотношениях между размерами катушки *l* и *D*, при которых длина провода намотки минимальна.

Для катушек индуктивности без сердечников и экранов сопротивление намотки на сравнительно низких частотах (менее 3–5 мГц) в основном определяет величину добротности. Сопротивление, вносимое диэлектрическими потерями, становится ощутимым лишь на очень высоких частотах и в катушках, имеющих большую собственную ёмкость, а также намотанных на каркас из низкокачественных диэлектриков, т. к. величина этого сопротивления зависит от *С*0, тангенса угла потерь этой ёмкости и частоты.

Добротность катушек с магнитными сердечниками определяется величиной добротности этой же катушки без сердечника (*Q*н), добротностью материала сердечника ( c 1 tgδ  $Q = \frac{1}{Q}$ ) и величиной относительной магнитной проницаемости сердечника. Добротность катушек на броневых и тороидальных сердечниках определяется в основном потерями в сердечнике, т. к. длина провода намотки сравнительно невелика, а потери в нём значительно меньше потерь в сердечнике.

4 Влияние экрана на индуктивность и добротность катушки связано с величиной вихревых токов, которые возбуждаются полем катушки в металлическом немагнитном экране и создают собственное электромагнитное поле. Это поле ослабляет поле катушки, благодаря чему результирующее поле катушки за экраном оказывается незначительным. Также ослабляются при прохождении через экран электромагнитные поля от других источников, расположенных вне экрана. Таким образом, физическая сущность электромагнитного экранирования заключается в компенсации поля катушки или внешних полей электромагнитным полем вихревых токов экрана. Экранирование будет тем более совершенным, чем больше будут вихревые токи, т. е. чем выше частота экранируемого тока, чем меньше удельное сопротивление экрана и чем толще экран. Экранирующее действие характеризуется отношением напряжённости поля катушки в некоторой точке за пределами экрана к напряжённости поля в этой же точке при отсутствии экрана. Для экрана среднего качества, выполненного, например, в виде алюминиевого стакана, это отношение равно нескольким процентам.

Наличие экрана вызывает изменение параметров катушки, т. к. в первом приближении его можно рассматривать как короткозамкнутый виток. Индуктивность катушек уменьшается за счёт вносимого этим витком реактивного сопротивления, причём это уменьшение будет тем больше, чем больше коэффициент связи (*K*св). Этот коэффициент зависит от расстояния между витками катушки и экраном, т. е. от отношения диаметров катушки (*D*) и экрана (*D*э), а также длины намотки (*l*) и длины экрана (*l*э).

Для многослойных катушек коэффициент связи и индуктивность катушки зависят и от глубины намотки. Экран вызывает не только уменьшение индуктивности, но и изменение активного сопротивления катушки. Он вносит в катушку некоторое добавочное сопротивление и одновременно уменьшает влияние эффекта близости на величину сопротивления катушки. Последнее происходит из-за уменьшения напряжённости поля вследствие действия поля вихревых токов. Суммарное действие этих факторов оказывается таким, что добротность экранированной катушки ниже добротности той же катушки без экрана.

Добротность экранированной катушки приобретает максимальное значение при определённом соотношении между диаметрами экрана и катушки. Для однослойной катушки это соотношение составляет 1,5–2,1. При использовании броневых сердечников наружное магнитное поле катушки и её связь с экраном ослаблены. Это позволяет уменьшить размеры экранов и даже полностью отказаться от них. В некоторых случаях необходимо устранить лишь ёмкостную связь между катушками, не влияя на индукцию. Это достигается применением электростатического экрана, состоящего из сетки изолированных проволочек, концы которых соединяются с корпусом прибора, а между собой – лишь с одной стороны экрана так, что не образуется замкнутых контуров.

#### <span id="page-8-0"></span>**1.3 Методика проведения экспериментальной части лабораторной работы**

1 Ознакомиться с конструкциями катушек индуктивности, используемыми в лабораторной работе. Уточнить и занести в таблицу (таблица 1.1) конструктивные параметры катушек.

| Номер<br>катушки | Конструктивные параметры |                |    |                     |                           |                  | Результаты измерений |           |   |                      |                      |     |          |
|------------------|--------------------------|----------------|----|---------------------|---------------------------|------------------|----------------------|-----------|---|----------------------|----------------------|-----|----------|
|                  | $\mathfrak{a}.$<br>MM    | $\overline{N}$ | MМ | материал<br>каркаса | тип и<br>длина<br>намотки | $\bm{\nu}$<br>MМ | седеч-<br>НИК        | L.<br>мкГ | Q | $\mathsf{C}1,$<br>пФ | , 1,<br>к $\Gamma$ ц | кГц | U.<br>пΦ |
|                  |                          |                |    |                     |                           |                  |                      |           |   |                      |                      |     |          |

Таблица 1.1 – Конструктивные параметры катушек

2 Ознакомиться с принципами работы измерительных приборов. Подготовить к работе измеритель ёмкости и индуктивности. Для этого переключатель «Множитель *l***»** установить в положение «10». Замкнуть между собой клеммы «*Lx*» и установить шкалы всех отсчётных конденсаторов на нуль. После прогрева прибора ручкой «Начальная установка» произвести калибровку прибора по нулевым биениям на индикаторе.

3 Разомкнув клеммы «*Lx*» и последовательно подключая к ним катушки, измерить величину их индуктивности. Измерение производится вращением ручки «Отсчёт *L*» до получения нулевых биений на индикаторе, Измеряемая величина находится как произведение показаний шкалы «Отсчёт *L*» на величину множителя. Данные измерений занести в таблицу.

4 Подготовить к работе *Q*-метр. Для этого до включения прибора ручки «Грубая установка» и «Плавная установка» устанавливаются в исходное положение вращением против часовой стрелки до упора. После прогрева прибора с помощью ручек «Установка частоты» и «Диапазон» устанавливается необходимое значение частоты, приведённое на измеряемых катушках.

5 Подключить измеряемую катушку к клеммам «*Lx*» и вращением ручек грубая и плавная установка множителя *Q* установить стрелку прибора «множитель» на показание, равное *I*. Далее вращением ручки «Установка ёмкости» добиться максимального отклонения стрелки прибора «Отсчёт *Q*», которое будет соответствовать измеряемому значению добротности. Измеренные значения добротности и величины ёмкости и частоты занести в таблицу.

6 Увеличив вращением ручки «Установка ёмкости» ёмкость в контуре *Q*-метра на 50 пФ, вновь добиться максимального показания стрелки прибора «Отсчёт *Q*» путём изменения частоты с помощью ручки «Установка частоты». Полученное значение частоты *f*<sup>2</sup> занести в таблицу. Далее произвести аналогичное измерение всех других катушек.

7 Вычислить значение собственной ёмкости всех катушек. Для катушек с сердечниками найти величины относительной магнитной проницаемости и тангенс угла потерь сердечников:

$$
tg \delta_c = \frac{1}{Q} - \frac{1}{\mu_0 Q_H},
$$
\n(1.4)

где *Q* и *Q*<sup>н</sup> – измеренные величины добротности катушки с сердечником и без него.

По полученным данным определить материал сердечника.

8 По конструктивным параметрам одной из однослойных катушек, указанной преподавателем, произвести расчёт величины её индуктивности и добротности. Для расчёта рекомендуется использовать методики (методы), приведённые в литературных источниках [3, с. 213–226; 4; 5, с. 19–22].

9 Сравнить и проанализировать расчётные и экспериментальные данные.

#### **1.4 Содержание отчёта**

<span id="page-9-0"></span>1 Формулировка цели лабораторной работы и краткое пояснение методики измерений.

2 Таблица с результатами измерений и вычислений.

3 Расчёт индуктивности и добротности одной из катушек индуктивности.

4 Сопоставительный анализ полученных экспериментально и известных теоретически зависимостей добротности, индуктивности и собственной ёмкости и значений конструктивных параметров (диаметра провода, диаметра каркаса, материала каркаса и сердечника, габаритов экрана) с построением графиков соответствующих зависимостей.

5 Сопоставительный анализ параметров катушек, полученных из расчёта и эксперимента.

# **1.5 Контрольные вопросы**

<span id="page-10-0"></span>1 Как и почему добротность катушки зависит от диаметра провода, диаметра каркаса?

2 Как изменяются основные параметры катушки индуктивности под влиянием экрана?

3 Как изменяется добротность и собственная ёмкость при использовании магнитных и немагнитных сердечников?

4 В каких случаях для катушек индуктивности используются различные разновидности намоток?

5 Как влияет добротность собственной ёмкости на добротность катушки индуктивности?

6 Что такое оптимальный диаметр провода намотки и какими явлениями он определяется?

7 В каких случаях и какие экраны используются в катушках индуктивности?

8 Каковы основные разновидности и параметры магнитных сердечников?

# **СПИСОК ИСПОЛЬЗОВАННЫХ ИСТОЧНИКОВ**

<span id="page-10-1"></span>1 Рычина, Т. А. Устройства функциональной электроники и электрорадиоэлементы : учебник для вузов / Т. А. Рычина, А. В. Зеленский. – М. : Радио и связь, 1989. – 352 с.

2 Свитенко, В. И. Электрорадиоэлементы / В. И. Свитенко. – М.: Высш. шк., 1987. – 192 с.

3 Волгов, В. А. Детали и узлы электронной аппаратуры / В. А. Волгов. – М. : Энергия, 1977. – 656 с.

4 Калантаров, П. Л. Расчёт индуктивностей : справочная книга / П. Л. Калантаров, Л. А. Цейтлин. – 3-е изд., перераб. и доп. – Л. : Энергоатомиздат, 1986. – 488 с.

5 Справочник радиолюбителя-конструктора / Е. Б. Гумеля [и др.] ; под общ. ред. Р. М. Малинина. – М. : Энергия, 1973. – 408 с.

## <span id="page-11-0"></span>**ЛАБОРАТОРНАЯ РАБОТА № 2 ИССЛЕДОВАНИЕ ВЛИЯНИЯ ТЕМПЕРАТУРНОЙ НЕСТАБИЛЬНОСТИ ЁМКОСТИ** *SMD***-КОНДЕНСАТОРОВ НА ЧАСТОТНЫЕ ХАРАКТЕРИСТИКИ** *RC***-ФИЛЬТРОВ**

#### **2.1 Цель работы**

<span id="page-11-1"></span>Исследование влияния температурной нестабильности ёмкости *SMD*конденсаторов на частоту среза *RC*-фильтра. В качестве электронного узла (фильтра) рассматривается дифференцирующая *RC*-цепь, используемая для фильтрации верхних частот входного электрического сигнала.

Лабораторная работа предусматривает:

- общее знакомство с параметрами, техническими характеристиками и маркировкой конденсаторов постоянной ёмкости, в том числе *SMD*-конденсаторов;

- ознакомление со способами описания температурной стабильности ёмкостей конденсаторов;

- подготовку исходных данных для имитационного моделирования на ПЭВМ значений температурных коэффициентов ёмкости (ТКЕ) конденсаторов и температурных коэффициентов старения сопротивлений (ТКС) резисторов, входящих в состав *RC*-фильтров верхних частот;

- генерирование значений ТКЕ конденсатора и ТКС резистора рассматриваемого *RC*-фильтра верхних частот с использованием большого числа его реализаций (моделирование на ПЭВМ с помощью инструментов пакета «Анализ данных» *Microsoft Excel*). Число реализаций указывается преподавателем, но во всех случаях (по умолчанию) принимается как 500 и более;

- математическую обработку результатов моделирования и определение влияния температурной нестабильности используемых *SMD-*конденсаторов в составе *RC*-фильтров на частоту среза, рассматриваемую в качестве основного функционального параметра фильтра.

#### **2.2 Методические указания по выполнению лабораторной работы**

<span id="page-11-2"></span>При выполнении лабораторной работы рекомендуется следующая последовательность действий студента:

1) ознакомиться с конструкциями, маркировкой и основными характеристиками конденсаторов, используемых в электронной аппаратуре;

2) ознакомиться с понятием стабильности ёмкости конденсаторов и со способами количественного описания этого свойства;

3) уточнить размерности, используемые в отечественной и мировой практике для количественного показателя, описывающего температурную стабильность ёмкости конденсаторов;

4) ознакомиться с методикой и порядком проведения экспериментального исследования обратимых температурных изменений ёмкости конденсаторов, выполняемого с помощью имитационного моделирования на ПЭВМ;

5) с помощью инструмента «Генерация случайных чисел» пакета анализа приложения *Microsoft Excel* получить значения интересующих параметров для выбранного числа реализаций *RC*-фильтра верхних частот;

6) выполнить математическую обработку результатов имитационного моделирования и оценить степень влияния температурных коэффициентов ёмкости *SMD*-конденсаторов на рассеивание частоты среза *RC*-фильтра верхних частот.

#### <span id="page-12-0"></span>**2.3 Конструкции и маркировка конденсаторов постоянной ёмкости**

Конденсаторы как класс элементов электронных устройств относятся к пассивным элементам и являются вторыми (после резисторов) по частоте использования электрорадиодеталями. Конденсаторы обладают определённой электрической ёмкостью и применяются в электронике и электротехнике для накопления, сосредоточивания и отдачи заряда электрического тока другим электрическим цепям. Они важны и незаменимы в формировании и фильтрации различных электрических сигналов.

В мировой и отечественной практике используют следующие конструкции конденсаторов постоянной ёмкости:

1) конденсаторы, смонтированные в отверстия печатной платы;

2) конденсаторы навесного монтажа без использования печатного монтажа. В этом случае может использоваться плата с впрессованными в неё контактными штырями или лепестками, а электрический монтаж выполняется путём присоединения выводов конденсаторов к нужным контактным точкам электрической схемы (рисунок 2.1);

3) конденсаторы, смонтированные на поверхность печатной платы без использования в ней монтажных отверстий. Для поверхностного монтажа на печатных платах используют специально разработанные *SMD*-конденсаторы малых размеров без выводов в их классическом понимании. Другое название *SMD*конденсаторов – чип-конденсаторы.

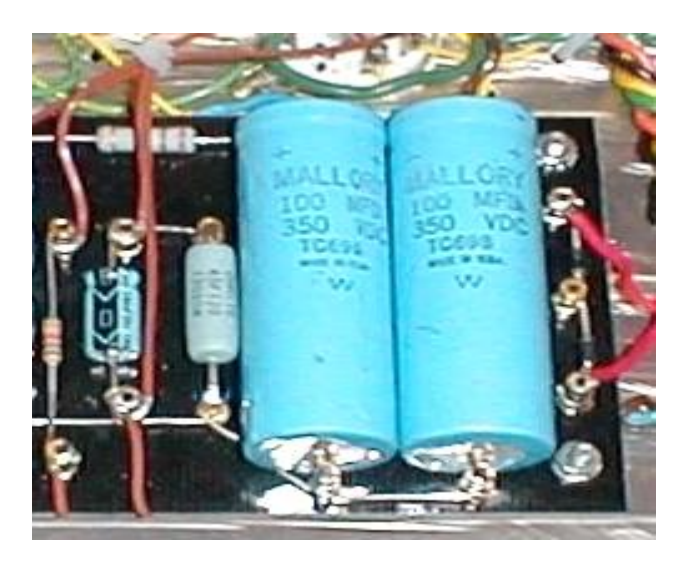

Рисунок 2.1 – Навесной монтаж конденсаторов

*SMD*-конденсаторы для поверхностного монтажа подразделяются на две большие группы: неполярные керамические конденсаторы и полярные (танталовые и электролитические алюминиевые).

Принцип маркировки и типоразмеры корпусов *SMD*-конденсаторов такие же, как и у чип-резисторов (например, 0603, 0805, 1206 и т. д.). Конденсаторы в *SMD*-исполнении выпускаются в различных корпусах: керамических, пластиковых и металлических (алюминиевых). По форме *SMD*-конденсаторы могут быть прямоугольными, квадратными, круглыми (рисунок 2.2).

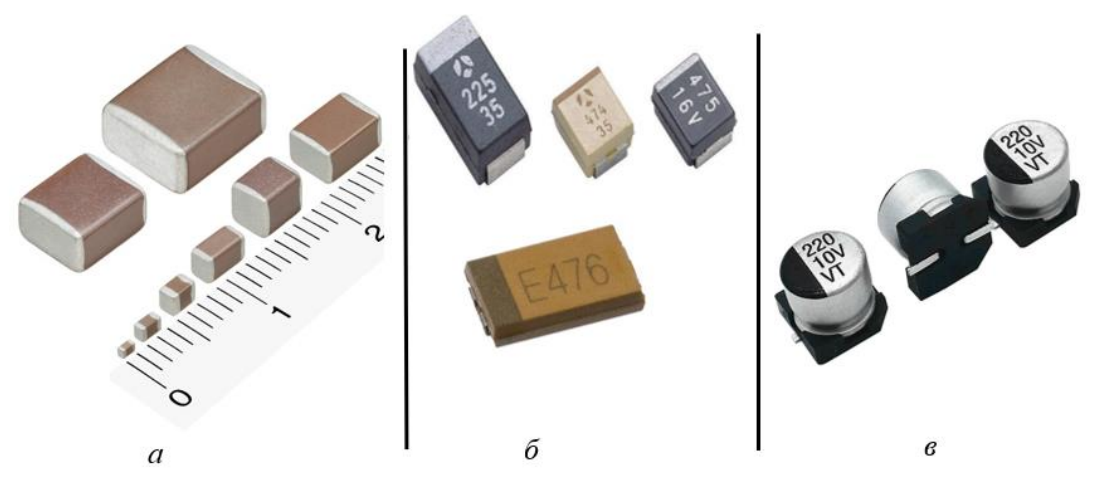

*а* – керамические; *б* – танталовые; *в* – электролитические алюминиевые Рисунок 2.2 – *SMD*-конденсаторы

Керамические конденсаторы делятся на группы по типу применяемого диэлектрика. Внешний вид *SMD*-керамических конденсаторов показан на рисунке 2.2, *а*. Керамические *SMD-*конденсаторы иногда трудно отличить от *SMD*-резисторов.

Танталовые *SMD*-конденсаторы выпускаются в прямоугольных корпусах различного размера и цвета (чёрного, жёлтого, оранжевого) с кодовой маркировкой (рисунок 2.2, *б*). Они являются полярными.

Электролитические алюминиевые *SMD*-конденсаторы изготавливаются в виде бочонков в алюминиевом корпусе с маркировкой, они подобны выводным конденсаторам, но предназначены для поверхностного монтажа (рисунок 2.2, *в*). В отличие от танталовых конденсаторов у них обозначается минусовой контакт, так же как и у выводных конденсаторов.

Проволочные выводы обычных конденсаторов вставляются в отверстия печатной платы. У *SMD*-конденсаторов имеются небольшие контакты, которые припаяны к поверхности корпуса и с помощью которых *SMD*-конденсаторы крепятся непосредственно на токопроводящую дорожку печатной платы (рисунок 2.3), что избавляет от необходимости делать отверстия в печатной плате.

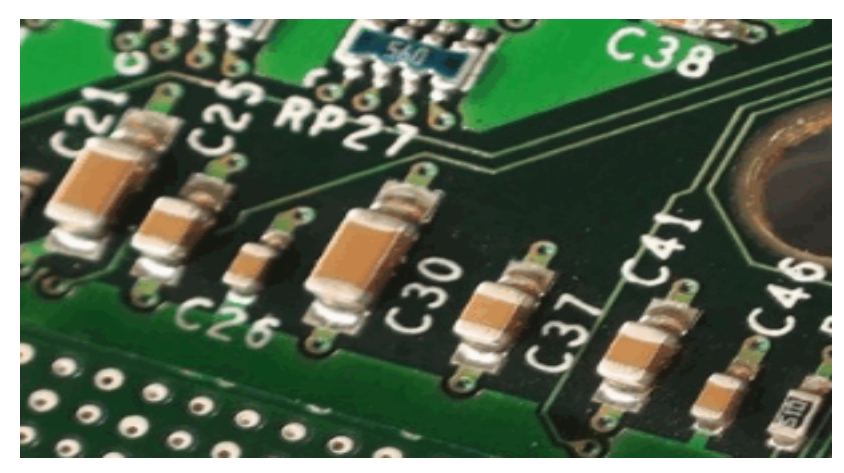

Рисунок 2.3 – Поверхностный монтаж *SMD*-конденсаторов

Принципиальным отличием технологии поверхностного монтажа от «классической» технологии сквозного монтажа в отверстия является то, что *SMD*элементы (чип-элементы) монтируются на поверхность печатной платы только со стороны токопроводящих дорожек и для этого не требуются отвер-

стия в печатной плате. В электронных модулях в виде печатных узлов сквозной монтаж через отверстия и поверхностный монтаж *SMD*-элементов во многих случаях комбинированно используются на одной печатной плате.

**Маркировка конденсаторов.** В мире не существует унифицированного стандарта, каждый производитель создаёт свои стандарты маркировки радиоэлементов. В связи с этим возникает некоторая путаница в расшифровке маркировок. Маркировка конденсаторов может указывать на следующие параметры: тип конденсатора, его номинальную ёмкость, допустимое отклонение ёмкости, температурный коэффициент ёмкости (ТКЕ), номинальное рабочее напряжение. Для современных конденсаторов, согласно ГОСТ 28883–90 [1], может использоваться буквенно-цифровой код маркировки номинальных значений ёмкостей, а также буквенный код для маркировки допусков на значения ёмкостей. С вариантами маркировки можно ознакомиться в источниках [1, 2].

Система маркировки на корпусе (если она приводится) для керамических *SMD*-конденсаторов идентична системе маркировки *SMD*-резисторов.

#### **Примеры обозначения маркировки керамических конденсаторов.**

Обозначение «103» означает ёмкость *C* = 10 ∙ 10<sup>3</sup> = 10 000 пФ; «391» –  $C = 39 \cdot 10^1 = 390 \text{ n}\Phi$ ; «2*p*7» – *C* = 2,7 п $\Phi$ . В последнем случае вместо символа «*p*» могут использоваться русская буква «п» или латинская «*R*». Если последняя цифра маркировки равна 9, то это означает, что показатель степени равен –1, и мы должны разделить мантиссу на число 10. Если маркировка конденсатора выполнена четырьмя цифрами, то первые три цифры определяют мантиссу, а последняя – показатель степени по основанию 10 для получения ёмкости конденсатора в пикофарадах. Например, обозначение «4752» означает ёмкость  $C = 475 \cdot 10^2 \,\mathrm{n}\Phi = 47,500 \,\mathrm{n}\Phi = 47,5 \,\mathrm{n}\Phi$ .

Танталовые конденсаторы выпускаются в корпусах четырёх типов: *A*, *B, C* и *D*. Внешний вид и размеры корпусов приведены на рисунке 2.4.

Маркировка электролитических алюминиевых и танталовых конденсаторов подобна маркировке резисторов, за исключением того, что может применяться знак « $\mu$ ». Пример подобной маркировки – обозначение «635», первая цифра – 6, вторая – 3, множитель –  $10^5$ . Получаем  $C = 63 \cdot 10^5 = 6300000 \text{ m} = 63 \text{ m}$ к $\Phi$ . Маркировка «4µ7» – указывает на ёмкость *С* = 4,7 мкФ.

На корпусах электролитических алюминиевых и танталовых конденсаторов также указывается и номинальное рабочее напряжение в виде цифрового или буквенного обозначения, причём в случае использования цифр рядом с ними может стоять и буква «*V*», например 35*V* – это 35 В (рисунок 2.4). Напряжение может быть указано буквой латинского алфавита перед или после цифр, указывающих ёмкость (таблица 2.1).

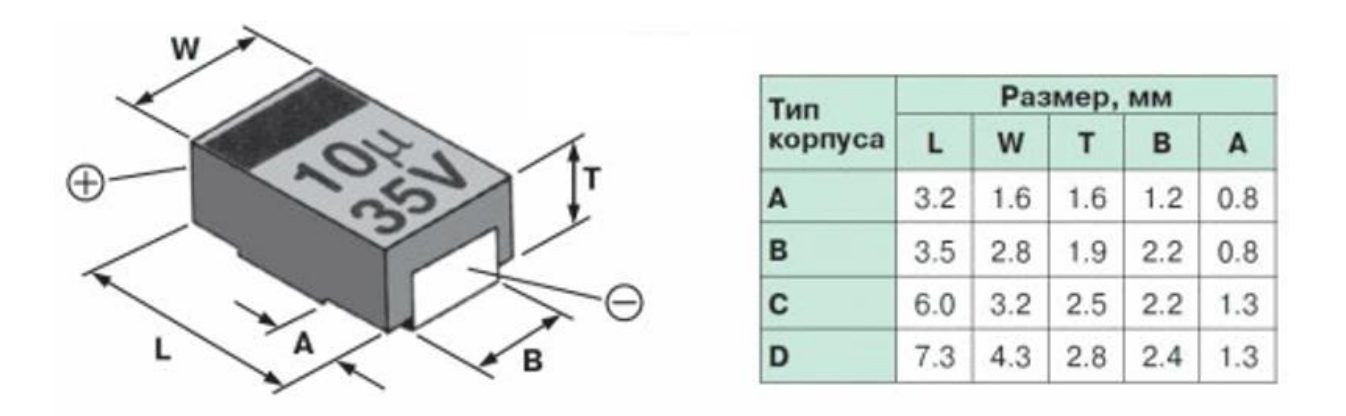

Рисунок 2.4 – Внешний вид и размеры танталовых конденсаторов

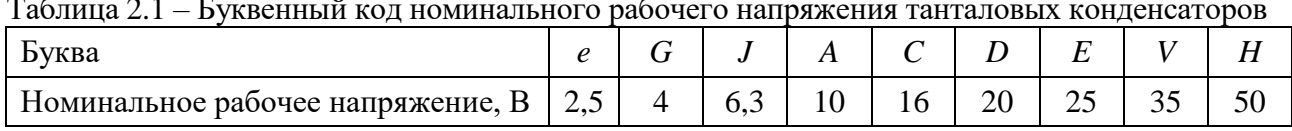

Таблица 2.1 – Буквенный код номинального рабочего напряжения танталовых конденсаторов

Например, надпись на корпусе «*А*395» означает  $C = 39 \cdot 10^5$  п $\Phi = 3.9$  мк $\Phi$ , а рабочее напряжение – 10 В. Положительный вывод маркируется полосой на корпусе с его стороны (см. рисунок 2.4).

На корпусах танталовых конденсаторов типа *А* ёмкость обозначается цифрами, например 335, где 33 – значение ёмкости в пФ, а 5 – количество добавляемых нулей, т. е. *C* = 33 ∙ 10<sup>5</sup> = 3 300 000 пФ = 3,3 мкФ. Перед значением ёмкости наносится буквенный индекс (см. рисунок 2.2, *б*), обозначающий рабочее напряжение в соответствии с таблицей 2.1. На корпуса типов *B*, *C*, *D* наносится номинальное значение ёмкости конденсатора в микрофарадах и рабочее напряжение в вольтах, например, «10 35*V»* – 10 мкФ, 35 В. Иногда после номинального значения ёмкости указывается буква μ (см. рисунок 2.4).

Керамические *SMD*-конденсаторы, а в ряде случаев и танталовые, из-за их малых размеров иногда маркируются кодом, состоящим из одного или двух символов и цифры. Первый символ, если он есть – код изготовителя (например, «*K*» для *Kemet*), второй символ (буква) – это мантисса, третий (цифра) – десятичный множитель ёмкости в пФ. Например, обозначение «*J*3» означает конденсатор от неизвестного изготовителя ёмкостью, равной  $2.2 \cdot 10^3 = 2200 \text{ n}\Phi$ . Связь между буквой и значением мантиссы задана в таблице 2.2.

| Буква | Мантисса | Буква          | Мантисса | Буква | Мантисса | Буква               | Мантисса |
|-------|----------|----------------|----------|-------|----------|---------------------|----------|
| л     |          |                | 2,2      |       | 4,7      | a                   | 2,5      |
| B     |          | v<br>Λ         | 2,4      |       | 5,1      |                     | 3,5      |
|       | 1,2      |                | 2,7      |       | 5,6      |                     |          |
|       |          | $\overline{M}$ |          |       | 6,2      | $\boldsymbol{\rho}$ | 4,5      |
| E     | 1,5      |                | 3,3      | W     | 6,8      |                     |          |
|       | 1,6      |                | 3,6      |       | 7,5      | $\boldsymbol{m}$    |          |
|       | 1,8      |                | 3,9      |       | 8,2      | n                   |          |
| H     |          |                | 4,3      |       | 9,1      |                     |          |

Таблица 2.2 – Кодово-буквенное обозначение мантиссы номиналов ёмкости *SMD*-конденсаторов

С другими вариантами маркировки конденсаторов можно ознакомиться в источниках [3–5].

Допустимое отклонение ёмкости от номинального значения маркируется с помощью буквы. Обычно буква следует за кодом, определяющим ёмкость, и проставляется в той же строке, что и сам код ёмкости. Фрагмент буквенного обозначения допусков приведён в таблице 2.3

Таблица 2.3 – Буквенное обозначение допусков

| Допуск, %                                                           | $\pm 0.25^*$ | $\pm 0.5^*$ | $\pm 1$ <sup>*</sup> | $\pm 2$ |  | $\pm 5$ $\pm 10$ | $\pm 20$ | $\pm 30$ | $-10+30$ $-10+50$ |  |
|---------------------------------------------------------------------|--------------|-------------|----------------------|---------|--|------------------|----------|----------|-------------------|--|
| Буквенное<br>обозначение                                            |              |             |                      | G       |  |                  | M        |          |                   |  |
| $*$ Для конденсаторов ёмкостью < 10 пФ допуск указан в пикофарадах. |              |             |                      |         |  |                  |          |          |                   |  |

#### <span id="page-16-0"></span>**2.4 Основные характеристики конденсаторов постоянной ёмкости**

Основными параметрами конденсаторов являются следующие.

1 Электрическая ёмкость *C* (точнее, номинальная ёмкость). Определяет заряд *q* в зависимости от напряжения *U* на обкладках конденсатора (*q = CU*). Типичные значения электрической ёмкости конденсаторов составляют от единиц пикофарад до тысяч микрофарад.

2 Номинальное напряжение. Представляет собой предельно допустимое напряжение, при котором конденсатор может работать в заданных условиях в течение срока службы с сохранением параметров в допустимых пределах, указанных в технической документации. Следует знать, что с увеличением рабочей температуры конденсатора его предельно допустимое напряжение уменьшается аналогично снижению предельно допустимой мощности рассеивания резисторов при повышении рабочей температуры.

3 Диапазон рабочих температур. Представляет собой диапазон значений температур, в условиях которых конденсатор сохраняет указанные в технической документации характеристики в течение указанной наработки.

4 Температурный коэффициент ёмкости (ТКЕ). Показывает возможное относительное обратимое изменение ёмкости конденсатора при изменении температуры на 1 °C или на 1 K.

5 Показатель старения ёмкости конденсаторов. Обычно используют коэффициенты старения (КС) ёмкости, которые зависят от материала диэлектрика в конструкции конденсатора.

6 Тангенс угла диэлектрических потерь  $-tg(\delta)$ . Определяется отношением активной мощности  $P_a$  к реактивной  $P_p$  при синусоидальном напряжении определённой частоты. Величину, обратную tg( $\delta$ ), называют добротностью конденсатора О. Для конденсаторов высокого качества значение О может достигать более тысячи единиц.

7 Паразитные параметры конденсаторов. Реальные конденсаторы кроме

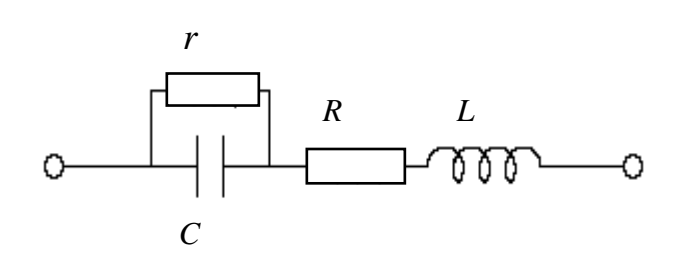

С - собственная ёмкость конденсатора;  $r$  – сопротивление изоляции конденсатора;  $R$  – эквивалентное последовательное сопротивление;  $L$  - эквивалентная последовательная индуктивность Рисунок 2.5 - Эквивалентная схема конденсатора

ёмкости обладают также собственными активным сопротивлением R и индуктивностью *L*. На рисунке 2.5 показана эквивалентная схема конденсатора.

8 Производственный допуск  $\Delta_{\text{TD}}$ . Показывает возможное относительное отклонение ёмкости конденсатора от номинального значения. Причём имеется в виду отклонение,

обусловленное чисто производственными (т. е. технологическими) причинами. Значения  $\Delta_{\text{np}}$  обычно указываются в процентах в соответствии с принятыми фиксированными значениями (см. таблицу 2.3).

### 2.5 Описание точности и стабильности ёмкости конденсаторов

<span id="page-17-0"></span>Точность характеризует близость истинного значения ёмкости к её номинальному уровню с учётом возможных отклонений от номинального значения, обусловленных только производственными причинами. О точности ёмкости судят по производственному допуску  $\Delta_{\text{no}}$ : чем меньше значение  $\Delta_{\text{no}}$ , тем выше считается точность ёмкости конденсаторов данного типа.

Стабильность характеризует степень неизменности (постоянства) ёмкости конденсатора относительно его начального значения в условиях действия факторов окружающей среды и процессов старения (здесь условно фактором можно считать время работы - наработку). В качестве начального значения ёмкости рассматривается значение при наработке  $t = 0$ , т. е. перед началом применения конденсатора по назначению и в нормальных (лабораторных) условиях работы. Нормальным значением температуры как важнейшего эксплуатационного фактора в радиоэлектронике и вычислительной технике считают значение

*Т* = (20 ± 5) ºС. Поэтому в отечественной практике отталкиваются от температуры *Т*норм = 20 ºС, в зарубежной практике принимают *Т*норм = 25 ºС.

Стабильность ёмкостей конденсаторов описывают по отдельным эксплуатационным факторам. Обычно принимают во внимание два важнейших эксплуатационных фактора: температуру и старение. Влияние этих факторов на ёмкость конденсатора обозначают с помощью соответственно температурного коэффициента ёмкости (ТКЕ) и коэффициента старения ёмкости (КСЕ), аналогично как это выполняется и для резисторов.

Размерности, используемые для ТКЕ в отечественной практике:

[TKC] = 
$$
1
$$
/°C; [TKC] =  $(1$ /°C) %.

В случае размерности [1/°С] обычно используют множитель  $10^{-6}$  или  $10^{-5}$ , а при использовании размерности [(1/°C) %] – множитель  $10^{-4}$  или  $10^{-3}$ .

В зарубежной практике пользуются также размерностью [ТКС] = ppm/ºC.

Запись «ppm» – это сокращение от слов «*parts per million*», одна миллионная часть от начального значения ёмкости (1 ppm =  $10^{-6}$ ).

ТКЕ применяется для описания конденсаторов с линейной зависимостью ёмкости от температуры. Для конкретного экземпляра значение ТКЕ (в размерности (1/ºC) %) может быть получено по формуле

$$
TKE = \frac{C_t - C}{C \cdot (t - t_{\text{topM}})} \cdot 100,
$$
\n(2.1)

где *С* – ёмкость конденсатора, измеренная при нормальной температуре;

*Сt* – ёмкость конденсатора, измеренная при выбранной температуре *t*;

*t* – значение выбранной температуры, ºC;

*t*норм – температура, соответствующая нормальным условиям эксплуатации (20 ºC).

Длительность выдержки конденсаторов при каждой температуре измерения для большинства их типов должна составлять около одного часа.

Повышение температуры работы конденсатора может вызвать как увеличение ёмкости, так и уменьшение, либо не оказать заметного влияния на неё. В зависимости от этой тенденции для конденсаторов различают такие разновидности ТКЕ:

- положительный ТКЕ – здесь характерным является то, что с повышением температуры значение ёмкости конденсаторов данного типа в среднем увеличивается;

- нулевой ТКЕ – в этом случае с повышением температуры относительное изменение ёмкости конденсаторов данного типа оказывается приблизительно нулевым;

- отрицательный ТКЕ – в данном случае с повышением температуры значение ёмкости конденсаторов данного типа в среднем уменьшается.

В отечественной системе классификации по типу ТКЕ выделяют три группы конденсаторов:

- конденсаторы с линейной или близкой к ней зависимостью ТКЕ от температуры;

- керамические конденсаторы с ненормируемым значением ТКЕ, различающиеся по допускаемому изменению ёмкости в интервале рабочих температур, обычно от –60 до +85 ºС;

- слюдяные конденсаторы.

Обозначения групп ТКЕ с линейной или близкой к ней зависимостью от температуры приведены в таблице 2.4. В этой же таблице указано соответствие зарубежной классификации отечественной системе (страны СНГ).

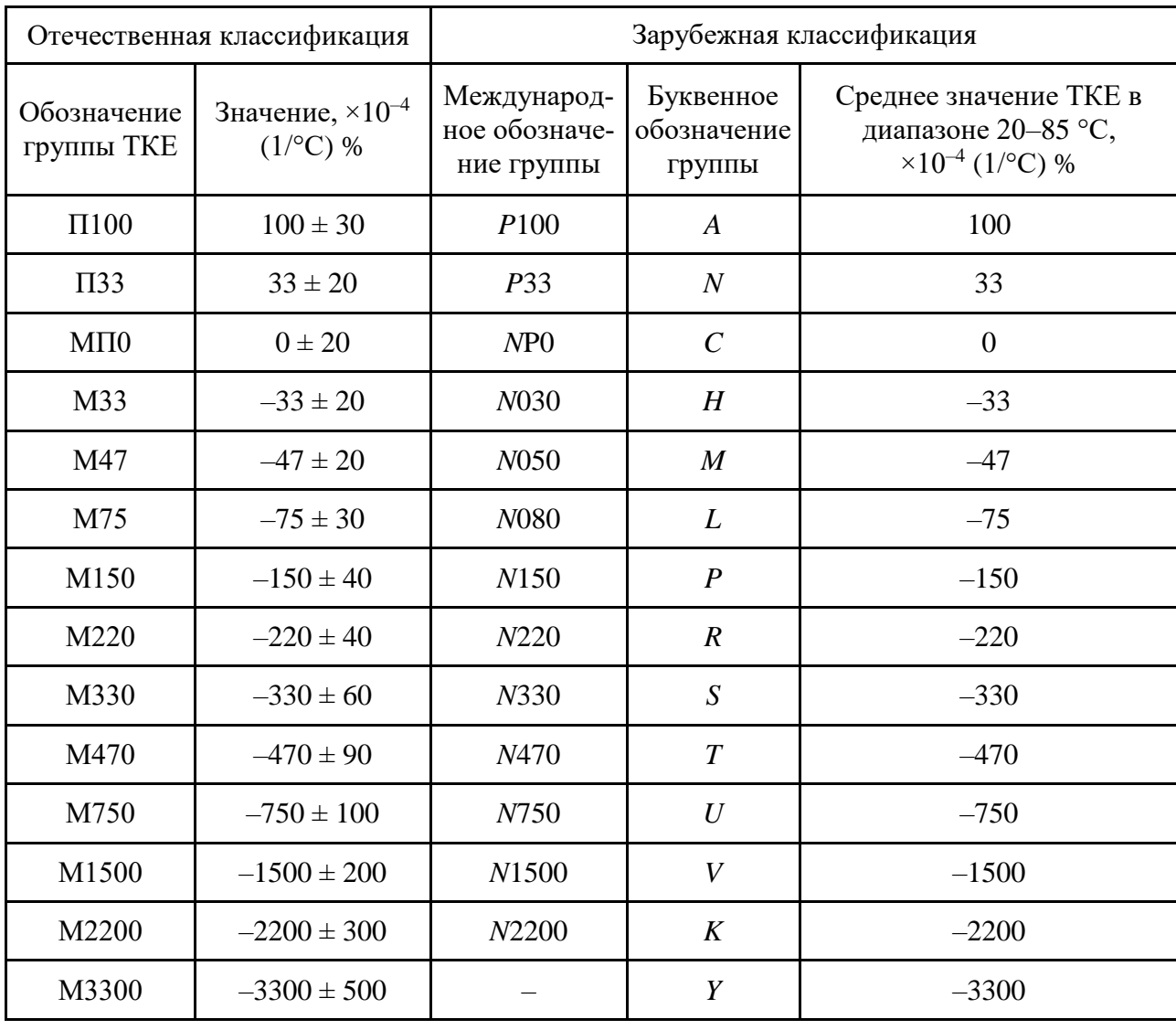

Таблица 2.4 – Группы ТКЕ по отечественной и зарубежной классификации

Группы температурной стабильности керамических конденсаторов в случае ненормируемых ТКЕ указывают в зависимости от допускаемого изменения ёмкости в интервале рабочих температур от –60 до +80 ºС (таблица 2.5).

Таблица 2.5 – Обозначение ненормируемых по ТКЕ групп температурной стабильности

| Группа по температурной стабильности                                             | H <sub>10</sub> | H <sub>20</sub> |          |            | H <sub>30</sub>   H <sub>50</sub>   H <sub>70</sub> | H <sub>90</sub> |
|----------------------------------------------------------------------------------|-----------------|-----------------|----------|------------|-----------------------------------------------------|-----------------|
| Допускаемое относительное изменение<br>ёмкости в интервале рабочих температур, % | $\pm 10$        | $\pm 20$        | $\pm 30$ | $\pm 50$ 1 | $\pm 70$                                            | $\pm 90$        |
| Буквенный код                                                                    |                 |                 |          |            |                                                     |                 |

Для слюдяных конденсаторов используется четыре группы описания температурной стабильности с допускаемым относительным изменением ёмкости от  $\pm 20$  до  $\pm 200$  % в интервале рабочих температур [6].

Экспериментально установлено [8], что ТКЕ конденсаторов хорошо описывается нормальным законом распределения с параметрами закона ти и о, определяемыми как

$$
m = M(TKE), \sigma = \sigma(TKE), \qquad (2.2)
$$

где *M*(TKE) - математическое ожидание (среднее значение) TKE конденсаторов рассматриваемого типа;

 $\sigma(TKE)$  – среднее квадратическое отклонение TKE конденсаторов данного типа, иначе - стандартное отклонение, которое может быть найдено по правилу «трёх сигм» по примерной формуле [8]

$$
\sigma(TKE) \approx \frac{\delta(TKE)}{3},\tag{2.3}
$$

где  $\delta$ (TKE) - половина поля рассеивания TKE.

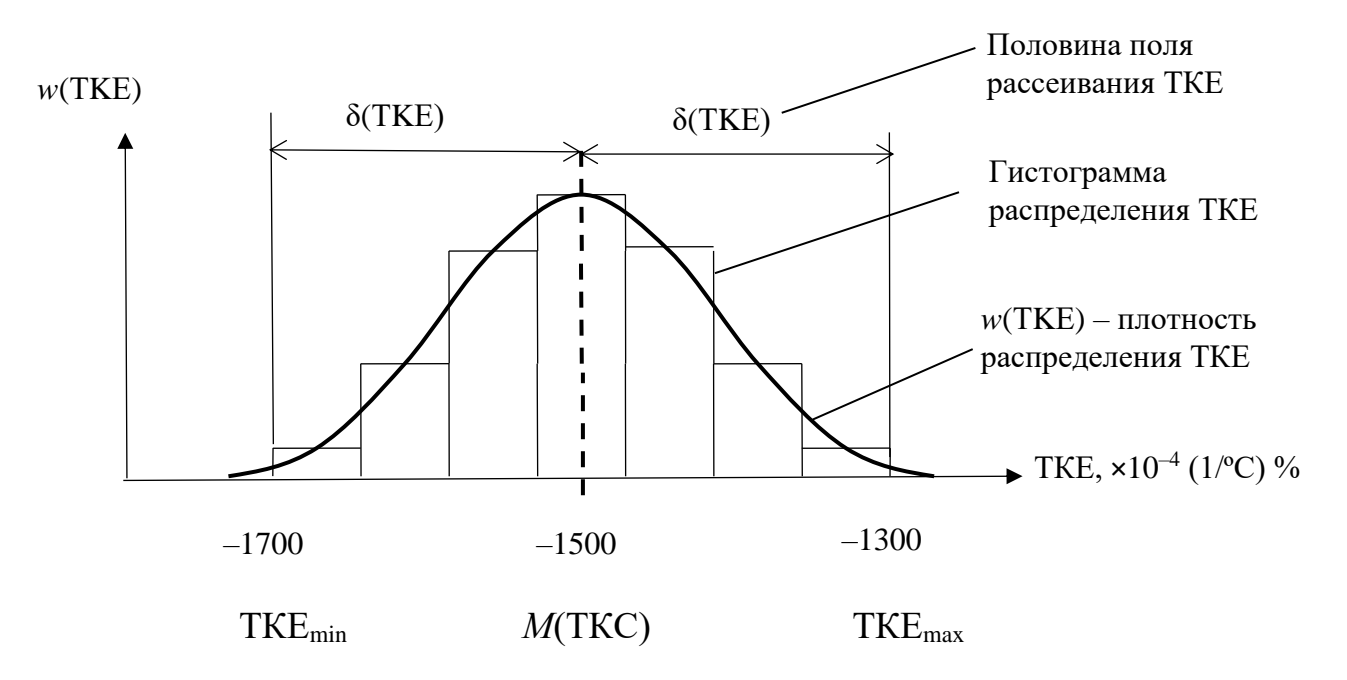

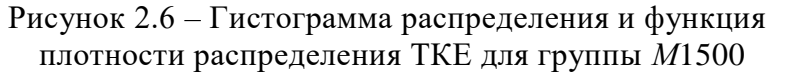

На рисунке 2.6 в качестве примера показан нормальный закон распределения для случая ТКЕ группы  $M1500$  (см. таблицу 2.4) с указанием численных значений ТКЕ на оси этого параметра.

По таблице 2.4 уточняем, что для ТКЕ группы  $M1500$  значения температурного коэффициента занимают диапазон  $-1500 \pm 200 \cdot 10^{-4}$  (1/°C) %. Пользуясь рисунком 2.6 и формулой (2.3), для ТКЕ этой группы получим

 $M(TKE) = -1500 \cdot 10^{-4}$  (1/<sup>o</sup>C) %,

$$
\sigma(TKE) \approx \frac{\delta(TKE)}{3} = \frac{200 \cdot 10^{-4}}{3} \approx 66,7 \cdot 10^{-4} \ (1^{\circ}\text{C}) \ \%
$$

#### <span id="page-21-0"></span>2.6 Методика проведения экспериментальной части лабораторной работы

#### 2.6.1 Электрический узел и используемые в нём элементы

<span id="page-21-1"></span>Электрическим узлом, на примере которого исследуется влияние нестабильности ёмкости SMD-конденсаторов на функциональный параметр рассматриваемого узла, является дифференцирующая RC-цепь, используемая для сигналов в качестве фильтра верхних частот (рисунок 2.7). Диаграммы входного сиг-

 $t_{U_{\text{BX}}}$ . Из рисунка

2.8 следует, что

ствия импульса

 $t > 3RC$  значение

сигнала на вы-

значении

дей-

при

времени

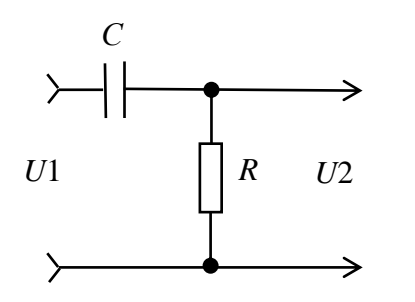

Рисунок 2.7 – Электрическая схема дифференцирующей цепи

ходе  $U2 = U_R \rightarrow 0$ . С помощью аналитического анализа можно убедиться, что при малых значениях произведения  $R \cdot C$ , называемого постоянной RC-цепи, справедливо примерное равенство

$$
U2 = U_R \approx RC \frac{dU1}{dt} = \tau \frac{dU1}{dt},
$$

где  $\tau$  – постоянная времени RC-цепи.

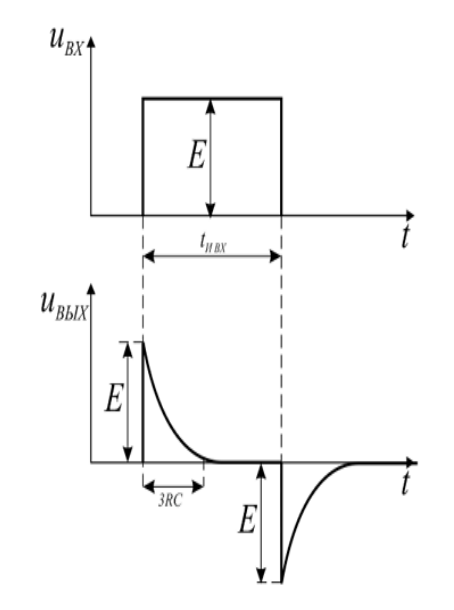

нала  $U1$  и сигнала  $U2$  на выходе  $RC$ -цепи показаны

на рисунке 2.8. Амплитуда входного импульса составляет значение  $E$ , а длительность импульса -

Рисунок 2.8 - Диаграммы сигналов на входе и выходе дифференцирующей непи

При малых значениях постоянной времени т рассматриваемая RC-цепь (см. рисунок 2.7) осуществляет дифференцирование входного сигнала, поэтому такую цепь называют дифференцирующей RC-цепью. На рисунке 2.9 показана зависимость модуля коэффициента передачи дифференцирующей цепи от частоты  $f$ следования импульсов. В качестве выходного параметра RC-цепи рассматривается частота среза  $f_c$ , под которой понимают такое значение частоты  $f$ , на которой происходит спад амплитуды выходного сигнала  $U2$  до значения, рав-

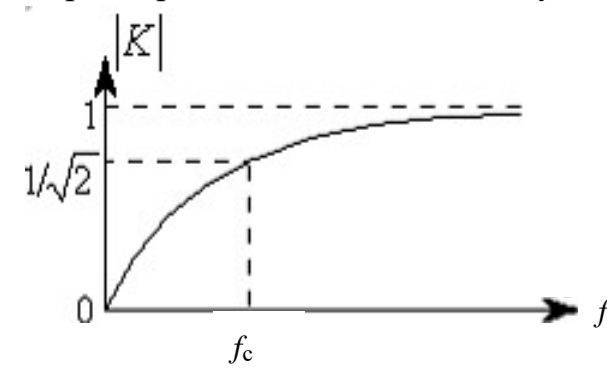

Рисунок 2.9 - Зависимость коэффициента перелачи  $RC$ -непи от частоты

ного  $\frac{1}{\sqrt{2}} \approx 0.7$  от входного сигнала  $U1$ . Коэффициент передачи RC-цепи определяют отношением  $K = \frac{U2}{U1}$ .

В данной лабораторной работе дифференцирующая RC-цепь рассматривается в качестве фильтра верхних частот, пропускающего электрические сигналы от частоты среза  $f_c$  до  $\infty$  и вы-

полняющая функцию дифференцирования сигналов для частот  $f < f_c$ .

Значение  $f_c$  определяется выражением

$$
f_{\rm c} = \frac{1}{2\pi RC} \,. \tag{2.4}
$$

В формулу (2.4) сопротивление R необходимо подставлять в омах, ёмкость конденсатора – в фарадах, значение частоты  $f_c$  будет получено в герцах.

Частота среза  $f_c$  в лабораторной работе рассматривается в качестве функционального параметра фильтра основного верхних частот. выполненного с использованием дифференцирующей RC-цепи. Условия эксплуатации для электронного устройства, использующего в составе электрической принципиальной схемы рассматриваемый фильтр верхних частот, соответствуют категории исполнения для технических изделий УХЛ 4.2 [7].

В примере, иллюстрирующем подготовку исходных данных и выполнение экспериментальных исследований, использованы следующие значения параметров элементов: сопротивление резистора  $R = 300$  Ом  $\pm$  1 %, ёмкость конденсатора  $C = 39000 \text{ n}\Phi \pm 5\%$ , где 300 Ом и 39 000 п $\Phi$  – это номинальные значения параметров соответствующих элементов, а величины  $\pm 1$  и  $\pm 5$  % представляют собой производственный допуск  $\Delta_{\text{ID}}$  на параметры.

Выбранный SMD-резистор соответствует типу P1-12, типоразмеру 0805.  $SMD$ -конденсатор соответствует типу  $K10-17B$  и международному коду типоразмера 0805. Для резистора R номинальная рассеиваемая мощность  $P_{\text{HOM}} = 0.125 \text{ Br}$  при температуре до 85 °С [10]. Для конденсатора номинальное рабочее напряжение составляет 50 В [11].

Согласно категории исполнения УХЛ 4.2 диапазон рабочих температур электрического узла составляет 1–40 °С. Напряжение на входе дифференциальной RC-цепи принято равным  $U1 = 5 B \pm 0.5 \%$ , где значение  $\pm 0.5 \%$  учитывает возможное отклонение напряжения  $U1$  от номинального уровня 5 В, в том числе обусловленное действием температуры в диапазоне рабочих температур для категории исполнения УХЛ 4.2 (1–40 °С).

#### 2.6.2 Принимаемые допущения

<span id="page-23-0"></span>При выполнении экспериментальной части лабораторной работы принимаются следующие основные допущения.

1 Значение сопротивления нагрузки дифференциальной цепи значительно превышает сопротивление резистора R, образующего RC-цепь, и практически не влияет на выходной функциональный параметр фильтра верхних частот - частоту среза  $f_c$ , определяемую по формуле (2.4).

2 Параметры SMD-элементов (сопротивление R резистора и ёмкость С конденсатора) считаются соответствующими их номинальным значениям, т. е. влияние производственных допусков  $\Delta_{\text{ID}}$  в лабораторной работе не принимается во внимание.

3 Максимальная температура на корпусе резистора R при его работе в составе фильтра высоких частот определяется максимальной предельной рабочей температурой для категории исполнения УХЛ 4.2 (40 °С), средним перегревом воздуха внутри электронного устройства  $T<sub>B</sub> = 25$  °C и перегревом, обусловленным рассеиваемой мощностью в самом резисторе  $R$ .

Для SMD-конденсатора С при его использовании в составе RC-цепи максимальная температура на корпусе принимается равной  $t_c = (40 + T_b) = 65$  °C.

Возможный локальный дополнительный перегрев *SMD*-конденсатора из-за нагрева его другими элементами электронного устройства не учитывается.

<span id="page-23-1"></span>4 Расчёт тока, протекающего через резистор R, и рассеиваемой в нём мощности выполняется с учётом номинальных значений параметров  $R$  и  $C$ .

#### 2.6.3 Рекомендации по получению данных для проведения экспериментальных исследований

По формуле (2.4) можно найти номинальное (среднее) значение частоты среза  $f_c$ :

$$
f_{\text{c. HOM}} = \frac{1}{2\pi R_{\text{HOM}} C_{\text{HOM}}} = \frac{1}{6,28 \cdot 300 \cdot 39000 \cdot 10^{-12}} = 13610 \text{ T} \text{m}.
$$

В экспериментальной части лабораторной работы ставится задача получить экспериментальные данные об отклонениях частоты среза  $f_c$  от номинального значения  $f_{c,HOM}$  = 13 610 Гц. При этом учитывают отклонения, обусловленные только температурными изменениями сопротивления SMD-резистора и ёмкости SMD-конденсатора RC-цепи. Для решения поставленной задачи температурные изменения для сопротивления и ёмкости SMD-элементов получают путём их моделирования на ПЭВМ. Моделирование температурных изменений достигается генерированием на ПЭВМ значений ТКС резисторов и ТКЕ конденсаторов с учётом случайного характера этих коэффициентов. Поэтому необходимо подготовить исходные данные, которые будут использованы для многократного генерирования на ПЭВМ значений ТКС резистора R и ТКЕ конденсатора С.

В примере используются SMD-конденсаторы, для которых стабильность (ТКЕ) соответствует группе М1500. Для этой группы будем использовать обозначение ТКЕ1.

С учётом предположения о нормальном законе распределения ТКЕ по равенствам (2.2) получаем параметры *m* и  $\sigma$  этого закона:

$$
m = M(TKE_1) = -1500 \cdot 10^{-4} \ (1/\text{°C}) \ \%, \ \sigma = \sigma(TKE_1) = 66.7 \cdot 10^{-4} \ (1/\text{°C}) \ \%
$$

Поскольку в лабораторной работе необходимо исследовать влияние температурной нестабильности ёмкости SMD-конденсаторов на отклонение частоты среза  $f_c$  от номинального значения  $f_{c, \text{HOM}}$ , то также рассмотрим случай (проект) использования в RC-цепи конденсаторов, для которых температурная стабильность (ТКЕ) соответствует группе M470. ТКЕ для этого проекта обозначим как ТКЕ<sub>2</sub>. Используя таблицу 2.4 и формулу (2.3), получим

$$
m = M(TKE_2) = -470 \cdot 10^{-4} (1/\text{°C}) \%, \sigma = \sigma(TKE_2) = 30 \cdot 10^{-4} (1/\text{°C}) \%
$$

Для выбранного типа резисторов будем использовать элементы, которые по ТКС относятся к группе У. Применительно к резисторам типа P1-12 для этой группы ТКС =  $\pm$ 500 · 10<sup>-4</sup>% 1/°С. Следовательно, среднее значение ТКС для этой группы

$$
m = M(TKC) = 0.
$$

Значение  $\sigma = \sigma(TKC)$  определим по правилу «трёх сигм» с учётом гипотезы о нормальном законе распределения ТКС [8]:

$$
\sigma = \sigma(TKC) \approx \frac{\delta(TKC)}{3} = \left| \delta(TKC) = 500 \cdot 10^{-4} \left( 1\degree C \right) \right. \left. \left. \frac{\%}{\%} \right| = \frac{500 \cdot 10^{-4}}{3} \approx 0,0167 \left( 1\degree C \right) \right. \left. \frac{\%}{\%} \right| = \frac{500 \cdot 10^{-4}}{3} \approx 0.0167 \left( 1\degree C \right) \frac{10 \cdot 10^{-4}}{3} \approx 0.0167 \left( 1\degree C \right) \frac{10 \cdot 10^{-4}}{3} \approx 0.0167 \frac{10 \cdot 10^{-4}}{3} \approx 0.0167 \frac{10 \cdot
$$

Полученные значения (ти о) должны использоваться для моделирования значений ТКС для SMD-резисторов и ТКЕ для SMD-конденсаторов (для генерирования численных значений, имитации вероятностных свойств ТКС и ТКЕ).

#### **2.6.4 Проведение экспериментальных исследований**

<span id="page-25-0"></span>Исследование влияния температурной нестабильности сопротивления *SMD*-резисторов и ёмкости *SMD*-конденсаторов *RC*-цепи на отклонение частоты среза *f*<sup>c</sup> от номинального значения *f*c.ном выполняется моделированием на ПЭВМ значений ТКС и ТКЕ. Вначале следует получить случайные значения ТКС резисторов и ТКЕ конденсаторов, соответствующие конкретным реализациям *RC*-цепи. Далее с учётом реальных температур работы резистора и конденсатора необходимо найти их параметры для каждой реализации. Затем по формуле (2.4) надо рассчитать значение *f*c, соответствующее той или иной реализации.

Для получения возможных отклонений частоты среза *f*<sup>c</sup> от значения *f*c.ном используется большое число реализаций (экземпляров) *RC*-цепи. Причём на значение *f*<sup>c</sup> для той или иной реализации оказывают влияние (с учётом принятых допущений) лишь температурные изменения сопротивления резистора *R* и ёмкости конденсатора *С*. Результирующие характеристики, описывающие отклонение частоты среза *f*<sup>c</sup> от номинального значения *f*c.ном, определяют путём математической обработки результатов всех реализаций, сделанных при многократном моделировании, т. е. большом числе экземпляров рассматриваемой *RC*-цепи.

В таблице 2.6 с учётом гипотезы о нормальном законе распределения ТКС резисторов и ТКЕ конденсаторов приведены данные об их характеристиках (среднем значении и стандартном отклонении), используемых для выполнения имитационного моделирования. Причём применительно к входящему в состав *RC*-цепи конденсатору рассматривается два случая (проекта): а) соответствие по ТКЕ группе *М*1500; б) соответствие по ТКЕ группе *М*470.

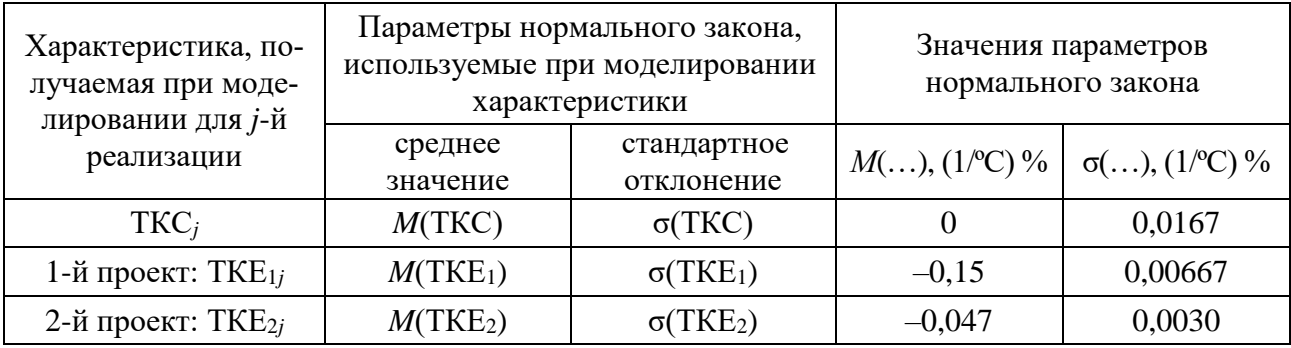

Таблица 2.6 – Параметры нормального закона, используемые при моделировании ТКЕ

Поскольку имитационное моделирование на ПЭВМ основано на использовании математических моделей (выражений), то для повышения достоверности результатов число реализаций *N* должно быть выбрано достаточно большим, в любом случае не менее 500–1000.

При выполнении лабораторной работы для получения случайных значений ТКС и ТКЕ рекомендуется пользоваться пакетом «Анализ данных», включённым

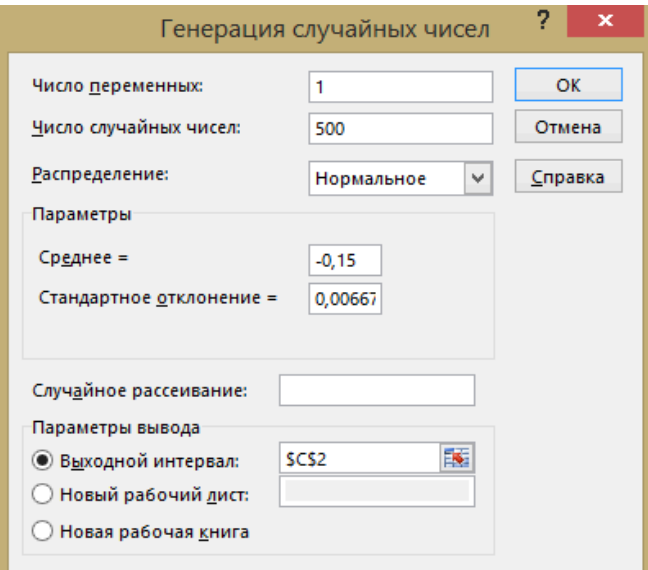

Рисунок 2.10 – Окно инструмента анализа «Генерация случайных чисел» для лабораторной работы № 2

в приложение *Microsoft Excel*. Для генерирования дискретных отсчётов случайных параметров (ТКС и ТКЕ в данной лабораторной работе) используется инструмент анализа «Генерация случайных чисел» (рисунок 2.10).

Для получения случайных значений (дискретных отсчётов) интересующей характеристики (ТКС или ТКЕ) необходимо в выпадающем окне инструмента «Генерация случайных чисел» в строке «Число переменных» поставить 1, поскольку нужные характеристики (ТКС и ТКЕ) будут генерироваться последовательно по одной. Для получения случайных значений интересующей характеристики,

например, ТКЕ для первого проекта (см. таблицу 2.6), необходимо в выпадающем окне инструмента «Генерация случайных чисел» в строке «Число переменных» поставить 1, в строке «Число случайных чисел» указать нужное количество реализаций (в данном примере указано 500). В строке «Распределение» следует выбрать «Нормальное», в строке «Среднее =» указать значение *M*(TKE<sub>1</sub>), набрав число  $-0,15$ , а в строке «Стандартное отклонение» – значение  $\sigma(TKE_1)$ , набрав число 0,00667. В качестве режима «Параметры вывода» рекомендуется выбирать «Выходной интервал», а в строке указывать первую ячейку столбца, в который будут помещаться результаты генерирования интересующей характеристики всех *N* реализаций. Пример (см. рисунок 2.10) иллюстрирует генерирование значений ТКЕ<sup>1</sup> с выводом результатов в столбце *С Excel*-таблицы, начиная со строки 2. Пер-

вая строка использована в качестве «шапки» таблицы.

На рисунке 2.11 показан фрагмент результатов имитационного моделирования ТКС и ТКЕ для двух случаев (проектов): ТКЕ<sub>1</sub> и ТКЕ<sub>2</sub>. Для выполнения моделирования использовались параметры нормального закона *M*(…) и σ(…), соответствующие таблице 2.6.

Составной частью экспериментальных исследований является обработка результатов моделирования. Эта обработка условно включает следующие этапы.

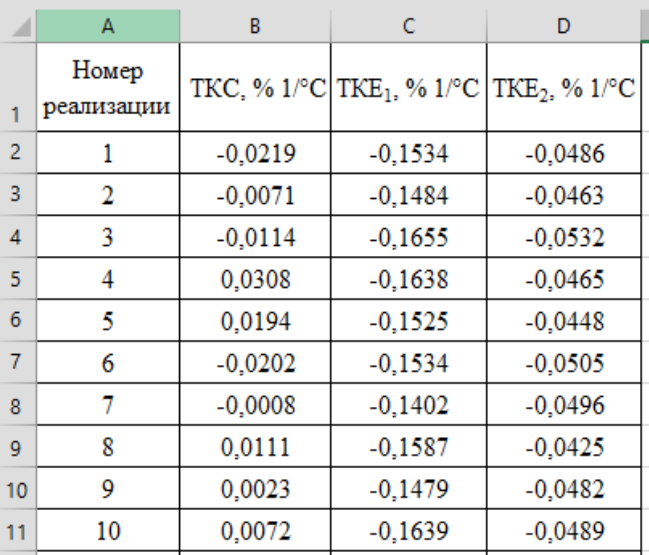

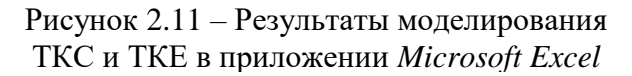

**Этап 1.** Определение температуры *T<sup>R</sup> SMD*-резистора с учётом максимальной температуры окружающей среды  $T_{cp} = 40$  °C, среднего перегрева воздуха внутри электронного устройства *T*<sup>в</sup> = 25 ºС и перегрева, обусловленного рассеиваемой мощностью  $P_R$  в самом в резисторе:

$$
T_R = T_{\rm cp} + T_{\rm B} + R_{\rm reini} \cdot P_R,\tag{2.5}
$$

где *R*тепл – тепловое сопротивление резистора, ºС/Вт;

*P<sup>R</sup>* – фактическая мощность, рассеиваемая в резисторе.

Тепловые сопротивления *SMD*-резисторов типа *Р*1-12, полученные на основе анализа технической документации [10], приведены в таблице 2.7.

| Типоразмер<br>резистора | Рассеивае-<br>мая мощ- | Максимальная допустимая<br>температура, °С | Значение<br>теплового     |                                                             |
|-------------------------|------------------------|--------------------------------------------|---------------------------|-------------------------------------------------------------|
|                         | ность, Вт              | резистора $T_R$                            | окружающей среды $T_{cp}$ | сопротивления<br>$R_{\text{reill}}$ , $\text{C}/\text{B}$ T |
| 0603                    | 0,1                    | 155                                        | 85                        | 700                                                         |
| 0805                    | 0,125                  | 155                                        | 85                        | 560                                                         |
| 1206                    | 0,25                   | 155                                        | 85                        | 280                                                         |
| 1210                    | 0,33                   | 155                                        | 85                        | 212                                                         |
| 2010                    | 0,5                    | 155                                        | 85                        | 140                                                         |
| 2012                    | 0,75                   | 155                                        | 85                        | 93                                                          |
| 2512                    |                        | 155                                        | 85                        | 70                                                          |

Таблица 2.7 – Тепловые характеристики резисторов типа *Р*1-12

Максимальная мощность *PR*, рассеваемая в резисторе *R*, включённым в дифференцирующую *RC*-цепь, может быть рассчитана по формуле

$$
P_R = \frac{I_{\text{max}}^2 R}{q},\tag{2.6}
$$

где *q* – скважность импульсов;

*I*max – максимальный ток, протекающий через резистор *R* и определяемый (с учётом допущений 1 и 2) по формуле

$$
I_{\max} = \frac{U1_{\max}}{\sqrt{R_{\max}^{2} + \left(\frac{1}{2\pi f_{\max} C_{\max}}\right)^{2}}},
$$
\n(2.7)

где *f*max – максимальная частота следования импульсов (в рассматриваемом примере принято  $f_{\text{max}} = 10 \text{ MTu}$ ).

Сопротивление резистора *R* и ёмкость конденсатора *С*, соответствующие *j*-й реализации *RC*-цепи, определяются с учётом смоделированных значений ТКС резистора и ТКЕ конденсатора:

$$
R^{(j)} = R_{\text{HOM}} \cdot \left[1 + 0.01 \cdot \text{TKC}^{(j)} \cdot (T_R - 20)\right],\tag{2.8}
$$

$$
C^{(j)} = C_{\text{HOM}} \cdot \left[1 + 0.01 \cdot \text{TKE}^{(j)} \cdot (T_C - 20)\right],\tag{2.9}
$$

где і означает, что соответствующие характеристики относятся к і-й реализации RCцепи  $(j = 1, 2, ..., N)$ ;

множитель 0,01 - коэффициент перевода смоделированных (сгенерированных) ТКС и ТКЕ из размерности в процентах к чисто относительным величинам;

 $T_R$  – рассчитанная по формуле (2.6) температура резистора R при его работе в составе электронного устройства;

 $T_c$ -температура конденсатора С при его работе в составе электронного устройства.

**Этап 2.** Определение по формуле (2.4) частоты среза  $f_c$  для *j*-й реализации дифференцирующей RC-цепи с учётом значений R и C, рассчитанных по формулам (2.8) и (2.9). В итоге получим ряд значений  $f_{c1}, f_{c2}, ..., f_{cN}$  (N – число сделанных реализаций RC-цепи).

**Этап 3.** Статистическая обработка полученного ряда значений (чисел)  $f_{c1}$ ,  $f_{c2}, \ldots, f_{cN}$ . Результатом обработки должны быть следующие данные:

 $\left(\frac{\Delta f_{\text{cj}}}{f_{\text{c,HOM}}}\right)$  – относительное отклонение в процентах частоты среза в *j*-й реа-

лизации RC-цепи (относительно номинального значения  $f_{c,\text{now}}$ );

 $M\left(\frac{\Delta f_c}{f_{c,\text{HOM}}}\right)$  – математическое ожидание (среднее значение) относитель-<br>ного отклонения в процентах частоты среза  $f_c$  от номинального уровня  $f_{c,\text{HOM}}$ ;

$$
\sigma \left( \frac{\Delta f_{\rm c}}{f_{\rm c, HOM}} \right) - \text{стандартное отключение в процентах величины} \left( \frac{\Delta f_{\rm c}}{f_{\rm c, HOM}} \right);
$$

 $\delta\left(\frac{\Delta f_c}{f_{c,HOM}}\right)$  – половина поля рассеивания в процентах для относительного отклонения частоты среза  $f_c$  от номинального уровня  $f_{c,HOM}$ .

Формула расчёта величины 
$$
\frac{\Delta f_{cj}}{f_{c.\text{HOM}}}
$$
:  

$$
\frac{\Delta f_{cj}}{f_{c.\text{HOM}}} = \left(\frac{f_{cj} - f_{c.\text{HOM}}}{f_{c.\text{HOM}}}\right) \cdot 100\% \quad (j = 1, 2, ..., N). \tag{2.10}
$$

Значения  $M\left(\frac{\Delta f_c}{f_{c.\text{HOM}}}\right)$ и  $\sigma\left(\frac{\Delta f_c}{f_{c.\text{HOM}}}\right)$  могут быть получены соответственно с

помощью встроенных в программу Microsoft Excel функций СРЗНАЧ() и СТАНДОТКЛОН.В(). Путь доступа к этим встроенным функциям: вкладка «Формулы» - «Другие функции» - «Статистические» - «Имя нужной  $\phi$ ункции». В самих функциях в скобках через двоеточие указываются номера ячеек диапазона используемых чисел.

Принимая гипотезу о нормальном распределении величины  $\left(\frac{\Delta f_c}{f_{\text{cav}}}\right)$ , по

правилу «трёх сигм» [8] можно записать

$$
\delta \left( \frac{\Delta f_{\rm c}}{f_{\rm c.mom}} \right) \approx 3 \cdot \sigma \left( \frac{\Delta f_{\rm c}}{f_{\rm c.mom}} \right). \tag{2.11}
$$

Этап 4. Определение предельных границ относительного отклонения величины  $\left(\frac{\Delta f_c}{f_{c,\text{HOM}}}\right)$  от нуля (min и max или слева и справа от нуля). Нуль соответствует номинальному уровню частоты среза  $f_c$ :

$$
\left(\frac{\Delta f_{cj}}{f_{c,HOM}}\right)_{min} = M \left(\frac{\Delta f_{cj}}{f_{c,HOM}}\right) - \delta \left(\frac{\Delta f_{cj}}{f_{c,HOM}}\right);
$$
\n(2.12)

$$
\left(\frac{\Delta f_{cj}}{f_{c,HOM}}\right)_{\text{max}} = M \left(\frac{\Delta f_{cj}}{f_{c,HOM}}\right) + \delta \left(\frac{\Delta f_{cj}}{f_{c,HOM}}\right). \tag{2.13}
$$

#### <span id="page-29-0"></span>2.7 Пример математической обработки результатов моделирования

Ниже даётся краткое пояснение этапов математической обработки на примере результатов моделирования ТКС и ТКЕ, приведённых на рисунке 2.11. Результаты обработки показаны на рисунке 2.12.

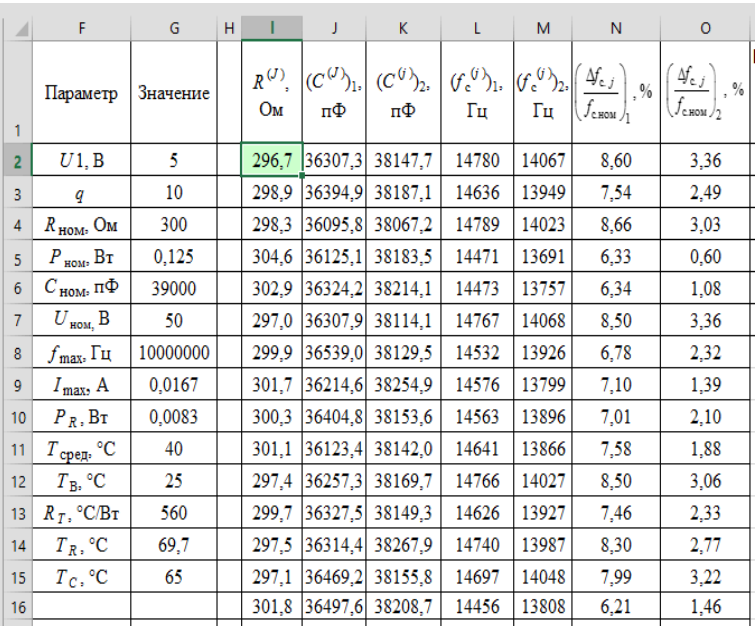

Рисунок 2.12 - Фрагмент обработки результатов моделирования для лабораторной работы № 2

Поясним некоторые фрагменты. В столбце  $F$  указаны названия параметров, суть которых понятна по обозначениям. В столбце G приводятся значения параметров. ЭТИХ Часть параметров является исходными данными, а некоторые параметры - результатом расчётов. Ток  $I_{\text{max}}$  рассчитан по формуле (2.7), а рассеиваемая резистором мощность - по формуле (2.6). Температура на корпусе резистора получена по выражению (2.5). Строка 1 столбцов *I*, *J*, ..., *N*, *O* использована для обозначения параметров, определяемых по результатам

моделирования ТКС и ТКЕ, а сами параметры, полученные при обработке результатов моделирования (500 реализаций), помещены в строки 2-501 столбцов *I*, *J*, *K*, ..., *N*, *O*. В качестве примера приведена запись формулы (2.8), используемой для получения значения сопротивления  $R$ , соответствующего первой реализации RC-цепи (ячейка  $J2$ ). Значения R для остальных реализаций получают путём выделения ячейки J2 и «протягивания» появившегося нижнего левого квадрата до строки 501 (включительно) *Excel-таблицы*. Аналогичным способом получают значения других параметров, соответствующих *ј*-й реализации  $(j = 1, 2, ..., 500)$ . В таблице 2.8 приведена запись формул, используемых в *Excel*таблице для определения параметров, указанных в столбцах от  $I$  до  $O$ .

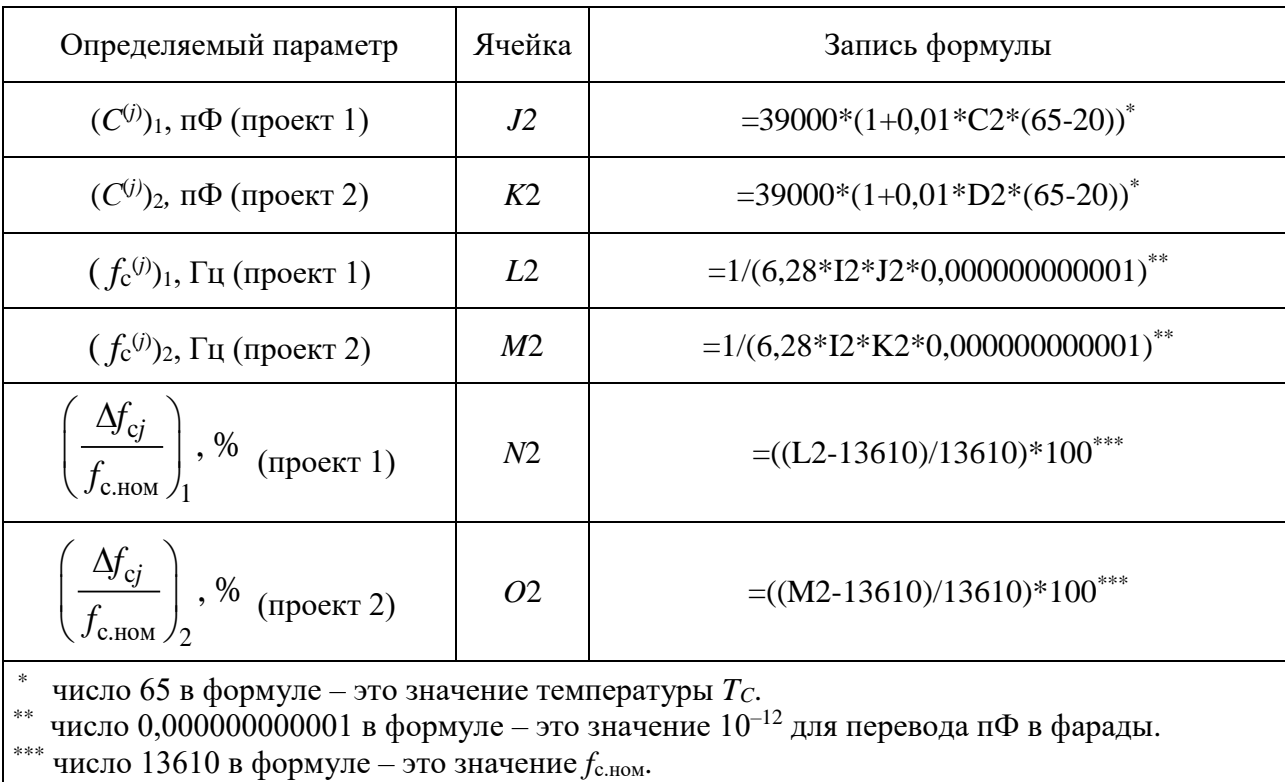

Таблица 2.8 - Запись формул в *Excel-таблице* 

Числа 1 или 2, стоящие после обозначения параметров или в качестве нижнего индекса, указывают на то, что использованы результаты моделирования ТКЕ для группы М1500 (цифра 1) либо для группы М470 (цифра 2).

На рисунке 2.13 показана *Excel-таблица* с итоговыми показателями. Строка 2 *Excel-*таблицы соответствует проекту 1, а строка 7 - проекту 2. В таблице 2.9 приведена запись формул, используемых в *Excel*-программе для определения показателей для двух случаев (проектов) использования конденсатора в RCцепи: ТКЕ группы  $M1500$  и ТКЕ группы  $M470$ .

#### $f_x$ =CP3HA4(N2:N501)

| ⊿              | P                                  | Q                 | ${\sf R}$              | S                                             |                           | U                                                                           |
|----------------|------------------------------------|-------------------|------------------------|-----------------------------------------------|---------------------------|-----------------------------------------------------------------------------|
|                | Номер строки<br>Excel-<br>таблицы: | %<br>М<br>/сном ∠ | $\%$<br>σ<br>$J$ C.HOM | $\Delta f_{\rm c}$<br>$\%$<br>,<br>$J$ C.HOM. | $\%$<br>$J$ сном $/$ min  | $\mathcal{A}_{\mathsf{c},i}$<br>$, \frac{9}{6}$<br>/с.ном ノ <sub>m ах</sub> |
| $\overline{2}$ | 2                                  | 7,25              | 0,98                   | 2,93                                          | 4,32                      | 10,18                                                                       |
| 3              | 3                                  |                   |                        |                                               |                           |                                                                             |
| 4              | 4                                  |                   |                        |                                               |                           |                                                                             |
| 5              | 5                                  | %<br>М            | Уc<br>$\%$<br>σ<br>(5) | ΔJ <sub>c</sub><br>δ<br>$\%$                  | $\frac{0}{2}$<br>٠        | $, \%$                                                                      |
| 6              | 6                                  | $J$ C.HOM         | $J$ C.HOM              | $J$ C.HOM                                     | , Jc.HoM / <sub>min</sub> | $J$ c.hom $/$ m a x                                                         |
| 7              |                                    | 2,16              | 0,89                   | 2,66                                          | $-0,51$                   | 4,82                                                                        |
|                |                                    |                   |                        |                                               |                           |                                                                             |

Рисунок 2.13 – Итоговые показатели

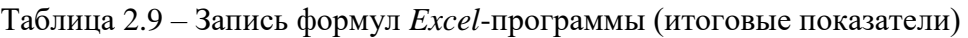

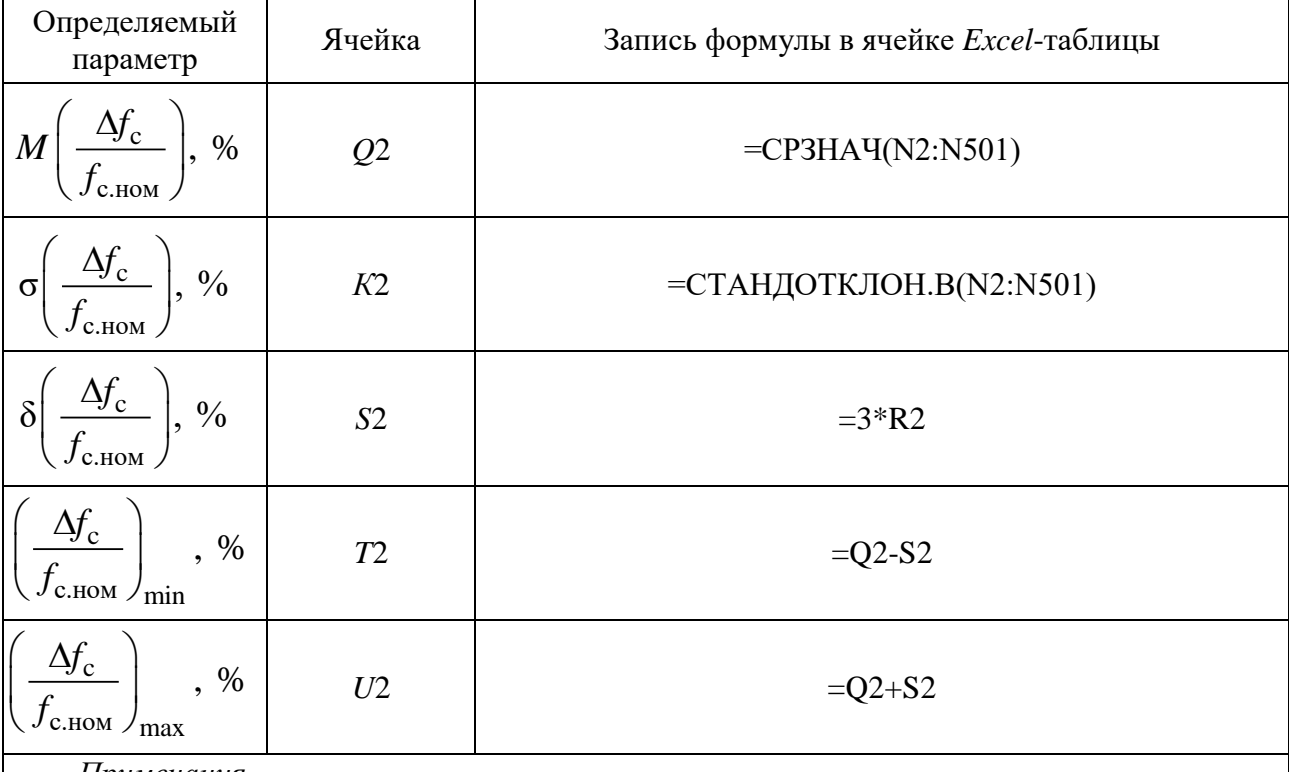

*Примечания*

1 В таблице приведены формулы для случая использования в *RC*-цепи конденсаторов с ТКЕ группы *М*1500 (проект 1).

2 В ячейках *Q*7, *K*7, …, *U*7 *Excel*-таблицы записаны аналогичные формулы для случая использования в *RC*-цепи конденсаторов с ТКЕ группы *М*470 (проект 2).

Для проекта 1 с учётом значений c с.ном  $\mathcal{N}_{\text{min}}$ *f f*  $\left( \Delta f_{\circ} \right)$  $\left(\frac{\Delta y_c}{f_{c,\text{HOM}}}\right)_{\text{min}}$   $H \left(\frac{\Delta y_c}{f_{c,\text{HOM}}}\right)$ с.ном  $\,\prime$ <sub>max</sub> *f f*  $\left( \Delta f_{\circ} \right)$  $\left(\frac{-\sigma_c}{f_{\text{c.HOM}}}\right)$ , приведённых

в ячейках *T*2 и *U*2 (см. рисунок 2.13), относительное отклонение частоты среза *f*<sup>c</sup>

от номинального значения  $f_{c, \text{nom}} = 13610 \,\text{F}$ ц составит 4,32-10,18 %, что в случае записи этого диапазона с помощью среднего значения и половины поля рассе-

ивания величины  $\left(\frac{\Delta f_c}{f_{\text{max}}}\right)$  может быть также представлено записью

 $(7.25 \pm 2.93)$  %.

т. е. с учётом закономерности изменения ёмкости конденсаторов, используемых в составе дифференцирующей RC-цепи, значение частоты среза  $f_c$  в основном будет увеличиваться, но скорость этого увеличения случайна. Среднее увеличение частоты  $f_c$  составит 7,25 % от номинального уровня  $f_{c,How}$  = 13 610 Гц, т. е. примерно 987 Гц.

Использование в составе дифференцирующей  $RC$ -цепи конденсаторов  $C$ . для которых характерны меньшие значения ТКЕ, в данном примере соответствующие группе М470 (см. таблицу 2.4), позволит уменьшить возможные отклонения частоты среза  $f_c$  от номинального значения  $f_{c, \text{HOM}} = 13610 \, \text{F}$ ц. Относительные отклонения частоты среза  $f_c$  от номинального значения  $f_{c,flow}$  в этом случае (проекте 2) составят (см. рисунок 2.13, ячейки  $Q7-U7$ )

$$
-0.51\ldots+4.82\% \approx (2.16\pm2.66)\%.
$$

а среднее значение увеличения частоты  $f_c$  уменьшится с 7,25 до 2,16 % (см. рисунок 2.13, ячейки О2 и О7), т. е. с 987 до 294 Гц.

# 2.8 Варианты экспериментальной части работы

<span id="page-32-0"></span>При выполнении экспериментальной части лабораторной работы в качестве электрического узла рассматривается дифференцирующая RC-цепь, используемая в качестве фильтра верхних частот (см. рисунок 2.7).

Варианты заданий отличаются номинальными значениями параметров R и C, следовательно, номинальным значением частоты среза  $f_c$ . Отличаться также могут значения ТКЕ конденсаторов, входящих в RC-цепь. Значения ТКС резистора R и ТКЕ для конденсатора С выбираются студентом с учётом указаний в таблице 2.9.

Особенностью задания является оценка влияния температурной нестабильности ёмкости конденсатора С на относительное отклонение частоты среза, поэтому в задании приводятся данные четырёх проектов по использованию SMD-конденсаторов с разными группами по ТКЕ. При этом значение ТКС резистора R остаётся одним и тем же.

Варианты заданий для выполнения экспериментальной части лабораторной работы представлены в таблице 2.9.

| Параметр                                              |          | Номер варианта |                |                |                |                |               |                |  |  |
|-------------------------------------------------------|----------|----------------|----------------|----------------|----------------|----------------|---------------|----------------|--|--|
|                                                       |          | 1              | $\overline{2}$ | 3              | $\overline{4}$ | 5              | 6             | $\overline{7}$ |  |  |
| Напряжение на входе $U1$ , В                          |          | 5              | 4,5            | $\overline{4}$ | 3,5            | 3              | 6             | 9              |  |  |
| Максимальная частота сле-<br>дования импульсов, МГц   |          | 10             | 12             | 15             | 20             | 5              | 30            | 25             |  |  |
| Скважность импульсов q                                |          | $\overline{4}$ | 5              | 6              | $\overline{7}$ | $\overline{2}$ | 12            | 10             |  |  |
| Значение $R_{\text{HOM}}$ , Ом                        |          | 590            | 475            | 280            | 200            | 150            | 750           | 1000           |  |  |
| Допуск для R, %                                       |          | $\pm 1$        | $\pm 1$        | $\pm 1$        | $\pm 1$        | $\pm 1$        | $\pm 1$       | $\pm 1$        |  |  |
| Значение $C_{\text{HOM}}$ , мк $\Phi$                 |          | 0,039          | 0,033          | 0,033          | 0,022          | 0,022          | 0,015         | 0,015          |  |  |
| Допуск на $C$ , %                                     |          | $\pm$ 5        | $\pm$ 5        | $\pm$ 5        | $\pm$ 5        | $\pm$ 5        | $\pm$ 5       | $\pm 5$        |  |  |
| ТКС резистора R,<br>$\times$ 10 <sup>-4</sup> (1/4) % |          | $\pm 250$      | $\pm 250$      | $\pm 250$      | $\pm 250$      | $\pm 100$      | $\pm 100$     | $\pm 100$      |  |  |
|                                                       | проект 1 | $\Pi100$       | $\Pi100$       | $\Pi100$       | $\Pi100$       | $\Pi100$       | $\Pi100$      | $\Pi100$       |  |  |
| Группа<br><b>TKE</b>                                  | проект 2 | M150           | M150           | <i>M</i> 150   | M150           | M150           | M150          | M150           |  |  |
| для конден-<br>сатора $C$                             | проект 3 | M750           | M750           | M750           | M750           | M750           | <i>M</i> 750  | M750           |  |  |
|                                                       | проект 4 | <i>M</i> 1500  | M1500          | <i>M</i> 1500  | M1500          | M1500          | <i>M</i> 1500 | M1500          |  |  |

Таблица 2.9 – Варианты экспериментальной части лабораторной работы № 2

Общие исходные данные для всех вариантов:

- диапазон рабочих температур: 10–40 ºС;

- средний перегрев воздуха в электронном устройстве, использующем дифференцирующую *RC*-цепь: *T*<sup>в</sup> = 25 ºС;

- используемый тип *SMD*-резисторов *Р*1-12 [10];

- используемый тип *SMD*-конденсаторов: *К*10-17*В*, *К*10-17-4*В*, *К*10-47*В*, *К*10-50*В* [11];

<span id="page-33-0"></span>- число реализаций при выполнении имитационного моделирования уточняется преподавателем, по умолчанию принимается не менее 500.

#### 2.9 Порядок выполнения экспериментальной части лабораторной работы

Рекомендуемая последовательность выполнения экспериментальной части лабораторной работы.

1 Уточнить номер варианта и требуемое число реализаций при выполнении имитационного моделирования дифференцирующей RC-цепи на ПЭВМ. Ознакомиться со значениями указанных параметров своего варианта и с учётом номера варианта и проектов по группе ТКЕ конденсаторов уточнить (с использованием таблицы 2.9 и указаний преподавателя) число выполняемых проектов. По умолчанию следует выполнить два проекта. В каждом новом проекте изменяется лишь группа по ТКЕ конденсатора С, данные для резистора R и остальные параметры остаются прежними.

2 По формулам (2.7) и (2.6) рассчитать мощность, рассеиваемую в резисторе R дифференцирующей RC-цепи. Пользуясь таблицей 2.7, выбрать типоразмер SMD-резистора так, чтобы его фактическая нагрузка по мощности составляла примерно 20-60 %.

С учётом выбранного типоразмера определить по таблице 2.7 значение теплового сопротивления резисторов ( $R_{\text{rem,}}$ ) и по формуле (2.5) рассчитать температуру  $T_R$ , используя рассчитанную мощность рассеивания резистором в рабочем режиме. Если значение  $T_R$  окажется больше 85 °С, то по графику, приведённому в источнике [10], определить допустимую мощность рассеивания при температуре  $T_R$  и проверить нагрузку резисторов по мощности, во всех случаях она не должна превышать 100 %. При необходимости по таблице 2.7 выбрать типоразмер резистора с большей мощностью рассеивания.

3 Для выполняемого варианта определить (в процентах) средние значения  $M(\ldots)$  и значения половины поля рассеивания  $\delta(\ldots)$  для ТКС, а также для ТКЕ каждого проекта. Используя формулу (2.3), получить для ТКС и ТКЕ каждого проекта значения их стандартных отклонений  $\sigma(...)$  по аналогии с получением характеристик  $\sigma$ (...) для таблицы 2.6 в поясняющем примере.

4 Открыть приложение Microsoft Excel, нажать на вкладку «Данные», выбрать пакет «Анализ данных». После открытия этого пакета в диалоговом окне выбрать инструмент анализа «Генерация случайных чисел».

Последовательно в соответствии с рисунком 2.10 и комментариями к нему сгенерировать на ПЭВМ значения ТКС для резистора  $R$  и ТКЕ для конденсаторов  $C$  по нормальному закону с учётом всех выполняемых проектов либо их части по указанию преподавателя. Рекомендуется результаты генерации указанных параметров разместить в столбцах *B*, *C*, *D Excel*-таблицы, начиная со строки 2, как показано на рисунке 2.11. Строку 1 *Excel*-таблицы рекомендуется использовать для названия столбцов, а столбец А - для номеров реализаций RC-цепи (см. рисунок 2.11).

Последовательно для столбцов *B*, *C*, *D* выполнить следующие операции: выделить столбец с результатами генерации, нажатием правой кнопки мыши вызвать выпадающее меню, выбрать «Формат ячеек», далее – «Число», формат «Числовой» и выбрать число десятичных знаков для параметров в соответствии с рисунком 2.11.

5 По формуле (2.5) рассчитать температуру  $T_R$  резистора R с учётом максимальной температуры окружающей среды  $T_{cp} = 40$  °C, среднего перегрева воздуха  $T_B = 25$  °C в электронном устройстве, в котором предполагается использовать дифференцирующую RC-цепь, и дополнительного увеличения температуры, обусловленного выделением тепла при рассеивании мощности Р в резисторе. Этот расчёт выполняется в случае, если он не был выполнен в пункте 2.

По формуле (2.8) с учётом  $R_{\text{HOM}}$ , температуры  $T_R$ , рассчитанной для  $R$ , а также сгенерированных значений ТКС получить значения  $R^{(j)}$ , соответствующие всем *N* реализациям RC-цепи. Формулу, используемую для генерации параметров, достаточно записать лишь в первой ячейке, куда планируется поместить получаемое значения  $R^{(j)}$ , указав при этом номер ячейки, откуда должно быть взято значение сгенерированного ТКС для  $R^{(j)}$ . Получаемые значения  $R^{(j)}$  поместить в столбец I, начиная со строки 2 (см. рисунок 2.12). Первую строку *Excel-таблицы* должны занимать обозначения температурных коэффициентов.

6 По аналогии с получением значений  $R^{(j)}$  ( $j = 1, 2, ..., N$ ) получить значения ёмкости  $C^{(j)}$  для каждого из выполняемых проектов, используя формулу (2.9) и рекомендации, приведённые в примере математической обработки результатов моделирования (см. подраздел 2.7).

Используя встроенные статистические функции СРЗНАЧ() и  $\tau$ СТАНДОТКЛОН.В(), получить для величины  $\left(\frac{\Delta f_c}{f_{c,\text{HOM}}}\right)$ значения характеристик<br>  $M\left(\frac{\Delta f_c}{f_{c,\text{HOM}}}\right)$  и  $\sigma\left(\frac{\Delta f_c}{f_{c,\text{HOM}}}\right)$ . С помощью примерного равенства (2.11) от значения

 $\sigma\left(\frac{\Delta f_c}{f_{\text{max}}}\right)$  перейти к значению половины поля рассеивания  $\delta\left(\frac{\Delta f_c}{f_{\text{max}}}\right)$ .

Путь доступа к встроенным функциям СРЗНАЧ() и СТАНДОТКЛОН.В():  $\langle\langle \Phi$ ормулы»  $\rightarrow \langle\langle \Psi \rangle\rangle$ другие функции»  $\rightarrow \langle\langle \Psi \rangle\rangle$  атистические». В скобках через двоеточие указываются номера первой и последней ячеек используемых данных.

Указанные характеристики  $M\left(\frac{\Delta f_c}{f_{c,\text{HOM}}}\right)$  и  $\delta\left(\frac{\Delta f_c}{f_{c,\text{HOM}}}\right)$  необходимо найти для

всех выполняемых проектов, отличающихся группой ТКЕ для конденсатора  $C$ . 8 Учитывая полученные в пункте 7 значения  $M\left(\frac{\Delta f_c}{f_{c,\text{HOM}}}\right)$  и  $\delta\left(\frac{\Delta f_c}{f_{c,\text{HOM}}}\right)$ ,

определить $\left(\frac{\Delta f_c}{f_{c,\text{HOM}}}\right)_{\text{min}}$  и  $\left(\frac{\Delta f_c}{f_{c,\text{HOM}}}\right)_{\text{max}}$ , пользуясь выражениями (2.12) и (2.13).
9 Выполнить анализ полученных

$$
\text{значений}\left(\frac{\Delta f_{\text{c}}}{f_{\text{c.HOM}}}\right)_{\text{min}} \text{ и} \left(\frac{\Delta f_{\text{c}}}{f_{\text{c.HOM}}}\right)_{\text{max}}, \text{сде-}
$$

лать вывод о степени влияния температурной нестабильности ёмкости конденсатора  $C$  на частоту среза рассматриваемой дифференцирующей  $RC$ -цепи, используемой в качестве фильтра верхних частот.

#### 2.10 Содержание отчёта

1 Формулировка цели лабораторной работы.

2 Схема и описание исследуемого электрического узла с указанием условий эксплуатации, выбранных типоразмеров SMD-элементов и их характеристик (производственного допуска, значений мощности рассеивания и ТКС для резистора, ТКЕ и рабочего напряжения для конденсаторов с учётом выполняемых проектов).

3 Таблица с данными, используемыми для моделирования ТКС и ТКЕ с помощью инструмента «Генерация случайных чисел» пакета анализа приложения Microsoft Excel (см. таблицу 2.6).

4 Фрагмент результатов моделирования ТКС и ТКЕ с помощью приложения Microsoft Excel (см. рисунок 2.11). Данные о десяти реализациях RC-цепи. Формат чисел (число знаков после десятичной запятой) показан на рисунке 2.11.

5 Результаты обработки данных моделирования ТКС резистора R и ТКЕ конденсатора С дифференцирующей RC-цепи. Фрагмент обработки для десяти реализаций с указанием температуры и рассеиваемой мощности для SMDрезистора и итоговых характеристик для частоты среза  $f_c RC$ -цепи в соответствии с рисунком 2.12. Формат чисел (число знаков после десятичной запятой) показан на рисунке 2.12.

6 Вывод о степени влияния температурной нестабильности ёмкости конденсатора на частоту среза рассматриваемой дифференцирующей RC-цепи и предложения по уменьшению степени влияния температурной нестабильности ёмкости конденсатора.

# 2.11 Контрольные вопросы

1 В чём состоит отличие SMD-конденсаторов от элементов, монтируемых в отверстия печатных плат?

2 Что понимают под типоразмером SMD-конденсатора?

3 Как маркируют основные характеристики выводных конденсаторов?

4 Каковы основные способы маркировки *SMD*-конденсаторов?

5 В чём состоит суть стандарта ЕIА-96, используемого для маркировки SMD-элементов (конденсаторов, резисторов)?

6 Укажите основные характеристики конденсаторов постоянного сопротивления.

7 С помощью какой количественной характеристики описывают точность ёмкости конденсаторов?

8 Что понимают под стабильностью ёмкости конденсаторов?

9 Как количественно описывают стабильность ёмкости конденсаторов?

10 Что понимают под температурной стабильностью ёмкости конденсаторов?

11 Что характеризует температурный коэффициент ёмкости (ТКЕ) конденсаторов?

12 Какова размерность ТКЕ и примерные численные значения ТКЕ для *SMD*-резисторов?

13 В чём состоят характерные особенности отрицательного, положительного и нулевого ТКЕ конденсаторов?

14 Каково назначение классификации конденсаторов по стабильности их ёмкости?

15 Как описывают стабильность керамических конденсаторов с ненормируемым значением ТКЕ?

16 С помощью какой характеристики керамические конденсаторы с ненормируемых ТКЕ делят на группы по температурной стабильности?

17 Как проявляется температурная нестабильность ёмкости конденсатора на отклонении выходных параметров электрических узлов (на примере исследуемой в лабораторной работе дифференцирующей *RC*-цепи, используемой в качестве фильтра верхних частот)?

18 Как оценить вклад нестабильности ёмкости конденсатора в отклонение выходного параметра электрического узла от номинального значения (на примере исследуемой в лабораторной работе дифференцирующей *RC*-цепи, используемой в качестве фильтра верхних частот)?

# **СПИСОК ИСПОЛЬЗОВАННЫХ ИСТОЧНИКОВ**

1 ГОСТ 28883–90 (МЭК 62-74). Коды для маркировки резисторов и конденсаторов. – Введ. 1992-01-01. М. : Изд-во стандартов, 2005. – 14 с.

2 Маркировка конденсаторов [Электронный ресурс]. – 2021. – Режим доступа : [https://elementradio.ru/markirovka-kondensatorov.](https://elementradio.ru/markirovka-kondensatorov/)

3 Маркировка конденсаторов [Электронный ресурс]. – 2021. – Режим доступа : http://www.radiodetector.ru/markirovka-kondensatorov/#\_SMD.

4 Маркировка SMD-конденсаторов (керамических, электролитических, танталовых) [Электронный ресурс]. – 2021. – Режим доступа https://blog.avislab.com/smd-capacitor.

5 Маркировка SMD-конденсаторов [Электронный ресурс]. – 2021. – Режим доступа : https://chipinfo.pro/label/smdcapacitor.shtml.

6 Типы диэлектриков в керамических конденсаторах [Электронный ресурс]. – 2017. – Режим доступа : [https://chipinfo.pro/elements/capacitor/](https://chipinfo.pro/elements/capacitor/%20dielectric_in_ceramic_caps.shtml#domestic)  [dielectric\\_in\\_ceramic\\_caps.shtml#domestic.](https://chipinfo.pro/elements/capacitor/%20dielectric_in_ceramic_caps.shtml#domestic)

8 Боровиков, С. М. Теоретические основы конструирования, технологии и надёжности : учеб. для студ. инж.-тех. спец. вузов / С. М. Боровиков. – Минск : Дизайн ПРО, 1998. – 336 с.

9 ГОСТ 15150–69. Машины, приборы и другие технические изделия. Исполнения для различных климатических районов. Категории, условия эксплуатации, хранения и транспортирования в части воздействия климатических факторов внешней среды. – Введ. 1971-01-01. М. : Стандартинформ, 2010. – 70 с.

10 Эркон. Ведущий производитель резисторов и чип индуктивностей в России [Электронный ресурс]. – 2021. – Режим доступа : https://www.erkonnn.ru/upload/iblock/892/r1\_12\_abshk.434110.023\_otk\_datasheet\_ru\_unifikatsiya\_.pdf.

11 Кулон (ООО). Каталог. Конденсатор К10-17в [Электронный ресурс]. – 2021. – Режим доступа : https://kulon.spb.ru/catalog/serijnaya-produkcziya/ kondensatory/kondensator-k10-17v.

12 Никулин, С. М. Надёжность элементов радиоэлектронной аппаратуры / С. М. Никулин. – М. : Энергия, 1979. – 80 с.

# ЛАБОРАТОРНАЯ РАБОТА № 3 ИССЛЕДОВАНИЕ ВЛИЯНИЯ ТОЧНОСТИ И СТАБИЛЬНОСТИ СОПРОТИВЛЕНИЙ SMD-РЕЗИСТОРОВ НА ПАРАМЕТРЫ ЭЛЕКТРИЧЕСКИХ УЗЛОВ

#### 3.1 Цель работы

Исследование влияния производственных отклонений, температурной и временной нестабильности сопротивлений SMD-резисторов на выходной параметр электронного узла. В качестве электронного узла рассматривается делитель напряжения. Рассматриваемым выходным параметром является напряжение на выходе делителя.

Лабораторная работа предусматривает:

- общее знакомство с параметрами и техническими характеристиками резисторов постоянного сопротивления;

- изучение способов описания температурной и временной стабильности сопротивлений резисторов;

- подготовку исходных данных для моделирования на ПЭВМ производственных отклонений сопротивлений SMD-резисторов, значений их температурных коэффициентов и коэффициентов старения, а также эксплуатационных отклонений напряжения на входе делителя напряжения;

- получение на ПЭВМ (генерирование с помощью инструментов пакета «Анализ данных» Microsoft Excel) значений характеристик, указанных в предыдущем пункте для каждой реализации делителя напряжения; число реализаций указывается преподавателем, но во всех случаях (по умолчанию) принимается равным не менее 500:

- обработку результатов моделирования и получение характеристик эксплуатационного рассеивания выходного напряжения делителя напряжения с учётом производственного рассеивания сопротивлений SMD-резисторов, их температурной и временной нестабильности.

### 3.2 Методические указания по выполнению лабораторной работы

При выполнении лабораторной работы рекомендуется следующая последовательность действий студента:

1) ознакомиться с конструкциями, маркировкой и основными характеристиками резисторов постоянного сопротивления, используемыми в электронной аппаратуре;

2) ознакомиться с понятием точности и стабильности сопротивлений резисторов, со способами количественного описания этих свойств;

3) уточнить размерности, используемые в отечественной и мировой практике для показателей, описывающих температурную и временную стабильность параметров элементов;

4) ознакомиться с методикой и порядком проведения экспериментального исследования производственного рассеивания сопротивлений *SMD*-резисторов, их возможных обратимых температурных отклонений и необратимых отклонений, вызываемых старением при наработке резисторов с использованием имитационного моделирования на ПЭВМ;

5) с помощью инструмента «Генерация случайных чисел» пакета анализа приложения *Microsoft Excel* получить для выбранного числа реализаций делителя напряжения случайные значения требуемых параметров;

6) выполнить математическую обработку результатов имитационного моделирования и оценить степень влияния точности и стабильности сопротивлений *SMD*-резисторов на эксплуатационное рассеивание выходного напряжения делителя напряжения.

# **3.3 Конструкции и маркировка резисторов постоянного сопротивления**

Резисторы как класс элементов электронных устройств относятся к пассивным элементам. Резисторы обладают определённым электрическим сопротивлением и применяются в электронике и электротехнике для ограничения тока или получения необходимых напряжений. В мировой и отечественной практике используют следующие конструкции резисторов постоянного сопротивления:

1) резисторы, смонтированные в отверстия печатной платы. У резисторов для такого монтажа имеются длинные выводы, которые перед выполнением электрического монтажа формуются и укорачиваются до нужной длины. Далее выводы резистора пропускаются в монтажные отверстия печатной платы с последующей пайкой монтажных соединений (рисунок 3.1);

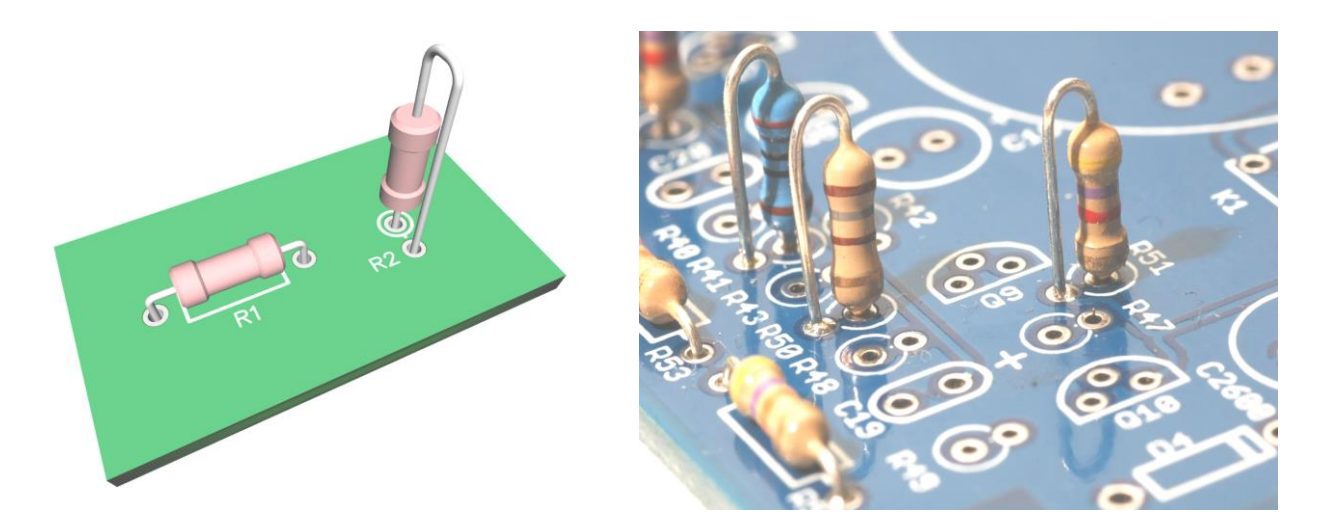

Рисунок 3.1 – Возможные варианты монтажа резисторов через отверстия печатной платы

2) резисторы навесного монтажа без использования печатной платы. В

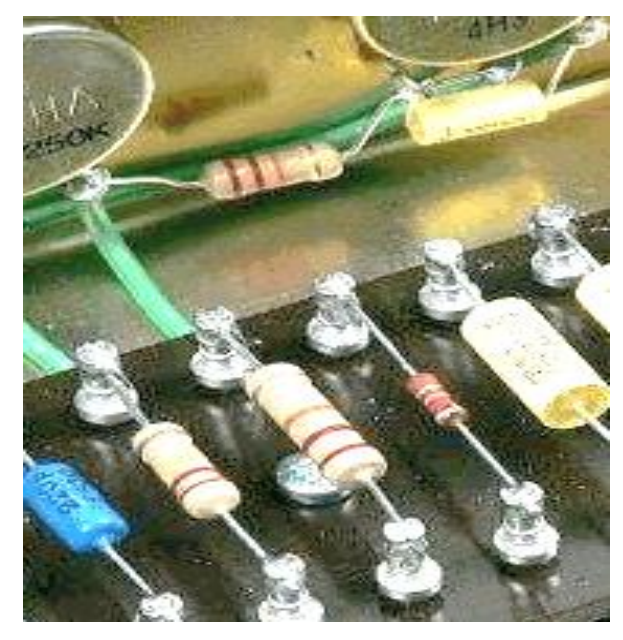

Рисунок 3.2 – Навесной монтаж резисторов

этом случае обычно используется плата с впрессованными в неё контактными штырями или лепестками, а электрический монтаж выполняется путём присоединения выводов резисторов к нужным контактным точкам (рисунок 3.2);

3) резисторы, смонтированные на поверхность печатной платы без использования в ней монтажных отверстий. Для поверхностного монтажа на печатных платах обычные виды резисторов применять неудобно, поэтому были разработаны специальные резисторы длиной и шириной в несколько миллиметров без выводов в их классическом понимании, что позволило использовать площадь печатных плат бо-

лее эффективно. Подобные резисторы называют резисторами поверхностного монтажа, или *SMD*-резисторами (от англ. *Surface Mounted Device* – прибор, монтируемый на поверхность). По форме *SMD*-резисторы могут быть прямоугольными, квадратными, круглыми, овальными. Их профиль – низкий. Низкопрофильные элементы размещаются на плате очень компактно и существенно экономят полезную площадь. На рисунке 3.3 показано устройство (структура) *SMD*резистора прямоугольной формы.

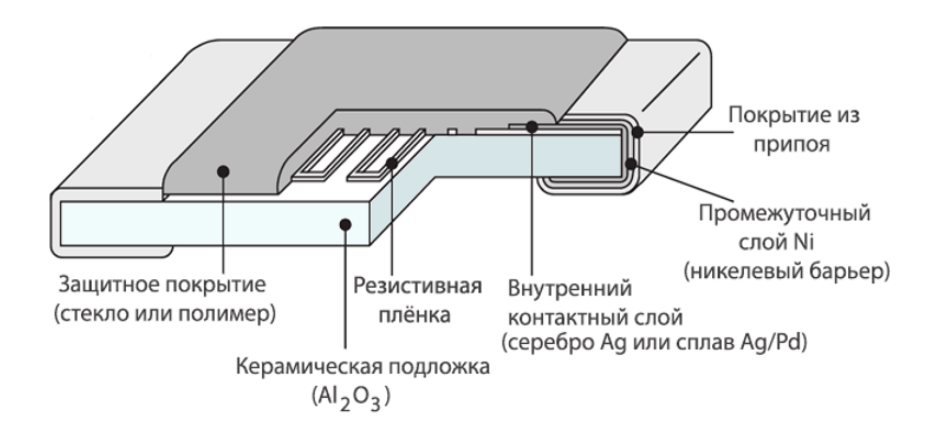

Рисунок 3.3 – Устройство *SMD*-резистора

Вместо проволочных выводов обычных резисторов, которые вставляются в отверстия печатной платы, у *SMD*-резисторов имеются небольшие контакты, которые припаяны к поверхности корпуса резистора и с помощью которых *SMD*резисторы крепятся непосредственно на токопроводящую дорожку печатной платы (рисунок 3.4). Это избавляет от необходимости делать отверстия в печатной плате и тем самым позволяет более эффективно использовать всю её поверхность.

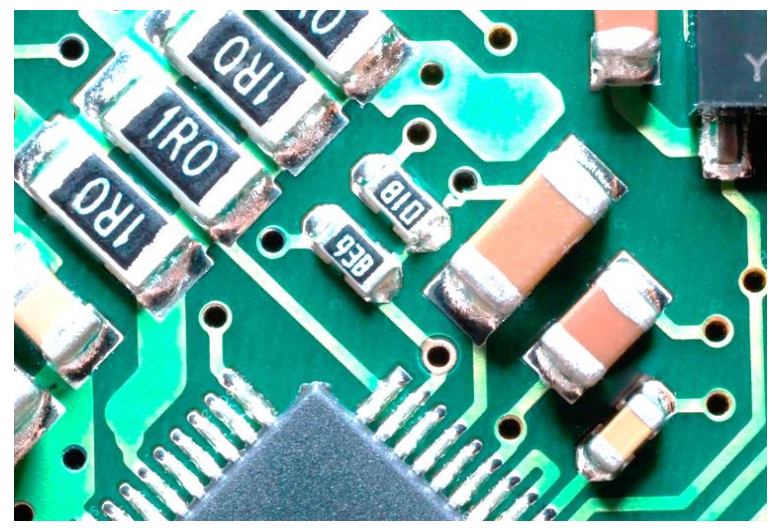

Рисунок 3.4 – Поверхностный монтаж резисторов

Компоненты для поверхностного монтажа (резисторы, конденсаторы, транзисторы, интегральные микросхемы и т. д.) также называют чипкомпонентами. Принципиальным отличием технологии поверхностного монтажа от «классической» технологии сквозного монтажа в отверстия является то, что чип-компоненты монтируются на поверхность печатной платы только со стороны токопроводящих до-

рожек и для этого не требуются отверстия в печатной плате. В электронных модулях в виде печатных узлов сквозной монтаж через отверстия и поверхностный монтаж *SMD*-элементов во многих случаях комбинированно используются на одной печатной плате.

**Маркировка резисторов.** По вопросу, как читать маркировку на резисторах производства времён СССР, предназначенных для монтажа в отверстия печатных плат, рекомендуется обратиться к источникам [1, 2].

Согласно ГОСТ 28883–90 [3] для маркировки современных резисторов, предназначенных не для поверхностного монтажа, может использоваться цветовой код или код, включающий цифры и буквы. В случае маркировки цветовым кодом на корпусе резистора краской наносятся полосы определённого цвета. В зависимости от количества полос, их положения и цвета определяют номинал и допуск (допустимая погрешность величины сопротивления), а в ряде случаев получают информацию о температурном коэффициенте сопротивления. Цветная маркировка на резисторах читается слева направо. При этом следует правильно определить левую сторону: первая полоса наносится ближе к одному из выводов резистора [3]. В случае малого размера резистора невозможно соблюсти нужные пропорции разграничения маркировки. Во избежание недоразумений последняя полоса делается в полтора-два раза шире других полос. Для детального ознакомления с цветовой маркировкой резисторов рекомендуется обратиться к источникам [3, 4]. Использование буквенного и цифрового кодов маркировки номинальных значений сопротивлений резисторов, а также буквенного кода для маркировки допусков на значения сопротивлений определяется ГОСТ 28883–90 [3].

Корпус плоского *SMD*[-резистора](https://go-radio.ru/smd-rezistory.html) имеет определённые фиксированные размеры, которые определяют номинальную мощность рассеивания резистора. Размеры корпуса резистора определяют его типоразмер, который указывают в виде четырёх (реже пяти) цифр. Обычно в коде записывается длина и ширина резистора в дюймах (1 дюйм равен 2,54 мм).

*Примечание –* В действительности существует две системы кодирования размеров любых *SMD*-компонентов, в том числе и резисторов: в первой системе для кодировки типоразмера используется длина и ширина компонента в **дюймах**, а в другой системе – в **миллиметрах**. Например, дюймовый типоразмер 1206 – это то же, что и 3216 в метрической системе. Многие считают, что метрическая система является более удобной, так как размеры в дюймах округляются. Для того же типоразмера 1206 (0,12″×0,06″) длина в миллиметрах составляет 3,2 мм, а ширина – 1,6 мм. Во избежание путаницы в технической документации для метрической системы во многих случаях добавляют букву *М* после числового кода (например, 3216*М*). Среди специалистов наиболее распространена дюймовая система кодирования размера *SMD*-корпуса, хотя некоторые считают её устаревшей.

В таблице 3.1 приведены размеры и соответствующие этим размерам номинальные мощности рассеивания *SMD*-резисторов, наиболее часто применяемых в электронной аппаратуре.

| Система кода<br>типоразмера |                  | Длина $\boldsymbol{L}^*$ |      | Ширина<br>$W^*$ |      | Высота $T^*$ |      | Максимально                | Максимальное<br>рабочее |  |
|-----------------------------|------------------|--------------------------|------|-----------------|------|--------------|------|----------------------------|-------------------------|--|
| дюй-<br>мовая               | метри-<br>ческая | дюйм                     | MM   | дюйм            | MM   | дюйм         | MM   | допустимая<br>мощность, Вт | напряжение, В           |  |
| 0402                        | 1005             | 0,04                     | 1    | 0.02            | 0,5  | 0.014        | 0,35 | 0,062                      | 50                      |  |
| 0603                        | 1608             | 0,06                     | 1,55 | 0,03            | 0,85 | 0,18         | 0,45 | 0,1                        | 50                      |  |
| 0805                        | 2012             | 0,08                     | 2    | 0,05            | 1,2  | 0,018        | 0,45 | 0,125                      | 150                     |  |
| 1206                        | 3216             | 0,12                     | 3,2  | 0.06            | 1,6  | 0,022        | 0,55 | 0,25                       | 200                     |  |
| 1210                        | 3225             | 0,12                     | 3,2  | 0,1             | 2,5  | 0,22         | 0,55 | 0,33                       | 200                     |  |
| 2010                        | 3246             | 0,2                      | 5    | 0,1             | 2,5  | 0,22         | 0,55 | 0,50                       | 200                     |  |
| 2012                        | 5025             | 0,2                      | 5    | 0,12            | 3,2  | 0,24         | 0,6  | 0,75                       | 200                     |  |
| 2512                        | 6332             | 0,25                     | 6,3  | 0,12            | 3,2  | 0,24         | 0,6  |                            | 200                     |  |

Таблица 3.1 – Типоразмеры и номинальная мощность рассеивания

\* Обозначение размеров *SMD*-резисторов.

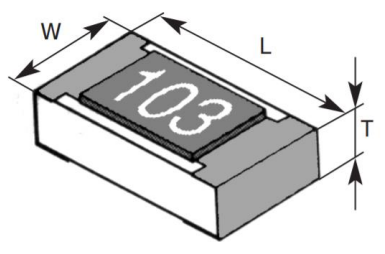

Визуальное представление о связи кода типоразмера SMD-резисторов в дюймовой системе с их реальными размерами в миллиметрах даёт рисунок 3.5.

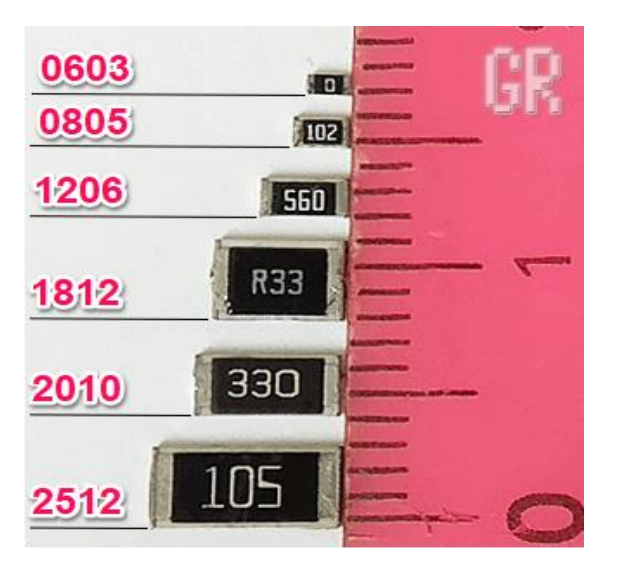

Рисунок 3.5 - Соответствие кода типоразмера SMD-резисторов размеру в миллиметрах

Ввиду малых размеров SMD-резисторов нанести на их корпус традиционную цветовую маркировку, позволяющую определить номинальное значение или написать его, как в случае резисторов, предназначенных для монтажа в сквозные отверстия печатных плат, не представляется возможным. Нанести полное буквенно-цифровое обозначение на ограниченном пространстве невозможно. Маркировка в виде цветовых полос или меток также не является выходом из положения для размещения необходимого количества меток не хватит места.

Специалистами были предложены другие способы маркировки номинального значения сопротивления SMD-резисторов.

Маркировку выполняют методом нанесения на верхнюю часть корпуса. По этим символам определяется номинальное сопротивления и, в некоторых случаях, допуск на значение сопротивления.

Варианты используемой маркировки номинального сопротивления:

- три символа;
- четыре цифры;

- две цифры и буква (вариант получил название стандарт ЕІА-96) [5].

Резисторы с производственным допуском сопротивления  $\pm 2$ ,  $\pm 5$  и  $\pm 10$  % всех типоразмеров маркируются тремя символами. На практике используют два варианта трехзначной маркировки SMD-резисторов:

а) полностью цифровое обозначение;

б) цифробуквенное обозначение.

При полностью цифровом обозначении две первые цифры обозначают мантиссу, третья представляет показатель степени, в которую надо возвести число 10, а потом умножить на мантиссу для получения номинального значения сопротивления в омах. Так, например, маркировка «392» означает, что SMD-резистор имеет номинальное значение сопротивления, равное  $39 \cdot 10^2$  OM =  $=$  3900 Ом = 3.9 кОм, маркировка «154» означает номинальное значение сопротивления  $15 \cdot 10^4 = 150000$  Ом = 150 кОм. Десятичные множители меньше единицы (0,1 или 0,01 и т. п.) в данном варианте маркировки не используются.

Цифробуквенное обозначение используется для маркировки SMDрезисторов, для которых номинальное сопротивление составляет менее  $10$  Ом. В маркировке используется буква «R», которая указывает положение десятичной точки. Примеры маркировки: « $3R3$ » = 3.3 Ом; « $0R5$ » = 0.5 Ом.

В случае рассматриваемого цифробуквенного обозначения может использоваться и четыре знака, один из которых буква «*R*», обозначающая положение десятичной точки. Примеры: «*R*382» = 0,382 Ом; «5*R*12» = 5,12 Ом.

На практике применяют также *SMD*-резисторы со значением  $R = 0$ , называемые перемычками. Такие резисторы маркируются символом «0» или «000».

Для *SMD*-резисторов, допуск на сопротивление которых не более  $\pm 1$  %  $(\pm 0.01; \pm 0.02; \pm 0.05; \pm 0.1; \pm 0.2; \pm 0.5$  % и т. п.), мантиссы из двух цифр недостаточно. Такие *SMD*-резисторы маркируют цифровым кодом вида *ABCD*. Так поступают для типоразмеров 0805 и выше [5]. Номинальное сопротивление в этом случае определяют как *ABC* ⋅ 10*<sup>D</sup>* . Здесь «*D*» фактически означает, сколько нулей надо приписать справа к числу *ABC* для получения номинального сопротивления в размерности Ом. Например, маркировка «6801» означает, что *SMD*-резистор имеет номинальное значение сопротивления  $680 \cdot 10^{1}$  Ом = 6800 Ом = 6.8 кОм; «1220» – номинальное значение  $122 \cdot 10^0 = 122$  Ом.

На малогабаритных корпусах *SMD*-резисторов недостаточно места для размещения четырёх символов. Поэтому для резисторов с допуском на сопротивление ±1% и менее для типоразмеров ниже 0805 применяется способ маркировки, включающий две цифр и один буквенный символ. Такое обозначение определяется стандартом *EIA*-96, в соответствии с которым две цифры несут информацию о номинальном значении сопротивления резистора в омах, а буква представляет собой десятичный множитель [5].

Cтандарт *EIA*-96 не предусматривает прямого соответствия между цифрами маркировки и номинальным сопротивлением *SMD*-резистора. В этом стандарте номинальному значению сопротивления соответствует определённый код. Для определения номинального значения сопротивления следует обратиться к таблице 3.2.

| Код | Число | Код | Число | Код | Число | Код | Число | Код | Число | Код | Число |
|-----|-------|-----|-------|-----|-------|-----|-------|-----|-------|-----|-------|
| 01  | 100   | 17  | 147   | 33  | 215   | 49  | 316   | 65  | 464   | 81  | 681   |
| 02  | 102   | 18  | 150   | 34  | 221   | 50  | 324   | 66  | 475   | 82  | 698   |
| 03  | 105   | 19  | 154   | 35  | 226   | 51  | 332   | 67  | 487   | 83  | 715   |
| 04  | 107   | 20  | 158   | 36  | 232   | 52  | 340   | 68  | 499   | 84  | 732   |
| 05  | 110   | 21  | 162   | 37  | 237   | 53  | 348   | 69  | 511   | 85  | 750   |
| 06  | 113   | 22  | 165   | 38  | 243   | 54  | 357   | 70  | 523   | 86  | 768   |
| 07  | 115   | 23  | 169   | 39  | 249   | 55  | 365   | 71  | 536   | 87  | 787   |
| 08  | 118   | 24  | 174   | 40  | 255   | 56  | 374   | 72  | 549   | 88  | 806   |
| 09  | 121   | 25  | 178   | 41  | 261   | 57  | 383   | 73  | 562   | 89  | 825   |
| 10  | 124   | 26  | 182   | 42  | 267   | 58  | 392   | 74  | 576   | 90  | 845   |
| 11  | 127   | 27  | 187   | 43  | 274   | 59  | 402   | 75  | 590   | 91  | 866   |
| 12  | 130   | 28  | 191   | 44  | 280   | 60  | 412   | 76  | 604   | 92  | 887   |
| 13  | 133   | 29  | 196   | 45  | 287   | 61  | 422   | 77  | 619   | 93  | 909   |
| 14  | 137   | 30  | 200   | 46  | 294   | 62  | 432   | 78  | 634   | 94  | 931   |
| 15  | 140   | 31  | 205   | 47  | 301   | 63  | 442   | 79  | 649   | 95  | 953   |
| 16  | 143   | 32  | 210   | 48  | 309   | 64  | 453   | 80  | 665   | 96  | 976   |

Таблица 3.2 – Маркировка резисторов по стандарту *EIA*-96 (коды номиналов)

С помощью таблицы 3.2 и таблицы 3.3 можно определить, что для SMDрезистора с маркировкой «29С» номинальное значение сопротивления составляет  $196 \cdot 100 = 19600$  Ом = 19,6 кОм, а для маркировки «51X» – 332 · 0,1 = 33,2 Ом.

| Код                |      | $Y$ или $R$   $X$ или $S$   $A$   $B$ или $H$ |  |     |               |         |
|--------------------|------|-----------------------------------------------|--|-----|---------------|---------|
| Множитель $ 0,001$ | 0.01 |                                               |  | 100 | 1000   10 000 | 100 000 |

Таблица 3.3 – Маркировки резисторов по станларту *Е*IА-96 (множитель)

#### 3.4 Основные характеристики резисторов постоянного сопротивления

Основными параметрами резисторов являются следующие.

1 Номинальное сопротивление  $R_{\text{HOM}}$ . Представляет собой значение сопротивления, которое рассчитывается для резисторов в условиях их изготовления на промышленном предприятии. Значение  $R_{\text{HOM}}$  относится к партии (выборке) изготовленных резисторов и соответствует нормальным условиям эксплуатации, для которых важнейший эксплуатационный фактор - температура - составляет  $t = (20 \pm 5)$  °C.

2 Номинальная мощность рассеивания  $P_{\text{now}}$ . Это максимально допустимая мощность, которую резистор может рассеивать при непрерывной длительной нагрузке в заданных условиях, сохраняя свои параметры в установленных пределах, указанных в технической документации. Следует знать, что потенциальные возможности рассеивать мощность, соответствующую номинальной, со-

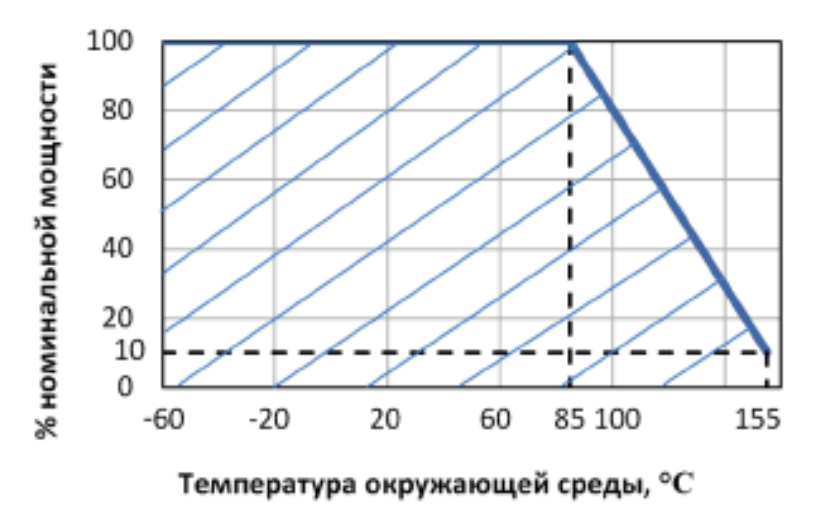

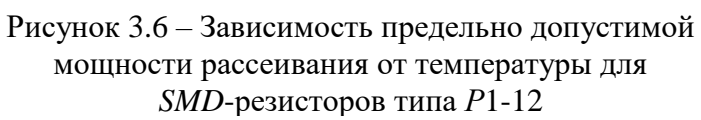

храняются до определённой температуры в зависимости от типа резистора. На рисунке 3.6 в качестве примера приведена зависимость предельно допустимой мощности рассеивания от температуры окружающей среды (температуры на  $KopINCE$ ДЛЯ  $SMD$ резисторов типа P1-12. Подобные зависимости характерны и для резисторов с выводами, например ДЛЯ типа С-33Н [6].

3 Предельное напряжение, которое может быть подано на резистор. Это напряжение  $U_{\text{max}}$ , которое не должно превышать значения, рассчитанного по формуле

$$
U_{\text{max}} = \sqrt{P_{\text{HOM}} \cdot R_{\text{HOM}}}
$$

4 Производственный допуск на сопротивление  $\Delta_{\text{TD}}$ . Показывает возможное относительное отклонение сопротивления резистора от номинального значения. Причём имеется в виду отклонение, обусловленное чисто производственными (технологическими) причинами. С помощью  $\Delta_{\text{m}}$  судят о точности сопротивлений резисторов: чем меньше значение  $\Delta_{\text{np}}$ , тем выше считается точность сопротивления резисторов. Значения  $\Delta_{\text{np}}$  обычно указываются в процентах в соответствии с рядом  $\pm 0.01$ ;  $\pm 0.02$ ;  $\pm 0.05$ ;  $\pm 0.1$ ;  $\pm 0.2$ ;  $\pm 0.5$ ;  $\pm 1.0$ ;  $\pm 2.0$ ;  $\pm$ 5,0;  $\pm$ 10;  $\pm$ 20. *SMD*-резисторы наиболее часто выпускают с допусками  $\Delta_{np} = \pm 1$ и ±5 %.

5 Температурный коэффициент сопротивления (ТКС). Под воздействием температуры окружающей среды, а также из-за нагрева самого резистора при протекании через него электрического тока удельное сопротивление резистивного материала может меняться. Для описания температурной стабильности резисторов используют температурный коэффициент сопротивления (ТКС). Он показывает возможное обратимое изменение сопротивления резистора при изменении внешней температуры (температуры на корпусе резистора) на один градус Цельсия. Чем большее значение имеет ТКС, тем хуже стабильность (выше нестабильность) сопротивления резисторов. Размерности, используемые для ТКС в отечественной практике:

[TKC] = 
$$
1
$$
/°C; [TKC] =  $(1$ /°C) %.

В случае размерности [1/°С] обычно используют множитель  $10^{-4}$ -10<sup>-6</sup>, а при использовании размерности [(1/°C) %] – множитель 10<sup>–2</sup>–10<sup>–4</sup>. Слишком малый множитель может вызывать некоторые неудобства.

В зарубежной практике пользуются размерностью

$$
[TKC] = ppm/{}^{o}C.
$$

Запись «ppm» – это сокращение от «*parts per million*», одна миллионная часть от начального значения сопротивления (1 ppm =  $10^{-6}$ ). Считается, что запись ppm гораздо удобнее, чем использование десятичного множителя, в частности 1 ∙ 10–6 . Поэтому в отечественной практике для температурных коэффициентов параметров (сопротивлений, ёмкостей, индуктивностей и т. д.) всё шире используется размерность ppm/ºC. В технической документации резисторов иностранного производства информация о ТКС может указываться как значением ppm, приходящимся как на один градус Цельсия (ppm/ºC), так и на один градус Кельвина (ppm/K).

Значение ТКС может быть подсчитано по формуле

$$
TKC = \frac{R_t - R}{R \cdot (t - t_{\text{hopM}})} \cdot 100 = \frac{\Delta R}{R \cdot \Delta t} \cdot 100, \tag{3.1}
$$

где  $R$  – сопротивление резистора, измеренное при нормальной температуре;

 $R_t$  – сопротивление резистора, измеренное при заданной положительной или отрицательной температуре;

 $\Delta R$  – разность с учётом знака между сопротивлением, измеренным при заданной положительной или отрицательной температуре, и сопротивлением, измеренным при нормальной температуре;

*t* – заданная положительная или отрицательная температура;

*t*норм – температура, соответствующая нормальным условиям эксплуатации;

Δ*t* – разность с учётом знака между заданной положительной или отрицательной температурой и температурой, соответствующей нормальным условиям эксплуатации.

Длительность выдержки резистора при каждой температуре измерения для большинства типов должна составлять 0,5–1 ч.

Для современных отечественных *SMD*-резисторов ТКС имеет значения в диапазоне от  $\pm$ 5 до  $\pm 200\cdot 10^{-6}$  1/°C или от  $\pm$ 5 до  $\pm 500\cdot 10^{-4}$  (1/°C) %. ТКС обычно приводится в технической документации резисторов либо может быть взят из технической литературы [1, 7].

6 Максимальная температура окружающей среды для номинальной мощности рассеивания. Для *SMD*-резисторов максимальная температура окружающей среды для номинальной мощности рассеивания лежит в диапазоне от 70 °C до 85 °C, а выше этой температуры рассеиваемая мощность уменьшается по линейному закону аналогично, как показано на графике для резисторов типа Р1-12 (см. рисунок 3.6). Рабочая температура обычных (неспециализированных) *SMD*резисторов лежит в диапазоне от –55 °С до +155 °С, а для микроминиатюрных типоразмеров (до типоразмера 0201) максимальная температура ограничена значением  $125$  °C.

7 Коэффициент напряжения. Определяется относительным изменением (в процентах) сопротивления резистора, измеренным при различных приложенных напряжениях, обычно соответствующим 10 и 100 % предельного рабочего напряжения. Для *SMD*-резисторов этот параметр используется редко.

8 Уровень электродвижущей силы (ЭДС) шумов *E*ш. Значение *E*<sup>ш</sup> определяют как

$$
E_{\rm m} = \frac{E}{U_0} \text{[mKB/B]},
$$

где *E* – действующее значение переменной составляющей напряжения шумов;  $U_0$  – постоянное напряжение, приложенное к резистору.

Значение ЭДС *E*<sup>ш</sup> для резисторов постоянного сопротивления лежит в пределах от долей до единиц мкВ**/**В, а для отдельных типов – до десятков мкВ/В.

9 Информация о старении сопротивления резисторов. Могут быть использованы коэффициенты старения (КС) сопротивления, которые зависят от материала резистивного слоя резисторов. В технической документации (технических условиях (ТУ), справочниках) информация о КС во многих случаях задаётся в неявном виде, например, записью «изменение сопротивления при наработке 25 000 ч составляет не более чем  $-1...3$  %». По значению КС судят о

временной стабильности сопротивления резисторов - чем большее значение получено для КС, тем она хуже. В ТУ сведения о старении сопротивления приводятся не для всех типов резисторов. При отсутствии в технической документации информации о КС следует воспользоваться данными об аналогичных резисторах, для изготовления которых используется тот же резистивный материал и похожая технология производства, или же использовать данные, приводимые в технической литературе [7].

### 3.5 Методика проведения экспериментальной части лабораторной работы

#### 3.5.1 Электрический узел и используемые в нём резисторы

Электрическим узлом (цепочкой), на примере которого исследуется влияние точности и стабильности сопротивлений SMD-резисторов на выходной параметр рассматриваемого узла, является делитель напряжения (рисунок 3.7). В качестве выходного параметра рассматривается напряжение  $U2$  на выходе делителя напряжения.

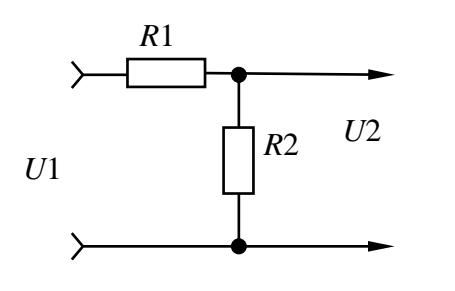

Рисунок 3.7 – Электрическая схема делителя напряжения

Условия эксплуатации для электронного устройства, использующего в составе электрической принципиальной схемы рассматриваемый делитель напряжения, соответствуют категории исполнения для технических изделий УХЛ 4.2 [8]. Интересующая наработка (время работы)  $\tau = 10000$  ч.

В примере, иллюстрирующем подготовку исходных данных и выполнение экспериментальных исследований, использованы следующие со-

противления резисторов:  $R1 = 300$  Ом  $\pm$  5 %,  $R2 = 100$  Ом  $\pm$  5 %, где 300 Ом и 100 Ом - это номинальные значения сопротивлений соответствующих резисторов, а величина  $\pm 5\%$  представляет собой производственный допуск  $\Delta_{\text{m}}$  на сопротивления резисторов. Значения  $\Delta_{\text{m}}$  описывают точность сопротивлений резисторов. Чем меньше значение  $\Delta_{\text{np}}$ , тем выше считается точность. Выбранные SMD-резисторы соответствуют типу  $P1-12$ ,  $R1$  - типоразмер 2010,  $R2$  - типоразмер 1206. Для резистора R1 номинальная рассеиваемая мощность  $P_{\text{HOM}} = 0.5 B_{\text{T}}$ , для резистора  $R2 - P_{\text{HOM}} = 0.25$  Вт при температуре до 85 °C [6].

Согласно категории исполнения УХЛ 4.2 диапазон рабочих температур электрического узла составляет 1-40 °С. Напряжение на входе делителя напряжения составляет  $U1 = 12 B \pm 2 \%$ , где значение  $\pm 2 \%$  представляет собой эксплуатационный допуск  $\Delta_{\text{3KC}}$  на это напряжение. Значение  $\Delta_{\text{3KC}}$  показывает возможное отклонение напряжения  $U1$  от номинального уровня 12 В. Причём эти отклонения обусловлены как чисто производственными причинами, так и действием эксплуатационных факторов, в том числе температуры и старения в течение интересующей наработки  $\tau$  = 10 000 ч.

#### 3.5.2 Принимаемые допущения

При выполнении экспериментальной части лабораторной работы принимаются следующие основные допущения.

1 Значение сопротивления нагрузки делителя напряжения значительно превышает сопротивление резистора R2 и практически не влияет на выходной параметр U2, который зависит от коэффициента деления  $K_{\pi}$ , определяемого по модели

$$
K_{\rm A} = \frac{U1}{U2} = \frac{R1 + R2}{R2} = \frac{R1}{R2} + 1.
$$
 (3.2)

2 Применительно к SMD-резисторам принимается во внимание нестабильность сопротивлений, обусловленная действием только температуры и старения (здесь фактор – время работы). Нестабильность сопротивлений, вызываемая другими эксплуатационными факторами (изменением атмосферного давления, относительной влажности, наличием радиации и т. д.), не учитывается, поскольку в рассматриваемых эксплуатационных условиях их влияние незначительно по сравнению с действием температуры и старения [9].

3 Максимальная температура на корпусах резисторов при их работе в составе электронного устройства определяется максимальной предельной рабочей температурой для категории исполнения УХЛ 4.2 (40 °С) и перегревом, обусловленным рассеиваемой мощностью в резисторах. Возможный дополнительный перегрев рассматриваемых резисторов из-за нагрева других элементов электронного устройства не учитывается.

4 Расчёт тока, протекающего через резисторы R1 и R2 делителя напряжения, и рассеиваемых мощностей в этих резисторах выполняется с учётом их номинальных значений.

#### 3.5.3 Рекомендации по получению данных для проведения экспериментальных исследований

Напряжение на выходе делителя  $U2$  с учётом модели (3.2) определяется как

$$
U2 = \frac{U1}{K_{\rm H}}.\tag{3.3}
$$

По формуле (3.2) можно найти номинальное (среднее) значение коэффициента деления  $(K_{\pi,\text{HOM}})$ :

$$
K_{\text{I,HOM}} = \frac{R1 + R2}{R2} = \frac{3 + 1}{1} = 4.
$$

Следовательно, по отношению (3.3) номинальное напряжение на выходе делителя составит  $U2_{\text{HOM}} = 3$  В.

За счёт возможного производственного рассеивания сопротивлений R1 и R2, а также температурного изменения (обратимого) этих сопротивлений и их необратимых изменений при наработке делителя в электронном устройстве в течение времени работы τ = 10 000 ч, возможны заметные отклонения коэффициента деления  $K_{\text{I}}$  от номинального значения, и как следствие, отклонения напряжения на выходе делителя от номинального уровня  $U2_{\text{HOM}} = 3$  В. Кроме того, некоторое влияние на отклонение напряжения U2 от номинального значения будет оказывать рассеивание напряжения U1, обусловленное эксплуатационным допуском на него.

Согласно ГОСТ 15150-69 [8] для категории исполнения УХЛ 4.2 предельная рабочая температура составляет 1-40 °С. Будем считать, что в этом диапазоне температур для напряжения  $U2$  делителя напряжения эксплуатационный допуск назначен в виде

$$
-10\% \le \Delta_{\text{3KCU2}} \le +10\%,\tag{3.4}
$$

причём требование, задаваемое условием (3.4), должно выполняться в течение времени работы  $\tau$  = 10 000 ч.

С учётом условия (3.4) можно указать регламентируемые предельные (min и max) относительные эксплуатационные отклонения напряжения  $U2$ :

$$
\left(\frac{\Delta U 2}{U 2}\right)_{\text{3KC}_{\text{min}}} = -10 \,\%,
$$
\n
$$
\left(\frac{\Delta U 2}{U 2}\right)_{\text{3KC}_{\text{max}}} = +10 \,\% \,.
$$
\n(3.5)

В экспериментальной части лабораторной работы ставится задача исследовать влияние точности (производственных допусков), температурной и временной нестабильности сопротивлений SMD-резисторов R1 и R2 на эксплуатационные отклонения напряжения  $U2$  на выходе делителя напряжения. При этом необходимо также учесть влияние на U2 возможного эксплуатационного отклонения входного напряжения U1. Для достижения цели с использованием имитационного моделирования на ПЭВМ вероятностных характеристик, влияющих на

напряжение U2, определяются характеристик

$$
H\left(\frac{\Delta U2}{U2}\right)_{\text{3KC}_{\text{min}}} H\left(\frac{\Delta U2}{U2}\right)_{\text{3KC}_{\text{max}}}
$$

Эти характеристики сравниваются с предельными значениями, задаваемыми выражениями (3.5), и с учётом этого принимается решение о выполнении условия (3.4). Если требование (3.4) к эксплуатационному допуску  $\Delta_{\text{3}\text{KcU2}}$  на напряжение  $U2$  не обеспечивается, то в лабораторной работе необходимо предложить технические мероприятия по его обеспечению.

С помощью технической документации (техническими условиями) для резисторов типа P1-12 должны быть выбраны резисторы, соответствующие по ТКС указанной группе согласно выполняемому варианту лабораторной работы. Для резисторов типа *Р*1-12 группы по ТКС указаны в таблице 3.3 [6]. Например, для группы У в диапазоне температур –60…+155 °C значение ТКС составляет  $\pm 500 \cdot 10^{-6}$  1/°C =  $\pm 500 \cdot 10^{-4}$  (1/°C) %.

| Группа | Значения номинального                   | ТКС, $\times 10^{-4}$ (1/°С) % в диапазоне температур |             |  |  |  |
|--------|-----------------------------------------|-------------------------------------------------------|-------------|--|--|--|
| по ТКС | сопротивления, Ом                       | $20 - 155$ °C                                         | $-60+20$ °C |  |  |  |
|        | от $1 \cdot 10^2$ до $1 \cdot 10^7$     | $\pm 50$                                              | $\pm 200$   |  |  |  |
| M      | от 100 до 1,5 $\cdot$ 10 <sup>3</sup>   | $\pm 100$                                             | $\pm 200$   |  |  |  |
|        | от $1.5 \cdot 10^3$ до $1.5 \cdot 10^4$ | $\pm 100$                                             | $\pm 100$   |  |  |  |
|        | от 1,5 · $10^4$ до $1 \cdot 10^7$       | $\pm 100$                                             | $\pm 200$   |  |  |  |
|        | от 1 до 2,7 $\cdot$ 10 <sup>7</sup>     | $\pm 250$                                             | $\pm 250$   |  |  |  |
|        | от 0,75 до 2,7 $\cdot$ 10 <sup>7</sup>  | $\pm 500$                                             | $\pm 500$   |  |  |  |

Таблица 3.4 – Группы ТКС для резисторов типа *Р*1-12

Как отмечалось, информация о старении резисторов в большинстве случаев приводится в ТУ в неявном виде записью типа «Изменение сопротивления в течение наработки *(указывается значение*) не более **±**(*указывается значение или диапазон значений*) %». Покажем, как пользуясь этой записью, можно определить коэффициент старения (КС) резисторов типа *Р*1-12.

В ТУ на этот тип резисторов [6] указанная запись не приводится. Воспользуемся подобной информацией для *SMD*-резисторов типа *Р*1-8 [10], структура и используемые материалы (резистивный слой) которых аналогичны резисторам *Р*1-12. Вид записи, приводимый для *SMD*-резисторов типа *Р*1-8: «Изменение сопротивления в течение наработки 20 000 ч не более  $\pm 10$  %». В этом примере определения КС резисторы *R*1 и *R*2 собирательно обозначены как *R*. Согласно записи предельные относительные отклонения сопротивлений, вызываемые старением, для резисторов *R*1 и *R*2 составляют

$$
\left(\frac{\Delta R}{R}\right)_{\text{cr}_{\text{min}}} = -10\,\%,
$$

$$
\left(\frac{\Delta R}{R}\right)_{\text{cr}_{\text{max}}} = +10\,\%.
$$

Тогда предельными отклонениями КС сопротивлений резисторов будут значения

$$
KC_{min} = \frac{\left(\frac{\Delta R}{R}\right)_{cr_{min}}}{t_{H}} = \frac{-10}{20\ 000} = -5 \cdot 10^{-4} \frac{\%}{\%}\eta,
$$
  

$$
KC_{max} = \frac{\left(\frac{\Delta R}{R}\right)_{cr_{max}}}{t_{H}} = \frac{+10}{20\ 000} = +5 \cdot 10^{-4} \frac{\%}{\%}\eta,
$$
(3.6)

где  $t_{\rm H}$  – указанная в приведённой записи наработка (время работы), использованная для получения информации о временной стабильности резисторов.

Известно, что в общем случае температурные изменения параметров элементов и изменения, обусловленные старением (наработкой), могут иметь определённую зависимость, которая меняется при переходе от одного элемента данного типа к другому [9]. Фактически температурные коэффициенты (ТК) и КС являются случайными величинами. Поэтому для элементов конкретного типа можно говорить о среднем значении (математическом ожидании) коэффициентов (обозначим через  $M$ ) и о степени их рассеивания относительно  $\overline{M}$ . Для описания рассеивания обычно используют половину поля рассеивания коэффициента относительно его среднего значения М. Обозначим половину поля рассеивания коэффициентов через δ. Практика показывает, что изменение ТК и КС хорошо описываются нормальным законом распределения. Применительно к ТКС резисторов P1-12 имеем

$$
TKC_{\text{min}} = -500 \cdot 10^{-4} (1/\text{°C}) \%
$$
  
\n
$$
TKC_{\text{max}} = 500 \cdot 10^{-4} (1/\text{°C}) \%
$$

Нормальное распределение с указанием на горизонтальной оси значений ТКС показано на рисунке 3.8.

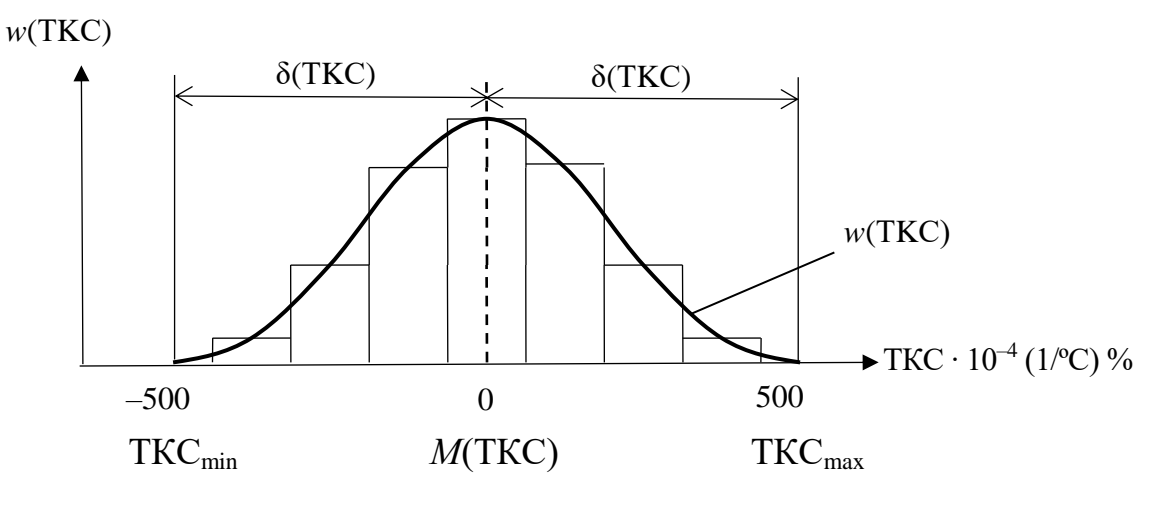

Рисунок 3.8 – Гистограмма распределения и функция плотности распределения ТКС резисторов  $P1-12$ 

Отметим, что в общем случае для некоторых типов резисторов ТКС могут иметь различные значения для диапазона отрицательных (20 °С и ниже) и положительных (+20 °С и выше) температур.

Принимая гипотезу о нормальном распределении ТКС, можно определить среднее значение (математическое ожидание *M*) и половину поля рассеивания  $\delta$ :

$$
M(\text{TKC}) = \frac{\text{TKC}_{\text{min}} + \text{TKC}_{\text{max}}}{2} = 0,
$$
  
 
$$
\delta(\text{TKC}) = \text{TKC}_{\text{max}} - M(\text{TKC}) = 500 \cdot 10^{-4} - 0 = 500 \cdot 10^{-4} (1^{\circ}\text{C}) \text{ %.}
$$

В данном примере значения  $M(TKC) = 0$  и  $\delta(TKC) = 500 \cdot 10^{-4}$  (1/°C) % можно определить сразу, пользуясь рисунком 3.8.

Аналогично, пользуясь предельными отклонениями КС (3.6), можно определить характеристики  $M(KC)$  и  $\delta(KC)$ :

$$
M(KC) = 0,
$$
  
\n
$$
\delta(KC) = 5 \cdot 10^{-4} (1/\text{H}) \%
$$

#### 3.5.4 Проведение экспериментальных исследований

Исследование влияния точности и стабильности сопротивлений SMDрезисторов на отклонение напряжения  $U2$  на выходе делителя напряжения выполняется способом имитационного моделирования точности и стабильности сопротивлений резисторов, а также эксплуатационных изменений входного напряжения  $U1$  на ПЭВМ. Для получения возможных изменений  $U2$  используется большое число реализаций (экземпляров) делителей напряжения. Результирующие характеристики для напряжения  $U2$  получают путём математической обработки результатов всех реализаций, выполненных при моделировании.

В таблице 3.5 приведены сведения о параметрах для нормального закона распределения, используемых для получения при выполнении имитационного моделирования в *j*-й реализации значения напряжения  $U1$ , значений сопротивлений резисторов R1 и R2, а также их температурных коэффициентов (ТКС) и коэффициентов старения (КС).

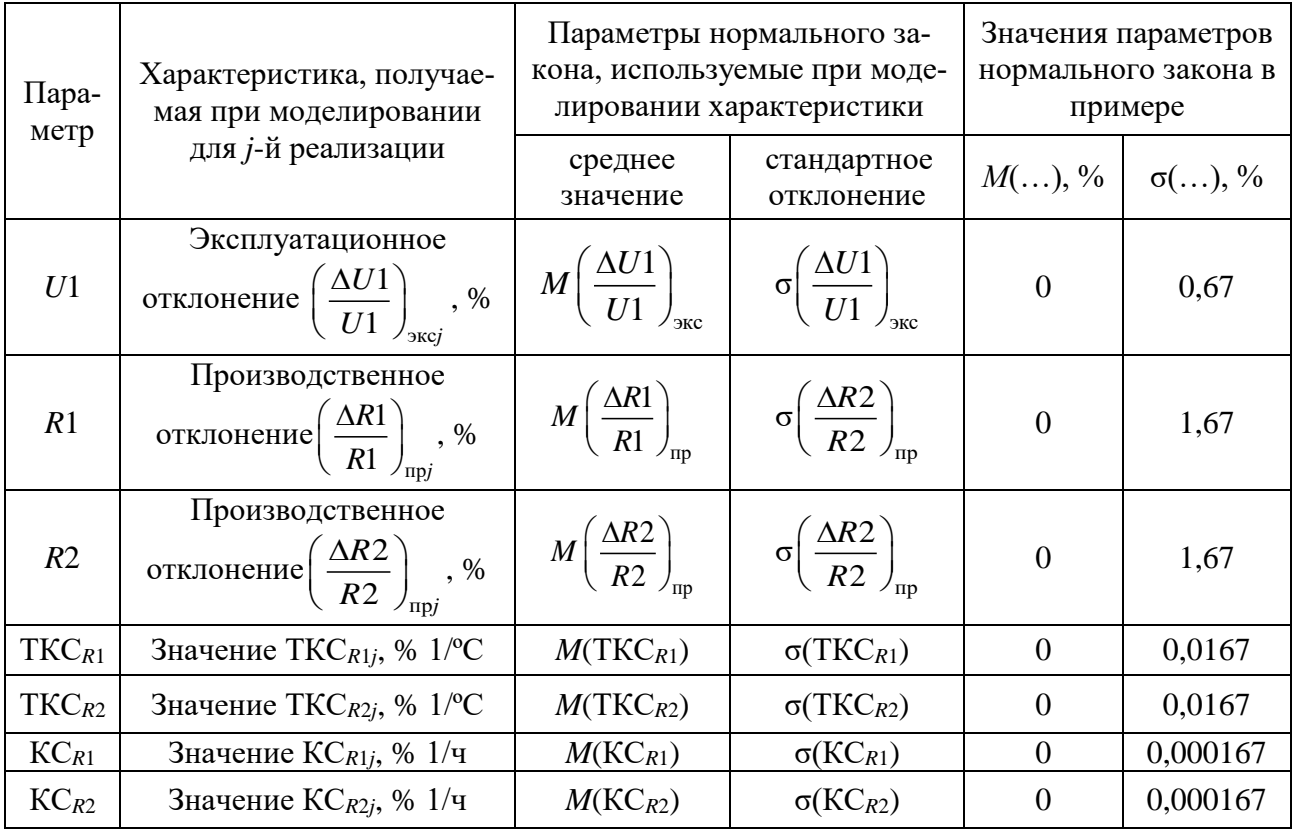

Таблица 3.5 – Параметры нормального закона распределения, используемые при моделировании

В таблице 3.5 обозначение  $M(\ldots)$  означает среднее значение (математическое ожидание) характеристики, указанной в скобках; обозначение  $\sigma(...)$  - стандартное (среднее квадратическое) отклонение соответствующей характеристики. Поскольку имитационное моделирование на ПЭВМ основано на использовании математических моделей (выражений), то для повышения достоверности число реализаций N должно быть выбрано достаточно большим, не менее 500-1000.

Значение характеристик вида  $\sigma$ (...), указываемых в таблице 3.5, можно определить по правилу «трёх сигм» [9], пользуясь значением половины поля рассеивания  $\delta$ (...) соответствующего параметра:

$$
\sigma(...) \approx \frac{\delta(...)}{3}.
$$
 (3.7)

Например, применительно к ТКС резисторов имеем  $\delta(TKC_{R1}) = \delta(TKC_{R2}) =$ = 500 · 10<sup>-4</sup> (1/<sup>o</sup>C) %. Следовательно, по формуле (3.7) для  $\sigma(TKC_{R1})$  получим

$$
\sigma\big(\text{TKC}_{R1}\big) \approx \frac{\delta\big(\text{TKC}_{R1}\big)}{3} = \frac{500 \cdot 10^{-4}}{3} \approx 166, 7 \cdot 10^{-4} \text{ (1/°C)} \%
$$

Аналогично получим  $\sigma(TKC_{R2}) \approx 166.7 \cdot 10^{-4}$  (1/°C) %.

Если известны предельные значения (min и max) параметра, например коэффициента  $k$ , то можно также воспользоваться фактически аналогом формулы  $(3.7)$  в виде

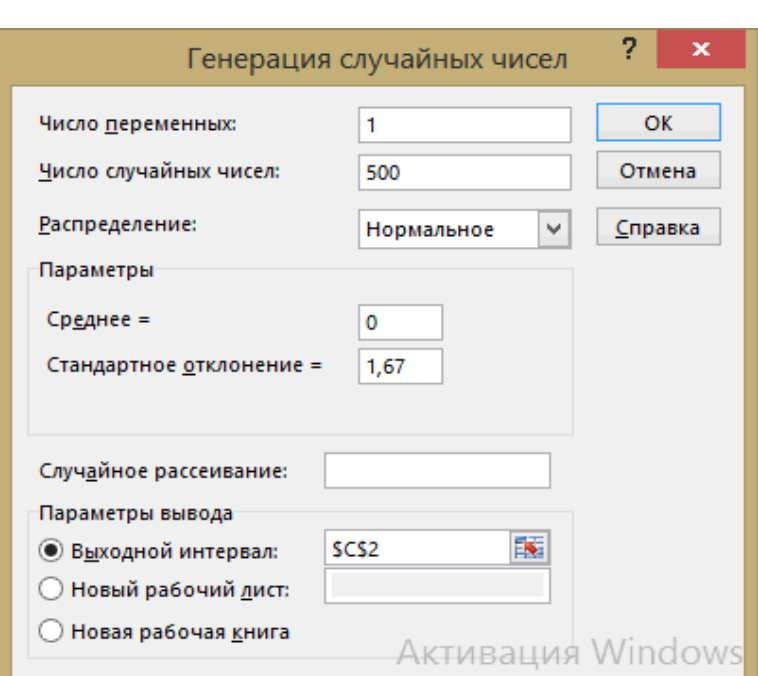

 $\sigma(k) \approx \frac{k_{\text{max}} - k_{\text{min}}}{6}.$ 

При выполнении лабораторной работы для получения характеристик, указанных во втором столбце таблицы 3.5, рекомендуется пользоваться пакетом «Анализ данных», включённым в приложение Міcrosoft Excel. Для генерирования дискретных отсчётов случайных параметров использу-«Инструмент анализа» ется (фактически библиотечная компьютерная подпрограмма или её модуль), названный как «Генерация случайных чисел» (рисунок 3.9).

Рисунок 3.9 - Окно инструмента анализа «Генерация случайных чисел» для лабораторной работы № 3

Для получения случайных значений (дискретных отсчётов) интересующей характеристики необходимо в выпадающем окне инструмента «Генерация случайных чисел» в строке «Число переменных» поставить 1, поскольку нужные характеристики генерируются последовательно по одной. В строке «Число случайных чисел» указать нужное количество реализаций (в данном случае 500). В строке «Распределение» выбрать «Нормальное», в строке «Среднее =» указать значение  $M(\ldots)$  соответствующей характеристики, а в строке «Стандартное отклонение» – значение  $\sigma$ (...) этой характеристики (см. таблицу 3.5). В качестве режима «Параметры вывода» рекомендуется выбирать «Выходной интервал», а в окошке указывать первую ячейку столбца, в который будут помещаться результаты генерирования интересующей характеристики для всех N реализаций. Пример (см. рисунок 3.9) иллюстрирует генерирование производственного рассеива-

ния сопротивления резистора R1, величины  $\left(\frac{\Delta R1}{R1}\right)_{\text{m}}$  с выводом результатов в

столбце *С Excel*-таблицы, начиная со строки 2. Первая строка *Excel*-таблицы используется в качестве «шапки» таблицы.

На рисунке 3.10 показан фрагмент результатов имитационного моделирования всех характеристик, записанных во втором столбце таблицы 3.5. Использованные для выполнения моделирования параметры нормального закона  $M(\ldots)$ и  $\sigma$ (...) приведены в двух крайних правых столбцах таблицы 3.5.

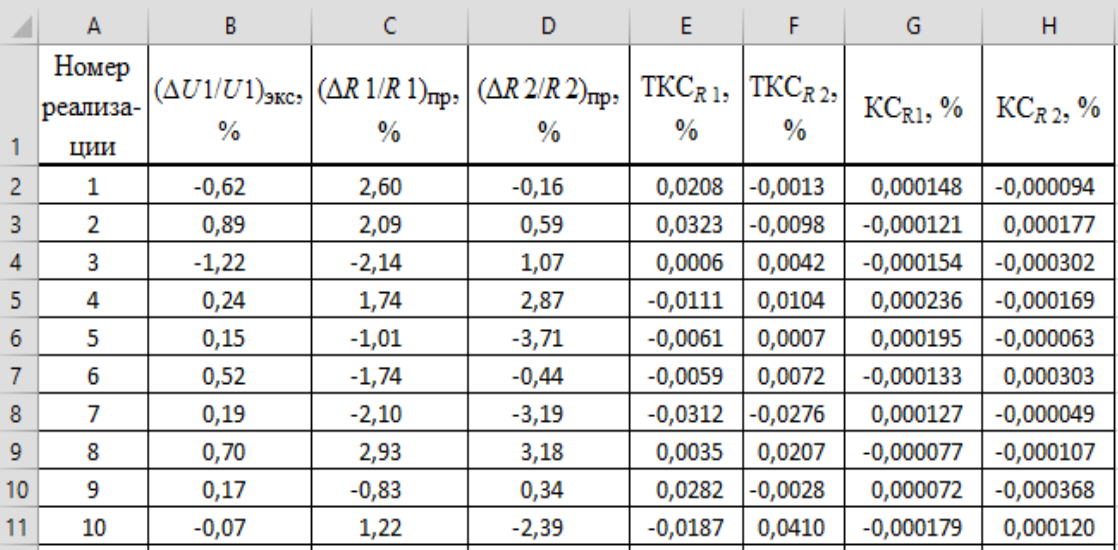

Рисунок 3.10 - Результаты моделирования параметров в приложении Microsoft Excel

Составной частью экспериментальных исследований является обработка результатов моделирования. Эту обработку условно можно разбить на следуюшие этапы.

Этап 1. Определение значений сопротивлений R1 и R2 для каждой *j*-й реализации делителя напряжения. Эти сопротивления должны быть получены для заданного времени работы электронного устройства т с учётом верхнего значения диапазона рабочих температур (40 °C) и перегрева резисторов, обусловленного работой резисторов в составе делителя напряжения.

Вначале, если это не было сделано ранее, необходимо рассчитать температуру  $T_R$  каждого резистора с учётом максимальной температуры окружающей среды  $T_{cp}$  (40 °C) и дополнительного увеличения температуры, обусловленного выделением тепла при рассеивании мощности Р в резисторе:

$$
T_R = T_{\rm cp} + R_{\rm remm} \cdot P_R,\tag{3.8}
$$

где  $R_{\text{renn}}$  – тепловое сопротивление резистора, °C/BT;

 $P_R$  – мощность, рассеиваемая в резисторе.

Тепловые сопротивления SMD-резисторов типа P1-12, полученные на основе анализа технической документации [6], приведены в таблице 3.6.

Таблица 3.6 – Тепловые характеристики резисторов типа  $P1-12$ 

| Типоразмер | Рассеивае-<br>мая мощ- | Максимальная допустимая<br>температура, <sup>o</sup> С | Значение теплового<br>сопротивления |                                               |  |
|------------|------------------------|--------------------------------------------------------|-------------------------------------|-----------------------------------------------|--|
| резистора  | ность, Вт              | резистора $T_R$                                        | окружающей среды $T_{cp}$           | $R_{\text{reth}}$ , $\mathrm{C}/\mathrm{B}$ T |  |
| 0603       | 0,1                    | 155                                                    | 85                                  | 700                                           |  |
| 0805       | 0,125                  | 155                                                    | 85                                  | 560                                           |  |
| 1206       | 0,25                   | 155                                                    | 85                                  | 280                                           |  |
| 1210       | 0,33                   | 155                                                    | 85                                  | 212                                           |  |
| 2010       | 0,5                    | 155                                                    | 85                                  | 140                                           |  |
| 2012       | 0,75                   | 155                                                    | 85                                  | 93                                            |  |
| 2512       |                        | 155                                                    | 85                                  | 70                                            |  |

Мощности  $P_R$ , рассеваемые в резисторах R1 и R2 делителя напряжения, могут быть рассчитаны как

$$
P_R = I^2 R,\tag{3.9}
$$

где  $I$  – ток, протекающий через резисторы R1 и R2, определяемый по формуле

$$
I = \frac{U1_{\text{HOM}}}{R1_{\text{HOM}} + R2_{\text{HOM}}}.\tag{3.10}
$$

Сопротивления резисторов R1 и R2, соответствующие *j*-й реализации делителя напряжения, определяются с учётом смоделированного производственного рассеивания значений ТКС и КС:

$$
R1^{(j)} = R1_{\text{HOM}} \left[ 1 + 0.01 \left( \frac{\Delta R1}{R1} \right)_{\text{np}}^{(j)} \right] \cdot \left[ 1 + 0.01 \cdot \text{TKC}_{R1}^{(j)} \cdot (T_{R1} - 20) \right] \cdot \left( 1 + 0.01 \cdot \text{KC}_{R1}^{(j)} \cdot \tau \right), \quad (3.11)
$$

$$
R2^{(j)} = R2_{\text{HOM}} \left[ 1 + 0.01 \left( \frac{\Delta R2}{R2} \right)_{\text{np}}^{(j)} \right] \cdot \left[ 1 + 0.01 \cdot \text{TKC}_{R2}^{(j)} \cdot (T_{R2} - 20) \right] \cdot \left( 1 + 0.01 \cdot \text{KC}_{R2}^{(j)} \cdot \tau \right), \quad (3.12)
$$

где *і* означает, что соответствующие характеристики относятся к *і*-й реализации делителя напряжения  $(j = 1, 2, ..., N)$ ;

множитель 0,01 - коэффициент перевода смоделированных (сгенерированных) параметров из размерности в процентах к чисто относительным величинам:

 $T_{R1}$ ,  $T_{R2}$  – рассчитанная по формуле (3.8) температура резисторов R1 и R2 при их работе в составе делителя напряжения;

 $\tau$  – заданное время работы (наработка) делителя напряжения.

**Этап 2.** Определение напряжения  $U1^{(j)}$  для *j*-й реализации с учётом его эксплуатационного рассеивания:

$$
U1^{(j)} = U1_{\text{HOM}} \left[ 1 + 0.01 \left( \frac{\Delta U1}{U1} \right)_{\text{3KC}}^{(j)} \right],
$$
 (3.13)

где  $U1_{\text{HOM}}$ — номинальное значение входного напряжения делителя напряжения (в данном случае  $U1_{\text{HOM}} = 12 B$ );

 $i = 1, 2, ..., N$ .

Множитель 0,01 в выражении (3.13) означает перевод параметра  $\left(\frac{\Delta U1}{U1}\right)^{(j)}$ ,

выраженного в процентах, к чисто относительным единицам.

**Этап 3.** Расчёт значения коэффициента деления  $K_{\pi}^{(j)}$ , соответствующего *j*-й реализации делителя напряжения. С учётом модели (3.2) используется формула

$$
K_{\mu}^{(j)} = \frac{R1^{(j)}}{R2^{(j)}} + 1, \tag{3.14}
$$

где  $R1^{(j)}$  и  $R2^{(j)}$  определяются с использованием выражений вида (3.11) и (3.12);  $i = 1, 2, ..., N$ .

**Этап 4.** Определение значений выходного напряжения  $U2^{(j)}$ , соответствующих *j*-й реализации делителя напряжения. С учётом общей модели (3.3) используется выражение

$$
U2^{(j)} = \frac{U1^{(j)}}{K_{\pi}^{(j)}} \quad (j = 1, 2, ..., N). \tag{3.15}
$$

Этап 5. Статистическая обработка полученного ряда значений (чисел)  $U2^{(1)}$ ,  $U2^{(2)}$ , ...,  $U2^{(N)}$ , где  $N$  – сделанное при моделировании число реализаций делителя напряжения. Результатом обработки должны быть следующие данные:

 $M(U2)_{\text{3KC}}$  – математическое ожидание (среднее значение) выходного напряжения U2 при эксплуатации делителя напряжения в течение времени т;

 $\sigma(U2)_{\text{3KC}}$  – стандартное отклонение (среднее квадратическое отклонение) выходного напряжения *U*2 при эксплуатации делителя напряжения в течение времени т;

 $\delta(U2)_{\rm 3KC}$  – половина поля рассеивания выходного напряжения  $U2$  при эксплуатации делителя напряжения в течение времени т.

Значения  $M(U_2)_{\text{3KC}}$  и  $\sigma(U_2)_{\text{3KC}}$  могут быть получены соответственно с помощью встроенных в программу *Excel* функций СРЗНАЧ() и СТАНДОТКЛОН.В(). Путь доступа к встроенным функциям: вкладка «Формулы» → «Другие функ- $\mu$ ии»  $\rightarrow$  «Статистические»  $\rightarrow$  «Имя нужной функции». В самих функциях в скобках через двоеточие указываются номера ячеек диапазона интересующих данных.

Принимая гипотезу о нормальном законе распределения, напряжения  $U2$ (смоделированных значений) можно записать по правилу «трёх сигм» [9]:

$$
\delta(U2)_{\text{200}} \approx 3 \cdot \sigma(U2)_{\text{200}}.\tag{3.16}
$$

Этап 6. Определение среднего значения относительного эксплуатационного рассеивания  $M\left(\frac{\Delta U2}{U2}\right)_{\text{vac}}$  и половины поля этого относительного рассеивания  $\delta\left(\frac{\Delta U2}{U2}\right)$ . Это фактически переход от характеристик  $M(...)$  и δ(...) для абсолютных эксплуатационных отклонений  $(U2)_{\rm 3KC}$  к характеристикам  $M(\ldots)$  и  $\delta(\ldots)$  для от-

носительных эксплуатационных отклонений  $\left(\frac{\Delta U2}{U^2}\right)$ .

Формулы перехода:

$$
M\left(\frac{\Delta U2}{U2}\right)_{\text{3KC}} = \left[\frac{M(U2)_{\text{3KC}} - U2_{\text{HOM}}}{U2_{\text{HOM}}}\right] \cdot 100, \, \%, \tag{3.17}
$$

$$
\delta \left( \frac{\Delta U 2}{U 2} \right)_{\text{3KC}} = \frac{\delta (U 2)_{\text{3KC}}}{U 2_{\text{HOM}}} \cdot 100, \% \,. \tag{3.18}
$$

Тогда

$$
\left(\frac{\Delta U2}{U2}\right)_{\text{min}} = M \left(\frac{\Delta U2}{U2}\right)_{\text{3KC}} - \delta \left(\frac{\Delta U2}{U2}\right)_{\text{3KC}},
$$
\n
$$
\left(\frac{\Delta U2}{U2}\right)_{\text{max}} = M \left(\frac{\Delta U2}{U2}\right)_{\text{3KC}} + \delta \left(\frac{\Delta U2}{U2}\right)_{\text{3KC}}.
$$
\n(3.19)

Сравнивая значения 
$$
\left(\frac{\Delta U2}{U2}\right)_{\text{min}}
$$
 и  $\left(\frac{\Delta U2}{U2}\right)_{\text{max}}$ , полученные по выраже-

ниям (3.19), с допустимыми значениями, определяемыми соотношениями (3.5), можно принять решение о правильности выбора SMD-резисторов по точности сопротивлений (производственному допуску) и характеристикам температурной и временной стабильности.

## 3.6 Пример математической обработки результатов моделирования

Ниже даётся краткое пояснение этапов математической обработки результатов моделирования параметров (см. рисунок 3.10).

На рисунке 3.11 в столбец I помещены значения рассеиваемых мощностей и температуры резисторов, полученные с использованием формул (3.8), (3.9) и (3.10):

$$
P_{R1} = 0,27 \text{ BT},
$$
  
\n
$$
P_{R2} = 0,09 \text{ BT},
$$
  
\n
$$
T_{R1} = 77,8 \text{ °C},
$$
  
\n
$$
T_{R2} = 65,2 \text{ °C}.
$$

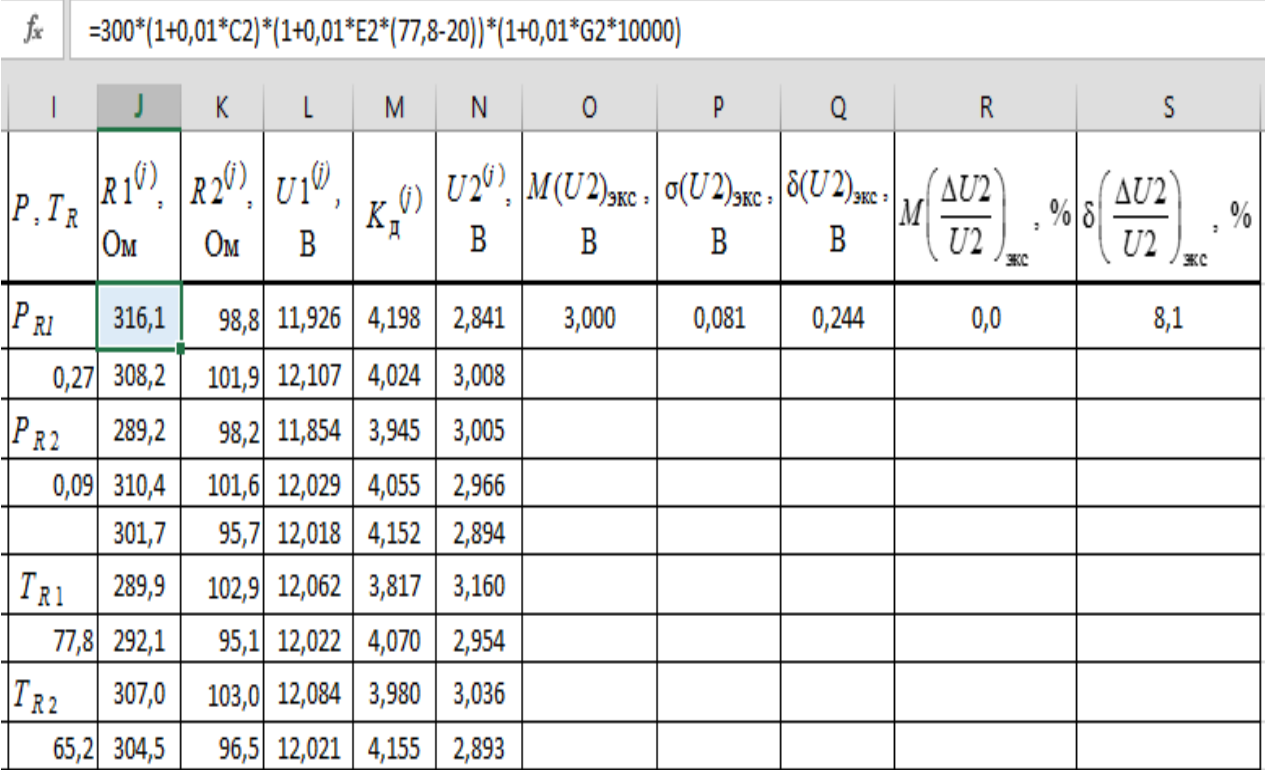

Рисунок 3.11 - Фрагмент обработки результатов моделирования для лабораторной работы № 3

На рисунке 3.11 строка под номером 1 использована для заголовков столбцов. Параметры, полученные при обработке результатов моделирования (500 реализаций), помещены в строки 2-501. В строке формул в качестве примера приведена запись формулы (3.11), используемой для получения значения R1, соответствующего первой реализации делителя напряжения (ячейка  $J2$ ). Значения R1 для остальных реализаций получают путём выделения ячейки J2 и «протягивания» появившегося нижнего левого квадрата до строки 501 (включительно) *Excel-таблицы*. Аналогичным способом получают значения других параметров, соответствующих *j*-й реализации ( $j = 1, 2, ..., 500$ ). В таблице 3.7 приведена запись формул, используемых в *Excel*-программе для определения параметров, указанных в столбцах от *К* до *S*.

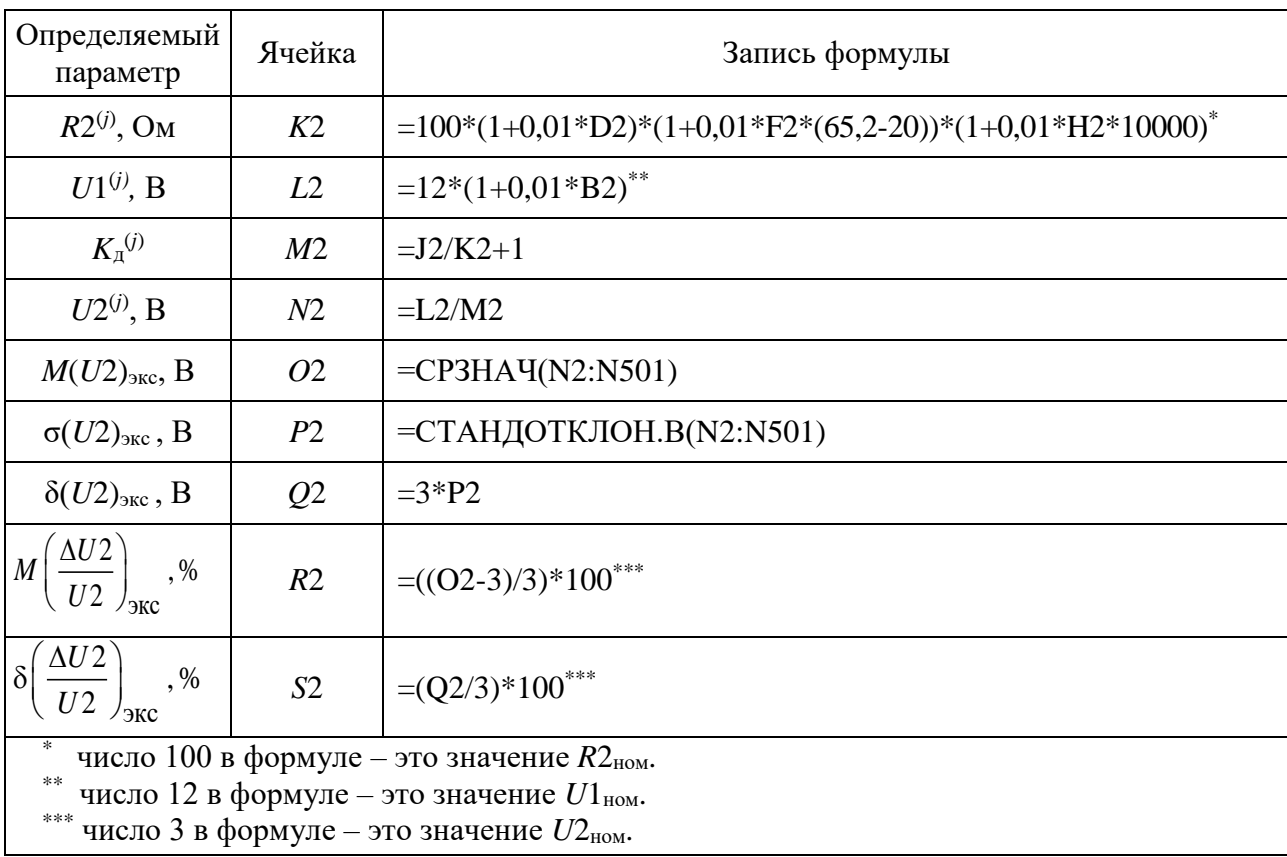

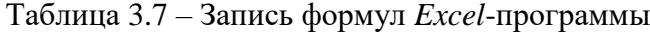

Итоговый результат - относительное эксплуатационное рассеивание напряжения U2 на выходе делителя напряжения, учитывающее возможные эксплуатационные изменения сопротивлений SMD-резисторов и входного напряже-

ния U1. Его среднее значение  $M\left(\frac{\Delta U2}{U2}\right)_{\text{200}}$  составляет нуль, т. к.  $M(U2)_{\text{300}}$  соответствует  $U2_{\text{HOM}}$  = 3 В. Половина поля рассеивания  $\delta \left( \frac{\Delta U2}{U2} \right)$  составляет 8,1 %

(ячейка О2), что меньше допустимого значения, задаваемого условием (3.5). Следовательно, возможное относительное рассеивание  $U2$  делителя напряжения при наработке  $\tau = 10000$  ч составляет  $0 \pm 8.1\% = \pm 8.1\%$ .

## 3.7 Варианты для выполнения экспериментальной части работы

При выполнении экспериментальной части лабораторной работы в качестве электрического узла рассматривается делитель напряжения (см. рисунок 3.7). Варианты заданий отличаются номинальными значениями и производственными допусками на сопротивления резисторов R1 и R2, следовательно, значением коэффициента деления  $K_{\pi}$ . Отличаться могут номинальные значения входного напряжения  $U1$  и, следовательно, выходного напряжения  $U2$ , а также значения эксплуатационного допуска для напряжения U1. Значения ТКС и КС выбираются студентом с учётом указаний в таблице 3.7, в которой приводятся варианты заданий.

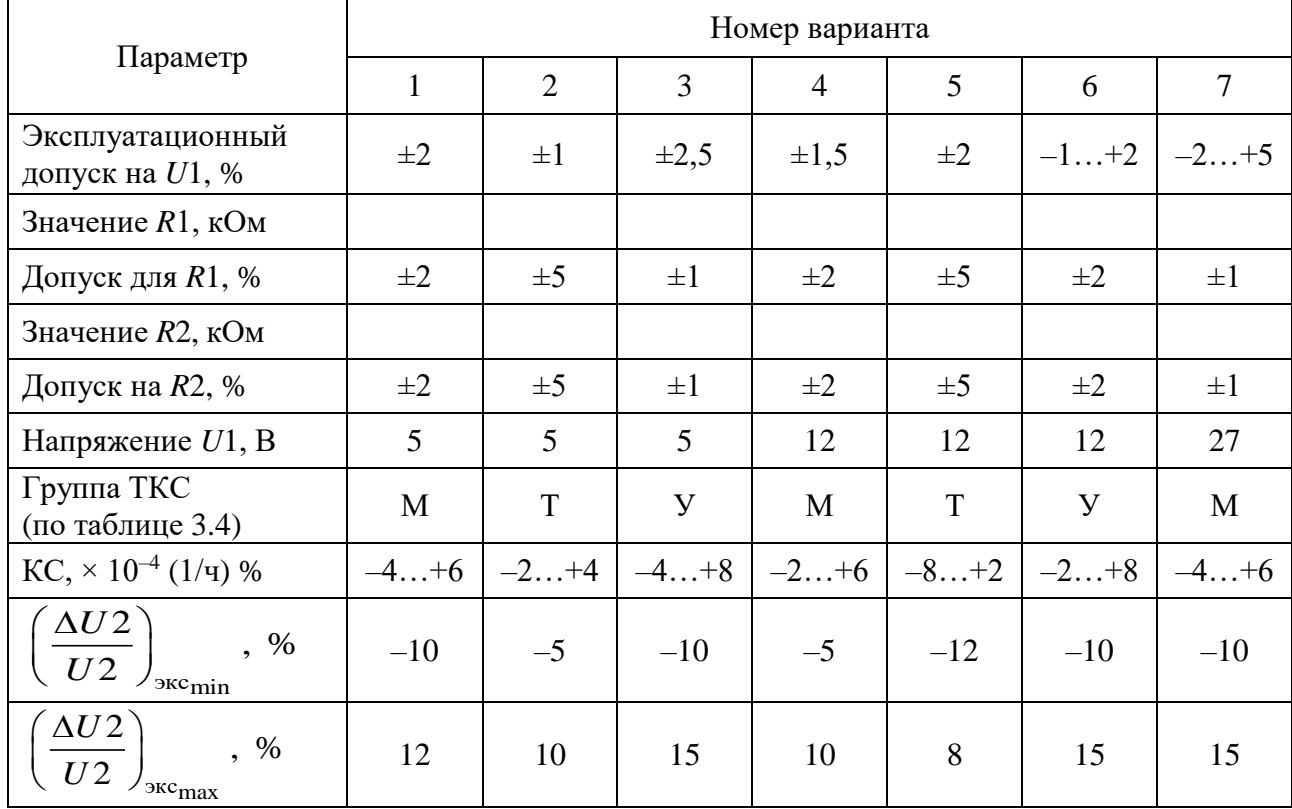

Таблица 3.7 – Варианты для экспериментальной части лабораторной работы № 3

Общие исходные данные для всех вариантов:

- диапазон рабочих температур: 10–40 °С;

- заданная наработка делителя напряжения  $\tau = 10000$  ч;

- используемый тип SMD-резисторов: P1-12 или P1-8 [6, 10];

- число реализаций при выполнении имитационного моделирования уточняется преподавателем, по умолчанию принимается не менее 500.

# 3.8 Порядок выполнения экспериментальной части лабораторной работы

Рекомендуемая последовательность выполнения экспериментальной части лабораторной работы.

1 Уточнить номер варианта и требуемое число реализаций при выполнении имитационного моделирования делителя напряжения на ПЭВМ. Ознакомиться со значениями указанных параметров своего варианта, и с учётом номера варианта по группе ТКС резисторов и таблицы 3.4 уточнить численное значение ТКС.

2 Пользуясь формулами (3.9) и (3.10), рассчитать мощности, рассеиваемые в резисторах R1 и R2. Пользуясь таблицей 3.1, выбрать типоразмеры SMD-резисторов так, чтобы их фактическая нагрузка по мощности составляла 20-60 %.

С учётом типоразмера резистора по таблице 3.6 выбрать значение теплового сопротивления резистора ( $R_{\text{ten,}}$ ) и по формуле (3.8) рассчитать температуру  $T_R$  каждого резистора, используя рассчитанные мощности рассеивания в рабочем режиме. Если значение  $T_R$  окажется больше 85 °С, то по графику, приведённому на рисунке 3.6, определить допустимую мощность рассеивания при температуре  $T_R$  и проверить нагрузку резисторов по мощности. Она во всех случаях не должна превысить 100 %. При необходимости по таблице 3.6 выбрать типоразмер резистора с большей мощностью рассеивания.

3 Уточнить (в процентах) средние значения  $M(...)$  и значения половины

поля относительного рассеивания  $\delta(...)$  для величин  $\left(\frac{\Delta U1}{U1}\right)$ ,  $\left(\frac{\Delta R1}{R1}\right)$ ,

 $\left(\frac{\Delta R2}{R2}\right)_{\text{m}}$ , ТКС<sub>R1</sub>, ТКС<sub>R1</sub>, КС<sub>R1</sub> и КС<sub>R1</sub>, и по формуле (3.7) определить значения

их стандартных отклонений  $\sigma(...)$  по аналогии с получением характеристик  $\sigma$ (...) для таблицы 3.5.

4 Открыть приложение *Microsoft Excel*, нажать на вкладку «Данные», выбрать пакет «Анализ данных». После открытия этого пакета в диалоговом окне выбрать инструмент анализа «Генерация случайных чисел».

Последовательно в соответствии с рисунком 3.9 и комментариями к нему с учётом нормального закона распределения сгенерировать значения параметров

$$
\left(\frac{\Delta U1}{U1}\right)_{\text{3KC}}
$$
,  $\left(\frac{\Delta R1}{R1}\right)_{\text{np}}$ ,  $\left(\frac{\Delta R2}{R2}\right)_{\text{np}}$ , TKC<sub>R1</sub>, TKC<sub>R2</sub>, KC<sub>R1</sub> и KC<sub>R2</sub>. Рекомендуется ре-

зультаты генерации указанных параметров разместить в столбцах  $B$ , ...,  $H$ *Excel*-таблицы, начиная со строки 2, как показано на рисунке 3.10.

Последовательно для столбцов  $B, ..., H$  выполнить следующие операции: выделить столбец с результатами генерации, нажатием правой кнопки мыши вызвать выпадающее меню, выбрать «Формат ячеек», далее - «Число», формат «Числовой» и указать число десятичных знаков для параметров в соответствии с рисунком 3.10.

*Примечание* – Строку под номером 1 *Excel*-таблицы рекомендуется использовать для написания названия столбцов. Столбец *А Excel-таблицы* на рисунке 3.10 используется для нумерации реализаций делителя напряжения.

5 По формуле (3.8) рассчитать температуру  $T_R$  каждого резистора с учётом максимальной температуры окружающей среды  $T_{\rm cn}$  (40 °C) и дополнительного увеличения температуры, обусловленного выделением тепла при рассеивании мощности Р в резисторе. Этот расчёт выполняется в случае, если он не был выполнен в пункте 2.

По формуле (3.11) с учётом  $R1_{\text{HOM}}$ , температуры  $T_R$ , рассчитанной для  $R1$ , а также сгенерированных значений  $\left(\frac{\Delta R1}{R1}\right)$ , ТКС<sub>R1</sub> и КС<sub>R1</sub> получить значения

 $R1^{(j)}$ , соответствующие всем  $N$  реализациям. Формулу, используемую для генерации, достаточно записать лишь в первой ячейке, куда планируется поместить получаемые значения  $R1^{(j)}$ , указав при этом номера ячеек, откуда должны быть взяты значения сгенерированных величин для  $R1^{(j)}$ . Получаемые значения  $R1^{(j)}$ поместить в столбец J, начиная со строки под номером 2, которая учитывает реализации, начиная с первой (см. рисунок 3.11).

6 По аналогии с получением значений  $R1^{(j)}$  ( $j = 1, 2, ..., N$ ) получить значения параметров  $R2^{(j)}$ ,  $U1^{(j)}$ ,  $K_n^{(j)}$  и  $U2^{(j)}$ , используя формулы (3.12)–(3.15) и рекомендации, приведённые в примере математической обработки результатов моделирования (см. подраздел 3.7).

7 Используя встроенные статистические функции СРЗНАЧ() и СТАНДОТКЛОН.В(), получить для параметра *U*2 значение характеристик  $M(U2)_{\text{NFC}}$  и  $\sigma(U2)_{\text{NFC}}$ . Используя примерное равенство (3.16), от значения  $\sigma(U2)_{\rm acc}$ перейти к значению половины поля рассеивания  $\delta(U2)_{\rm acc}$ .

Путь доступа к встроенным функциям: «Формулы»  $\rightarrow$  «Другие функции»  $\rightarrow$ «Статистические». В скобках через двоеточие указываются номера первой и последней ячеек с принимаемыми во внимание данными.

8 От найденных значений  $M(U2)_{\text{200}}$  и  $\delta(U2)_{\text{200}}$  перейти к значениям  $M\left(\frac{\Delta U2}{U2}\right)$  и  $\delta\left(\frac{\Delta U2}{U2}\right)$ , используя формулы (3.17) и (3.18).

Учитывая полученные в этом пункте значения  $M\left(\frac{\Delta U2}{U2}\right)_{\text{NLO}}$  и  $\delta\left(\frac{\Delta U2}{U2}\right)_{\text{NLO}}$ ,

определить значения  $\left(\frac{\Delta U2}{U2}\right)_{\text{min}}$  и  $\left(\frac{\Delta U2}{U2}\right)_{\text{max}}$ , пользуясь выражениями (3.19).

9 Выполнить проверку соответствия полученных значений  $\left(\frac{\Delta U2}{U2}\right)$  и

 $\left(\frac{\Delta U2}{U2}\right)$  требованиям выражения (3.5). При необходимости предложить технические мероприятия по обеспечению этих требований.

1 Формулировка цели лабораторной работы.

2 Схема и описание исследуемого электрического узла с указанием условий эксплуатации и наработки, выбранных типоразмеров *SMD*-резисторов и их характеристик (производственного допуска, значений ТКС и КС, мощностей рассеивания).

3 Таблица с данными, используемыми для моделирования параметров с помощью инструмента «Генерация случайных чисел» пакета анализа приложения Microsoft Excel (см. таблицу 3.5).

4 Фрагмент результатов моделирования параметров в приложении Microsoft Excel (см. рисунок 3.10). Данные о десяти реализациях делителя напряжения. Формат чисел (число знаков после десятичной запятой) показан на рисунке 3.10.

5 Фрагмент обработки результатов моделирования делителя напряжения. Фрагмент обработки для десяти реализаций с указанием мощностей и температур SMD-резисторов и итоговых характеристик для выходного напряжения U2 делителя напряжения в соответствии с рисунком 3.11. Формат чисел (число знаков после десятичной запятой) показан на рисунке 3.11.

6 Вывод о соответствии или несоответствии указанным требованиям относительного эксплуатационного рассеивания выходного напряжения делителя напряжения, полученного по результатам моделирования на ПЭВМ. При несоответствии требованиям указать рекомендуемые технические мероприятия для обеспечения требований.

# 3.10 Контрольные вопросы

1 Какова отличительная особенность SMD-резисторов? В чём состоит их отличие от резисторов, монтируемых в отверстия печатных плат?

2 Что понимают под типоразмером SMD-резисторов?

3 Как маркируют выводные резисторы?

4 Каковы способы маркировки SMD-резисторов?

5 В чём состоит суть стандарта EIA-96, используемого для маркировки  $SMD$ -резисторов?

Укажите 6 резисторов основные характеристики постоянного сопротивления.

7 С помощью какой количественной характеристики описывают точность сопротивлений резисторов?

8 Как количественно описывают стабильность сопротивлений резисторов?

9 Что понимают под температурной стабильностью сопротивлений резисторов?

10 Что понимают под временной стабильностью сопротивлений резисторов?

11 Что характеризует температурный коэффициент сопротивления (ТКС) резисторов?

12 Какова размерность ТКС и примерные численные значения ТКС для *SMD*-резисторов?

13 Что характеризует коэффициент старения (КС) сопротивления резисторов?

14 Какова размерность КС сопротивления резисторов и каковы примерные численные значения КС для *SMD*-резисторов?

15 Как проявляется производственный разброс сопротивлений резисторов на отклонении выходных параметров электрических узлов (на примере делителя напряжения, исследуемого в лабораторной работе)?

16 Как оценить вклад нестабильности сопротивлений резисторов в эксплуатационное отклонения выходного параметра электрического узла (на примере делителя напряжения, исследуемого в лабораторной работе)?

# **СПИСОК ИСПОЛЬЗОВАННЫХ ИСТОЧНИКОВ**

1 Стальбовский, В. В. Резисторы / В. В. Стальбовский, И. И. Четвертков. – М. : Сов. радио, 1973. – 64 с.

2 ГОСТ 13453–68. Конденсаторы, резисторы, болометры. Система сокращенных обозначений. – Введ. 1968-01-01. М. : Изд-во стандартов, 1970. – 16 с.

3 ГОСТ 28883–90 (МЭК 62-74). Коды для маркировки резисторов и конденсаторов. – Введ. 1992-01-01. М. : Изд-во стандартов, 2005. – 14 с.

4 Калькулятор цветовой маркировки резисторов онлайн [Электронный ресурс]. – 2021. – Режим доступа : [https://poweredhouse.ru/kalkulyator-cvetovoj](https://poweredhouse.ru/kalkulyator-cvetovoj-markirovki-rezistorov-onlajn/)[markirovki-rezistorov-onlajn.](https://poweredhouse.ru/kalkulyator-cvetovoj-markirovki-rezistorov-onlajn/)

5 Расшифровка цифровой и буквенной маркировки SMD резисторов [Электронный ресурс]. – 2021. – Режим доступа : https://odinelectric.ru/equipmen[t/](https://odinelectric.ru/equipment/electronic-components/rasshifrovka-cifrovoj-i-bukvennoj-markirovki-smd-rezistorov) [electronic-components/rasshifrovka-cifrovoj-i-bukvennoj-markirovki-smd-rezistorov.](https://odinelectric.ru/equipment/electronic-components/rasshifrovka-cifrovoj-i-bukvennoj-markirovki-smd-rezistorov)

6 Эркон. Ведущий производитель резисторов и чип-индуктивностей в России [Электронный ресурс]. – 2021. – Режим доступа : [https://www.erkon-nn.ru/](https://www.erkon-nn.ru/upload/iblock/892/r1_12_abshk.434110.023_otk_datasheet_ru_unifikatsiya_.pdf) [upload/iblock/892/r1\\_12\\_abshk.434110.023\\_otk\\_datasheet\\_ru\\_unifikatsiya\\_.pdf.](https://www.erkon-nn.ru/upload/iblock/892/r1_12_abshk.434110.023_otk_datasheet_ru_unifikatsiya_.pdf)

7 Никулин, С. М. Надёжность элементов радиоэлектронной аппаратуры / С. М. Никулин. – М. : Энергия, 1979. – 80 с.

8 ГОСТ 15150–69. Машины, приборы и другие технические изделия. Исполнения для различных климатических районов. Категории, условия эксплуатации, хранения и транспортирования в части воздействия климатических факторов внешней среды. – Введ. 1971-01-01. М. : Стандартинформ, 2010. – 70 с.

9 Боровиков, С. М. Теоретические основы конструирования, технологии и надёжности : учеб. для студ. инж.-тех. спец. вузов / С. М. Боровиков. – Минск : Дизайн ПРО, 1998. – 336 с.

10 Энциклопедия электроники. Резисторы Р1-8 [Электронный ресурс]. – 2021. – Режим доступа : [http://l7805cv.ru/handbook-res-R1-8.html.](http://l7805cv.ru/handbook-res-R1-8.html)

## **ЛАБОРАТОРНАЯ РАБОТА № 4 ИССЛЕДОВАНИЕ ИНТЕГРАЛЬНЫХ ПОЛЕВЫХ ТРАНЗИСТОРОВ**

## **4.1 Цель работы**

Исследование взаимосвязи конструктивных и электрических параметров полевых транзисторов с управляющим *p-n*-переходом (ПТУП) и затвором типа МДП (МДП ПТ).

Лабораторная работа предусматривает:

- изучение конструкции ПТУП и МДП ПТ;

- изучение физико-топологических моделей ПТУП и МДП ПТ;

- теоретическое исследование зависимости электрических параметров ПТУП и МДП ПТ от их конструктивных параметров.

#### **4.2 Теоретические данные**

#### **4.2.1 Общие сведения**

Полевой транзистор (ПТ) – активный полупроводниковый прибор, в котором, как правило, протекает только один ток, который модулируется не путём инжекции носителей заряда через прямосмещённый *р-п*-переход, как в биполярном транзисторе, а путём изменения сопротивления той его части, по которой этот ток протекает. Эта область называется каналом и по ней протекает ток стока. Сопротивление канала изменяется путём изменения толщины его проводящей части. Толщина проводящей части канала изменяется под действием потенциала на управляющем электроде – затворе, а точнее, обусловленного им электрического поля (поэтому эти транзисторы называются полевыми).

Поскольку в этом транзисторе не предполагается инжекция носителей заряда через *р-п*-переход, то протекающий в нём ток обусловлен движением носителей заряда только одной полярности. Поэтому второе название этого транзистора – униполярный, т. е. однополярный.

В биполярном транзисторе протекают токи, обусловленные движением носителей заряда двух полярностей – электронов и дырок. Точнее, дырки (т. е. пустота) не перемещаются: происходит движение свободных электронов и валентных электронов по вакансиям на валентных орбитах (дырках). Это способствует тому, что подвижность дырок почти в три раза меньше подвижности свободных электронов.

По физике работы ПТ подразделяются на следующие типы:

1) ПТ с управляющим переходом (ПТУП);

2) ПТ с изолированным затвором.

В ПТ второго типа металлический затвор отделён (изолирован) от полупроводникового канала слоем диэлектрика. Такой тип называется ПТ со структурой «металл – диэлектрик – полупроводник» (МДП ПТ).

Оба типа транзисторов могут быть *n*-канальными и *p*-канальными.

У всех типов ПТ есть три электрода: исток, сток, затвор.

Сток и исток в объёме полупроводника соединяются каналом, расположенным под затвором. Каналы могут быть двух типов электропроводности: *р-* и *n*-типа. В интегральных схемах (ИС) ПТ и биполярные транзисторы (БТ) часто объединяются на одном полупроводниковом кристалле по совмещённой ПТ-БТ технологии. Это объединение транзисторов даёт возможность создавать ИС с характеристиками, реализующими преимущество обоих типов транзисторов:

- большое входное сопротивление ПТ и большой коэффициент усиления БТ (что очень важно в операционных усилителях (ОУ));

- разные температурные зависимости усилительных характеристик (даёт возможность строить усилительные каскады, такие как составной транзистор с большим и температурно-стабильным усилением);

- построение функционально-интегрированных элементов с отрицательной дифференциальной проводимостью, аналогичной туннельным диодам.

Более подробно ознакомиться с рассматриваемыми полевыми транзисторами можно в литературе для студентов вузов [1] или в литературе для подготовленных лиц, интересующихся электронными приборами [2].

# **4.2.2 Полевые транзисторы с управляющим переходом (ПТУП)**

Различают два типа ПТУП с точки зрения управляющего перехода:

1) ПТУП с управляющим *р-п-*переходом;

2) ПТУП с управляющим переходом Шоттки (выпрямляющий переход «металл – полупроводник»).

Построение ПТ-БТ ОУ предполагает использование *п-р-п* БТ с большим коэффициентом передачи тока в схеме с общим эмиттером *h*21э (у *п-р-п* БТ *h*21э выше, чем у *р-п-р*, потому подвижность электронов µ*<sup>n</sup>* гораздо выше, чем дырок µ*р*) и ПТУП с управляющим *р-п-*переходом и *р*-каналом. Такая технология более проста и реализована во многих полупроводниковых ИС ОУ. Поэтому далее будут рассматриваться ПТУП с управляющим *р-п-*переходом

Разрез структуры и топология ПТУП, поясняющие принцип его работы, приведены на рисунке 4.1.

В структуре этого ПТ выводы соединены с металлическими контактами затвора, стока и истока. Область затвора типа *n* <sup>+</sup> имеет бóльшую концентрацию легирующей донорной примеси, чем *р-*область канала, а значит, область пространственного заряда (ОПЗ) *p-n-*перехода «затвор – канал», ограничивающая проводящую часть канала, в большей степени расположена в *p*-области. Толщина ОПЗ зависит от напряжения «затвор – исток» *U*зи. ОПЗ иначе называется обеднённой областью *р-п-*перехода: Она бедна свободными носителями и поэтому имеет гораздо большее сопротивление, чем примыкающие к ней необеднённые области (в данном случае затвор и канал). Ток по *р*-каналу от истока к стоку течёт по необеднённой части канала. При увеличении *U*зи толщина ОПЗ увеличивается, толщина проводящей (необеднённой) части канала уменьшается, сопротивление канала увеличивается и при напряжении «сток – исток»

 $U_{\rm cm}$  = const ток стока  $I_{\rm c}$  падает. При некотором значении  $U_{\rm 3H}$  ОПЗ полностью перекрывает канал и ток  $I_c = 0$ . Это значение  $U_{3H}$ , при котором  $I_c = 0$ , называется напряжением отсечки  $U_{\text{orc}}$ , т. е. сток электрически отсекается от истока. В то же время при  $U_{3H} = 0$  ток  $I_c$  имеет максимальное значение  $I_{c\text{.}H}$ . Описанным образом осуществляется управление тока  $I_c$  напряжением  $U_{\rm 3H}$ .

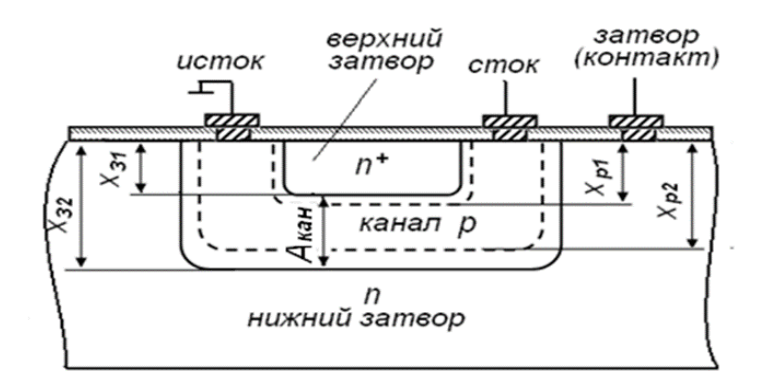

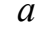

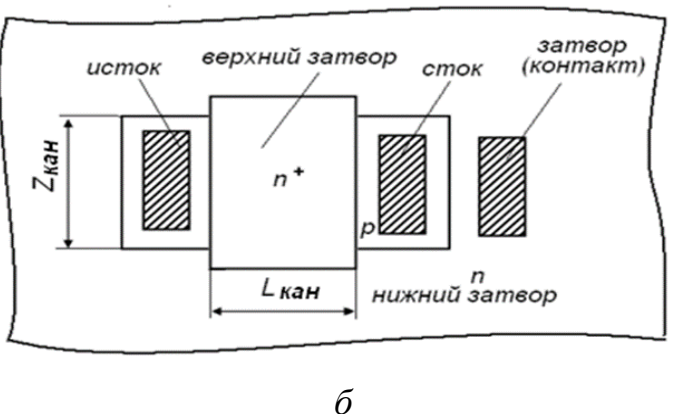

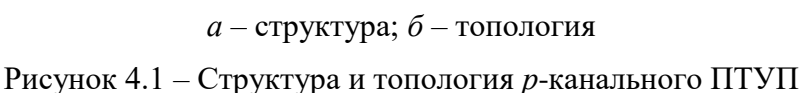

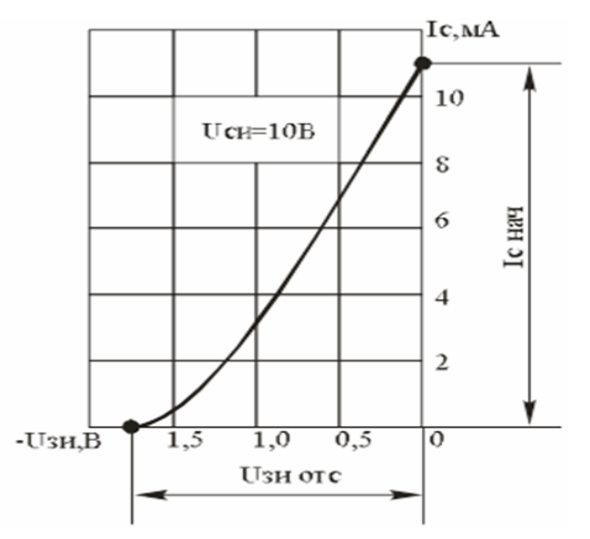

Рисунок 4.2 - Передаточная ВАХ ПТУП

График передаточной вольтамперной характеристики (BAX) Ic (U3H) приведён на рисунке 4.2.

Усилительные свойства БТ определяются нелинейностью ВАХ инжектирующего р-п-перехода, которая также является передаточной. В частности, в схеме с общим эмиттером это ВАХ  $I_2 = \varphi(U_{63})$ . ВАХ называется передаточной, поскольку связывает изменение входного напряжения с выходным током. Чем круче эта ВАХ, тем выше усиление. У ПТУП эта крутизна оценивается параметром, который и называется крутизна передаточной ВАХ, равным  $S = \frac{\Delta I_c}{\Delta I}$ зи *S*  $\bar{U}$  $\frac{\Delta I_{\rm c}}{\Delta I_{\rm c}}$  .

 $\Gamma$ рафик, на котором изображена зависимость  $I_c = \varphi(U_{\text{cm}})$  при различных значениях напряжениях *U*ЗИ, называют выходной ВАХ (рисунок 4.3).

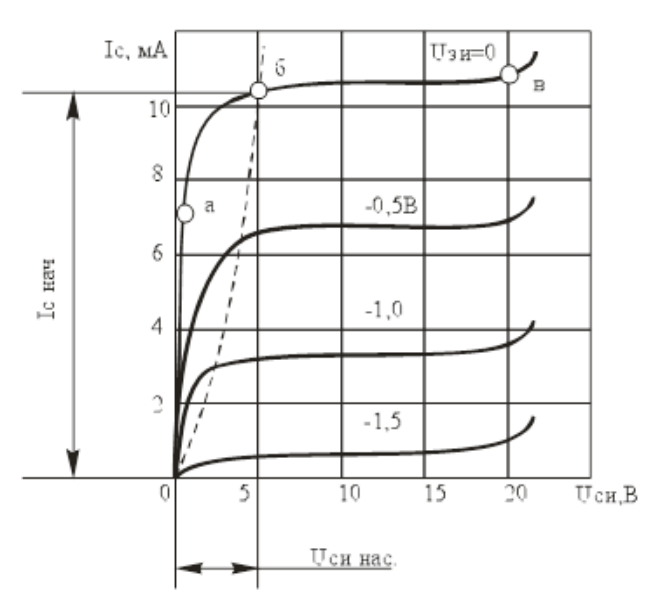

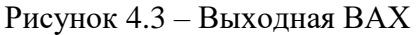

ВАХ можно разбить на три области. Вначале идёт омическая область. В этой области ПТУП ведёт себя как резистор. Во второй области ток возрастает почти линейно, доходя до определённого уровня, и переходит в область насыщения, которая является рабочей областью работы ПТУП.

Достоинства и недостатки ПТУП.

1 Главное преимущество полевого транзистора – высокое входное сопротивление. Входное сопротивление – это отношение тока затвора к напряжению «затвор – исток». Принцип действия лежит в управлении с по-

мощью электрического поля, которое образуется при приложении напряжения «затвор – исток». Полевые транзисторы управляются напряжением.

2 Полевой транзистор практически не потребляет тока управления, это снижает потери управления, искажения сигнала и перегрузку по току источника сигнала.

3 Частотные характеристики полевых транзисторов выше, чем у биполярных, это связано с тем, что не нужно время на «рассасывание» носителей заряда в областях биполярного транзистора.

4 Низкий уровень шумов у полевых транзисторов, обусловленный отсутствием процесса рекомбинации носителей заряда.

5 Температурная стабильность ВАХ, обусловленная взаимной компенсацией процессов снижения подвижности зарядов и увеличения толщины проводящей части канала.

Основная область применения ПТУП – входные каскады усилителей, в частности, операционных.

### **4.2.3 Полевые транзисторы с изолированным затвором**

Этот вид транзисторов активно используется в качестве элементов памяти и фоточувствительных матриц видеокамер. При этом подобные транзисторы работают в ключевом режиме (два положения: «Вкл/Выкл» или «Ноль/Единица»).

Полевые транзисторы с изолированным затвором могут называться:

- МДП-транзисторами («металл – диэлектрик – полупроводник»);

- МОП-транзисторами («металл – окисел – полупроводник»).

МДП-транзисторы – это общее название, МОП-транзисторы являются частным случаем, в котором роль диэлектрика выполняет окисел кремния (SiO<sub>2</sub>).

Диэлектрик исключает электрический контакт между электродом затвора и подложкой. В отличие от управляющего *p-n-*перехода он работает не по принципу расширения перехода и перекрытия канала, а по принципу изменения концентрации носителей заряда в полупроводнике под действием внешнего электрического поля.

МОП-транзисторы бывают двух типов:

- со встроенным каналом;

- с индуцированным каналом.

Ввиду простоты конструкции и технологии изготовления наибольшее применение находят транзисторы с индуцированным каналом, строение которых поясняется рисунком 4.4.

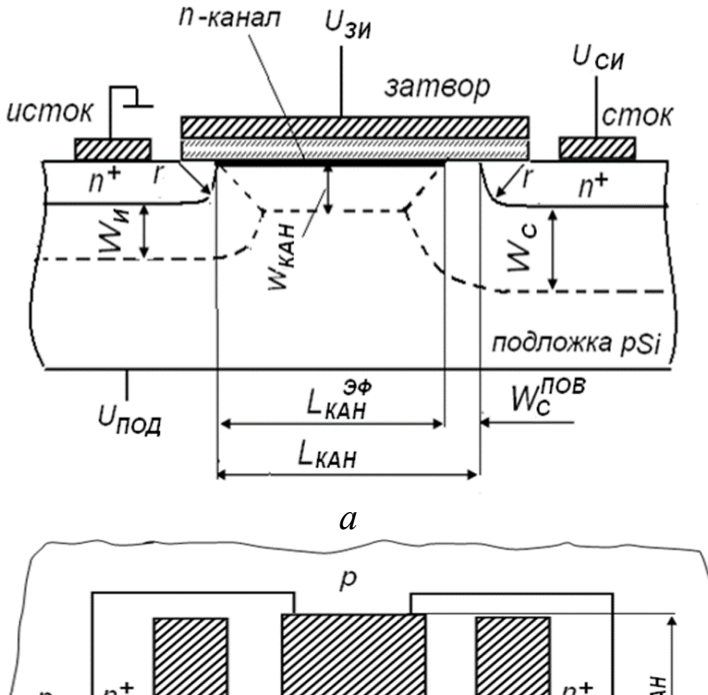

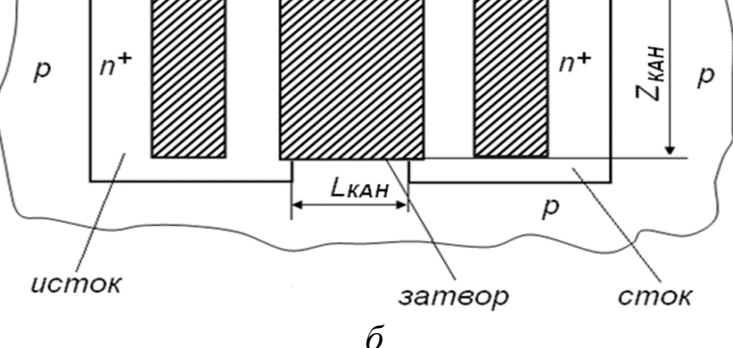

*а* – разрез структуры; *б* – топология Рисунок 4.4 – Разрез структуры и топология МДП ПТ
Условные графические обозначения (УГО) МДП-транзистора во многом похожи на УГО ПТУП, но отличаются тем, что на УГО МДП-транзистора (как и в самом транзисторе) затвор отделён от подложки (рисунок 4.5).

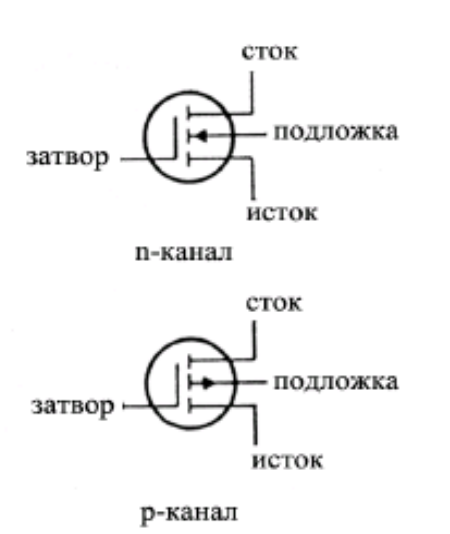

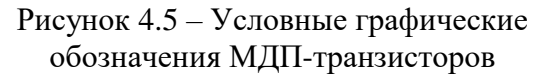

концентрации дырок и образуется проводящих канал, по которому течёт ток стока. Транзистор открывается (рисунок 4.6)

Выходная ВАХ МДП-транзистора похожа на выходную ВАХ ПТУП. Отличие состоит в том, что у МДПтранзистора с ростом *U*зи растёт проводимость канала и ток *I*<sup>с</sup> (рисунок 4.7).

МДП-транзисторы с индуцированным каналом не проводят ток при отсутствии напряжения на затворе. При положительном *U*зи электрическое поле затвора притягивает электроны из подложки *р*-типа под затвор. При  $U_{3M} = U_{\text{top}}$ концентрация электронов под затвором между стоком и истоком становится выше

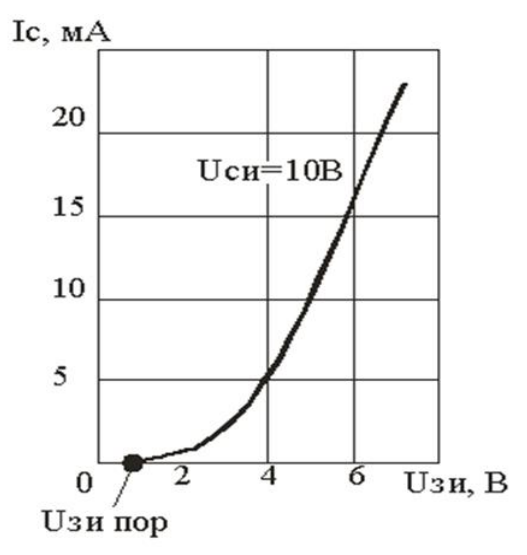

Рисунок 4.6 – Передаточная ВАХ МДП-транзистора

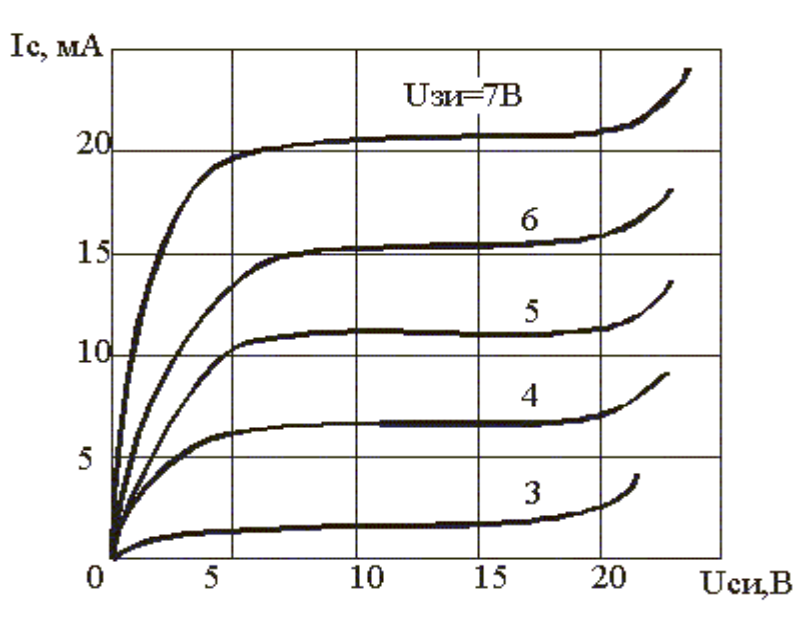

Рисунок 4.7 – Выходная ВАХ МДП-транзистора

### **4.2.4 Физико-топологическая модель МДП полевого транзистора**

Рассмотрим одномерную аналитическую физико-топологическую модель МДП ПТ с коротким каналом (канал, длина которого влияет на величину порогового напряжения).

**Исходные параметры модели.** Физические параметры: напряжение плоских зон *UFB*, относительная диэлектрическая проницаемость подзатворного диэлектрика  $\varepsilon_{\text{OKC}}$  и полупроводника (кремния)  $\varepsilon_{\text{Si}}$ , диэлектрическая постоянная  $\varepsilon_0$ .

Топологические размеры МДП ПТ: длина канала *L*кан, ширина канала *Z*кан.

Параметры структуры МДП ПТ: толщина подзатворного диэлектрика *t*окс, толщина областей истока и стока *r*, концентрация примеси в подложке  $N_{\text{non}}$ .

С целью упрощения анализа сделаны следующие допущения:

- подложка легирована равномерно;

- потенциал на поверхности канала равен удвоенному потенциалу Ферми  $(\varphi_{\text{IIOB}} = 2\varphi_F)$ ;

- вывод истока заземлён;

- *p-n-*переходы «сток – подложка» и «исток – подложка» резкие, их глубины залегания в боковом и вертикальном направлениях равны *r*;

- контактная разность потенциалов *p-n-*перехода стока (истока) равна потенциалу ф<sub>пов</sub>.

**Пороговое напряжение.** Напряжение на затворе, при котором на поверхности подложки вследствие инверсии типа проводимости образуется проводящий канал, называется пороговым.

Пороговое напряжение МДП ПТ с коротким каналом определяется формой ОПЗ под каналом. В случае трапецеидальной формы пороговое напряжение рассчитывается как

$$
U_{\text{top}} = U_{FB} + 2\varphi_F + \frac{qN_{\text{top}}W_{\text{Kah}}}{2C_{\text{okc}}L_{\text{Kah}}} \left\{ \begin{pmatrix} L_{\text{Kah}} - W_{\text{c}.\text{top}} + \sqrt{(r + W_{\text{H}})^2 - W_{\text{Kah}}^2} + \\ + \sqrt{(r + W_{\text{c}})^2 - W_{\text{Kah}}^2} - r \end{pmatrix}, \quad (4.1)
$$

где *W*кан – толщина ОПЗ под каналом;

*W*<sup>и</sup> – толщина ОПЗ истока;

*W*<sup>с</sup> – толщина ОПЗ стока в объёме подложки;

*W*пов – толщины ОПЗ под затвором;

 $C_{\text{okc}} = \frac{\epsilon_{\text{okc}} \epsilon_0}{\epsilon_0}$ окс ε….ε *t* – удельная ёмкость МДП затвора.

Толщина *W*сн определяется выражением

$$
W_{\text{Kah}} = \sqrt{\frac{2\epsilon\epsilon_0 \left(\varphi_S + U_{\text{no},1}\right)}{qN_{\text{no},1}}},\tag{4.2}
$$

где  $q$  - заряд электрона;

 $N_{\text{non}}$  – потенциал подложки.

Толщины  $W_{\text{H}}$ ,  $W_{\text{c}}$  рассчитываются по формулам

$$
W_{\rm H} = \sqrt{\frac{2\epsilon\epsilon_0(\varphi_{p\text{-}n} + U_{\rm no,I})}{qN_{\rm no,I}}},\tag{4.3}
$$

$$
W_{\rm c} = \sqrt{\frac{2\epsilon\epsilon_0(\varphi_{p-n} + U_{\rm no,q} + U_{\rm cn})}{qN_{\rm no,q}}},\tag{4.4}
$$

где ф<sub>р-п</sub> - контактная разность потенциалов p-n-переходов стока и истока;  $U_{\rm cr}$  – напряжение «сток – исток».

Область пространственного заряда W<sub>с.пов</sub> появляется у стокового конца канала после его перекрытия при напряжении  $U_{\rm cm}$  больше напряжения насыщения  $U_{\text{Hac}}$  и может быть рассчитана по формуле

$$
W_{\text{c.} \text{IOB}} = \sqrt{\frac{U_{\text{cH}} - U_{\text{Hac}}}{a} + \left(\frac{E_{\text{Hac}}}{2a}\right)^2} - \frac{E_{\text{Hac}}}{2a},
$$
(4.5)

где  $U_{\text{Hac}} = U_{\text{3H}} - U_{\text{top}}$  – напряжение на стоке, при котором происходит перекрытие канала у стокового конца;

$$
E_{\text{Hac}} = \frac{U_{\text{Hac}}}{L_{\text{Kah.3}\phi}}
$$
 – напряжённость поля вдоль канала после его перекрытия;

$$
a = \frac{qN_{\text{no},1}V_{\text{Hac}} + J_{\text{c}}}{\epsilon \epsilon_0 V_{\text{Hac}}}
$$
, 
$$
\text{rge } J_{\text{c}} = \frac{2I_{\text{c}}}{Z_{\text{Kam}} \cdot r} - \text{hiothoeth Toka ctoka, 
$$
\text{rge } I_{\text{c}} - \text{tok ctoka.}
$$
$$

Дрейфовая скорость носителей в канале после перекрытия определяется эффективной подвижностью носителей заряда  $V_{\text{Hac}} = E_{\text{Hac}} \cdot \mu_{\text{20}}$ .

Для эффективной подвижности носителей заряда справедливо выражение

$$
\mu_{\text{3}\phi} = \frac{\mu}{[F_1(E_1) \cdot F_2(E_{11})]},\tag{4.6}
$$

где µ - подвижность носителей заряда в полупроводнике в слабых электрических полях:

 $F_1(E_1)$  и  $F_2(E_{11})$  – функции, описывающие влияние перпендикулярного  $E_1$  и продольного  $E_{11}$  полей в канале на подвижность носителей заряда.

Формула подвижности носителей заряда:

$$
\mu = \frac{1}{\frac{1}{\mu_{\text{kp}}} + \frac{1}{\mu_{\text{H}}}},\tag{4.7}
$$

где  $\mu_{\kappa}$  и  $\mu_{\kappa}$  – подвижности, определяемые рассеянием на кристаллической решетке и ионизированных примесях соответственно.

Формула подвижности  $\mu_{\text{ko}}$ :

$$
\mu_{\rm kp} = \mu_0 \left(\frac{T}{300\,\text{K}}\right)^{-\alpha},\tag{4.8}
$$

где  $\mu^0$  и  $\alpha$  – константы для данного типа полупроводника;

 $T$  – температура окружающей среды.

Формула подвижности  $\mu_{\mu}$ :

$$
\mu_{\rm H} = \mu_{\rm max} \left[ 1 + \frac{N_{\rm oTH}}{N_{\rm sub}} \left( \frac{T}{300 \,\text{K}} \right) \right],\tag{4.9}
$$

где  $\mu_{max}$  и  $N_{\text{orth}}$  – константы для выбранного типа полупроводника.  $\Phi$ ункция  $F_1(E_1)$ :

$$
F_1(E_1) = 1 + bE_1 = 1 + b\frac{C_{\text{osc}}}{4\varepsilon_{\text{osc}}\varepsilon_0}U_{\text{mac}},
$$
\n(4.10)

где  $b$  – эмпирический коэффициент ( $b = 10^{-6}$  см/B). Функция  $F_2(E_{11})$ :

$$
F_2(E_{11}) = 1 + \left(\frac{\mu E_{\text{mac}}}{V_{\text{max}}}\right),\tag{4.11}
$$

где  $V_{\text{max}}$  – максимальная скорость носителей заряда в полупроводнике  $(V_{\text{max}} = 10^7 \text{ cm/c}).$ 

С ростом напряжений  $U_{\text{cm}}$  и  $U_{\text{non}}$ , а также при уменьшении длины  $L_{\text{tan}}$  форма ОПЗ под каналом из трапецеидальной превращается в треугольную. Приведённые аналитические выражения будут приемлемы и в этом случае.

Ток стока. Ток стока в области насыщения определяется соотношением

$$
I_{\text{c,Hac}} = \frac{0.5 z \mu_{\text{3} \phi} C_{\text{okc}}}{L_{\text{Kah}} - W_{\text{c,HOB}}} (U_{\text{3}H} - U_{\text{top}})^2.
$$
 (4.12)

При расчёте тока  $I_{C, HAC}$  следует учесть зависимости  $U_{\text{top}}$ ,  $W_{\text{c,top}}$  и  $\mu_{\text{3} \phi}$  от напряжения  $U_{\text{cm}}$ .

Крутизна. Усилительные свойства МДП ПТ определяются крутизной его передаточной вольт-амперной характеристики (ВАХ)  $I_{\text{c, Hac}} = f(U_{3*u*})$ :

$$
S = \frac{\partial I_{\text{c,nac}}}{\partial U_{\text{3H}}} \Bigg|_{U_{\text{CH}} = U_{\text{Hac}}} = \frac{C_{\text{okc}} \mu_{\text{3d}} Z_{\text{KaH}}}{L_{\text{KaH}} - W_{\text{c.nob}}} \Big( U_{\text{3H}} - U_{\text{top}} \Big). \tag{4.13}
$$

#### 4.2.5 Физико-топологическая модель полевого транзистора с управляющим р-п-переходом

Рассмотрим физико-топологическую аналитическую модель полевого транзистора с управляющим р-п переходом (ПТУП) с экспоненциальным распределением примеси в канале р-типа (канал формируется диффузионным легированием), технологически совместимым с базой *n-p-n* БТ.

Принятые допущения:

- р-п-переходы затворов смещены в обратном направлении и токи, проходящие через них, равны нулю;

- ток стока протекает только по проводящей части канала, ограниченной ОПЗ р-п-переходов затворов;

- р-п-переход верхнего затвора является плавным, а нижнего - резким.

Исходные параметры модели. Параметры структуры ПТУП: глубины залегания p-n-переходов верхнего  $x_{31}$  и нижнего  $x_{32}$  затворов, толщина канала  $A_{\text{ram}}$ .

Топологические размеры: длина канала  $L_{\text{KaH}}$ , ширина канала  $Z_{\text{KaH}}$ .

Параметры профиля легирования: концентрация донорной примеси в нижнем затворе  $N_{\mu 32}$ ,  $N_{\text{max}}$  и  $x_{\text{max}}$  - значение и координата максимальной концентрации примесей в канале.

Профиль легирования *р*-канального ПТУП (рисунок 4.8) рассчитывается аналогично *n-p-n* БТ с помощью выражений  $(4.1)$ – $(4.5)$ . Распределение примесей в канале для удобства интегрирования описывается функцией

$$
N(x) = N_{\text{A}32} \exp[g(x - x_{32})] - N_{\text{A}32}, \tag{4.14}
$$

где  $g = \frac{\ln\left(N_{\text{max}}\right)}{(x_{32} - x_{\text{max}})}$  – параметр распределения результирующей примеси  $N(x) =$  $= |N_a(x) - N_a(x)|$  в канале.

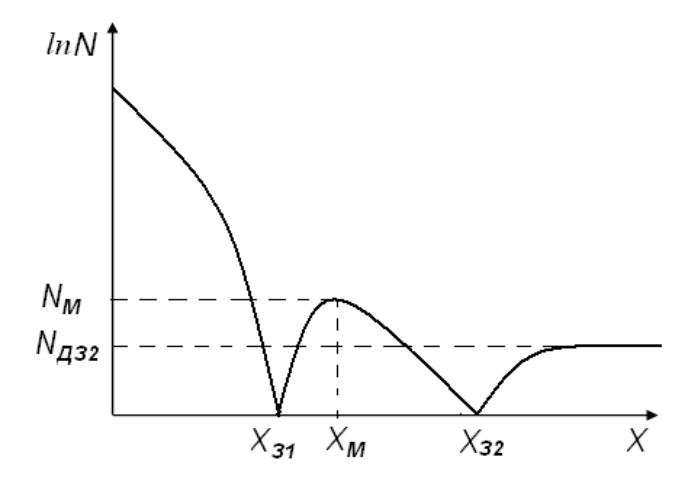

Рисунок 4.8 - Профиль легирования ПТУП

**Напряжение отсечки канала.** Напряжение отсечки канала определяется по формуле

$$
U_{o} = \left[\frac{q}{(2\varepsilon_{\text{Si}}\varepsilon_{0}g^{2})\cdot N_{\text{A}32}\exp(A_{\text{K}aH}\cdot g)]}\right] - \varphi_{\text{K}3},\tag{4.15}
$$

где φкз – контактная разность потенциалов *p-n*-переходов затворов.

**Ток стока.** Ток стока определяется по формуле

$$
IC = Z \cdot E_y \int_{X_{p1}}^{X_{p2}} q \cdot \mu_{\varphi} \cdot N(x) dx, \qquad (4.16)
$$

где  $E_y = \frac{dW(y)}{dx}$ *dy* – напряжённость электрического поля вдоль канала;

*xр*<sup>1</sup> и *xр*<sup>2</sup> – координаты границ ОПЗ *p-n*-переходов верхнего и нижнего затворов в канале *p-*типа.

**Потенциал.** Потенциал определяется по формуле

$$
W(y) = \varphi_{K3} + U_{3H} + U(y), \qquad (4.17)
$$

где *U*(*у*) – падение напряжения «сток – исток» вдоль канала.

Напряжение  $U(y)$  в режиме насыщения изменяется от 0 при  $y = 0$  до напряжения стока насыщения  $U_{\text{c,nac}} = U_0 - U_{\text{3H}}$  при  $y = L_{\text{KAH}}$  (стоковый конец канала).

Подвижность  $\mu_{\alpha}$  рассчитывается согласно формулам (4.6)–(4.9) и (4.11). В выражении (4.11) напряжённость *Е*нас *=*  с.нас *U* .

кан

*L*

Координаты границ ОПЗ с учётом принятых допущений:

$$
x_{p1} = x_{31} + 0.5 A_{\text{KaH}} \left( \frac{W(y)}{U_o + \varphi_{\text{KS}}} \right)^{\frac{1}{3}},\tag{4.18}
$$
\n
$$
x_{p2} = x_{22} - \left[ A + \frac{1}{2} \ln \left( \frac{W(y)}{U_o + \varphi_{\text{KS}}} \right) \right]
$$

$$
x_{p2} = x_{32} - \left[ A_{\text{KaH}} + \frac{1}{2g} \ln \left( \frac{W(y)}{U_{\text{o}} + \varphi_{\text{KS}}} \right) \right].
$$
 (4.19)

Поскольку пределы интегрирования в (4.16) зависят от потенциала *W*(*y*), то выражение для тока стока насыщения имеет вид

$$
I_{\text{c,Hac}} = \frac{zq\mu_{\text{3}\phi}}{L} \int_{U_{\text{3H}} + \varphi_{\text{KS}}}^{U_{\text{o}} + \varphi_{\text{KS}}} \frac{N(x_{p1}) - N(x_{p2})}{g} dW \,. \tag{4.20}
$$

Интеграл в (4.20) вычисляется с учётом выражений (4.18) и (4.19).

Крутизна передаточной ВАХ в насыщении. Крутизна передаточной ВАХ в насыщении определяется по формуле

$$
S_{\text{Hac}} = \frac{dI_{\text{c}}}{dW_{\text{3H}}} \Bigg|_{W_{\text{3H}} = U_{\text{3H}} + \phi_{\text{K3}}} = \frac{zq\mu_{\text{3}\phi}}{L_{\text{KaH}} \cdot g} \Bigg[ N(x_{p1}) - N(x_{p2}) \Bigg]. \tag{4.21}
$$

При определении  $S_{\text{Hac}}$  координаты  $x_{p1}$  и  $x_{p2}$  рассчитываются по формулам  $(4.18)$  и  $(4.19)$  для  $W(y) = \varphi_{3} + U_{31}$ .

#### 4.3 Порядок проведения исследований

1 Провести теоретические исследования МДП ПТ.

2 Используя программу MOS, исследовать:

- зависимости напряжения  $U_{\text{non}}$  от напряжения  $U_{\text{crit}}$ ;

- зависимости напряжения  $U_{\text{top}}$ , крутизны S и тока  $I_{\text{c,nac}}$  от конструктивнотехнологических параметров МДП ПТ (концентрации  $N_{\text{no}n}$ , толщины  $t_{\text{osc}}$ , длины  $L_{\text{kah}}$ , ширины  $Z_{\text{kah}}$  и глубины *r*).

3 Провести теоретические исследования ПТУП.

4 Используя программу *JEET*, исследовать зависимости напряжения  $U_0$ , тока  $I_{c,\text{Hac}}$  и крутизны  $S_{\text{Hac}}$  от конструктивно-технологических параметров ПТУП (длины  $L_{\text{kan}}$ , ширины  $Z_{\text{kan}}$  и толщины  $W_{\text{kan}}$  канала, концентрации примеси в нижнем затворе  $N_{\text{A}32}$  и других по указанию преподавателя).

#### 4.4 Содержание отчёта

1 Формулировка цели работы.

2 Задачи исследований.

3 Эскизы топологии и структуры МДП ПТ и ПТУП.

4 Результаты теоретических исследований (графики результатов расчёта).

5 Выводы: что установлено, обоснование полученных результатов, рекомендации по улучшению электрических параметров МДП ПТ и ПТУП.

#### 4.5 Контрольные вопросы

1 В чём состоит особенность физико-топологических моделей МДП ПТ и  $\Pi T Y \Pi?$ 

2 Опишите конструкции и технологические процессы изготовления интегральных МДП ПТ и ПТУП.

3 Объясните результаты выполненных исследований.

## **СПИСОК ИСПОЛЬЗОВАННЫХ ИСТОЧНИКОВ**

1 Ткаченко, Ф. А. Электронные приборы и устройства : учебник для вузов / Ф. А. Ткаченко. – М. : ИНФРА-М, 2011. – 682 с.

2 Бочаров, Л. Н. Полевые транзисторы / Л. Н. Бочаров. – 2-е изд., перераб. и доп. – М. : Радио и связь, 1984. – 80 с.

Резерв ректора, 2021

*Учебное издание*

**Хорошко** Виталий Викторович **Боровиков** Сергей Максимович **Фещенко** Артём Александрович **Соловьёв** Ярослав Александрович

# **ЭЛЕКТРИЧЕСКИЕ И ЭЛЕКТРОННЫЕ КОМПОНЕНТЫ УСТРОЙСТВ И СИСТЕМ. ЛАБОРАТОРНЫЙ ПРАКТИКУМ**

ПОСОБИЕ

Редактор *С. Г. Девдера* Корректор *Е. Н. Батурчик* Компьютерная правка, оригинал-макет *В. М. Задоля*

Подписано в печать 08.12.2022. Формат 60×84 1/16. Бумага офсетная. Гарнитура «Tаймс». Отпечатано на ризографе. Усл. печ. л. 4,88. Уч.-изд. л. 5,0. Тираж 50 экз. Заказ 236.

Издатель и полиграфическое исполнение: учреждение образования «Белорусский государственный университет информатики и радиоэлектроники». Свидетельство о государственной регистрации издателя, изготовителя, распространителя печатных изданий №1/238 от 24.03.2014, №2/113 от 07.04.2014, №3/615 от 07.04.2014. Ул. П. Бровки, 6, 220013, г. Минск